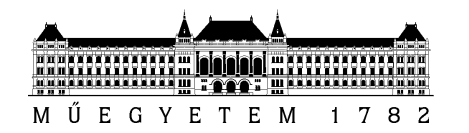

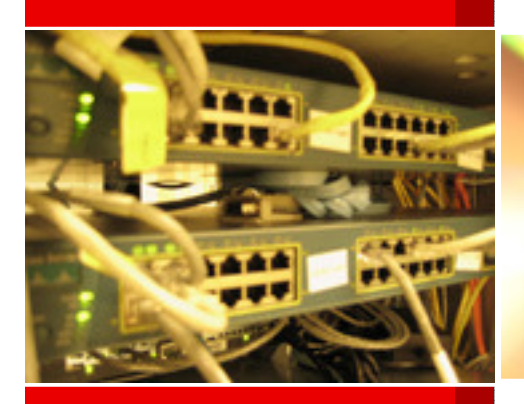

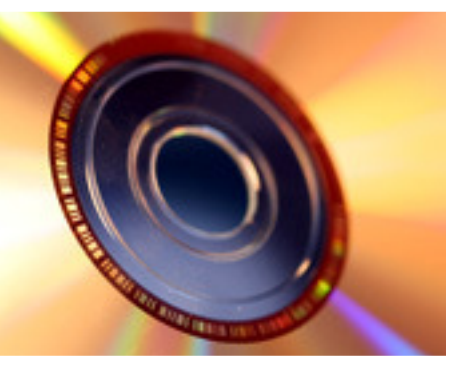

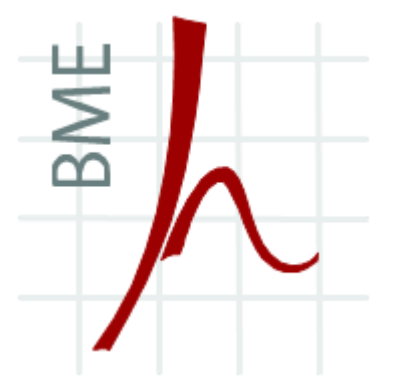

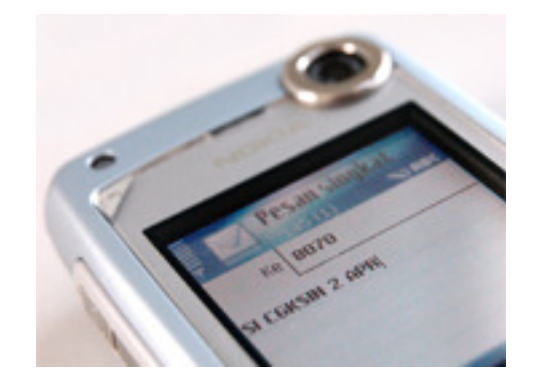

# **INFOKOMMUNIKÁCIÓS SZOLGÁLTATÁSOK ÉS ALKALMAZÁSOK**

Authentication, Authorization, Accounting (AAA)

Dr. Imre SándorSzabó SándorBME Híradástechnikai Tanszékszabos@hit.bme.hu

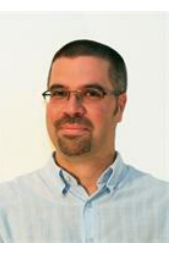

2011. március 4.,Budapest

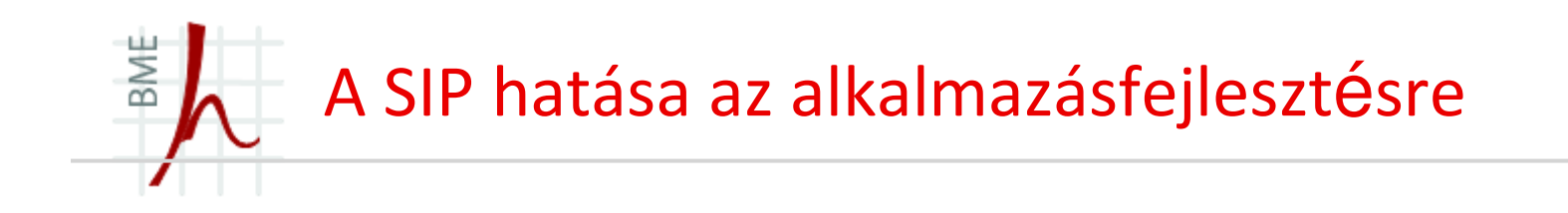

#### SIP session and SIP-enabled services

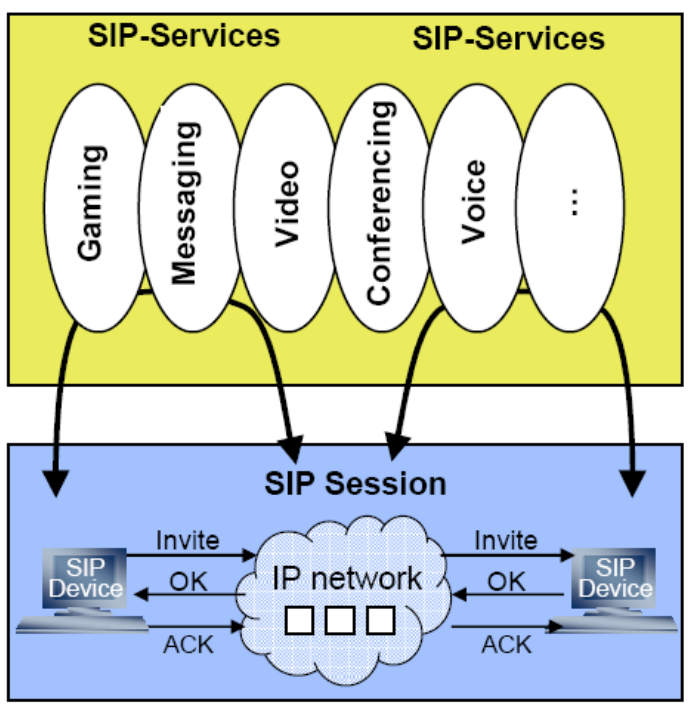

#### basic SIP functionality SIP-enabled services User Presence/Availability **Unified Messaging** Establishment of user presence and availability (buddy-list  $\Box$  Chat functionality of IM) Multimedia User Location&Mobility Conferencing Establishment of current IP Push-to-talk address. Support of personal and terminal mobility **Online Games** Multimedia Support **Distributed Virtual** Supports voice, e-mail, IM, video **Realtiy Systems** and any other form of application with session characteristics **Push Services Interactive** Call Setup & Processing Entertainment Establishment and management of communication parameters (e.g.  $\blacksquare$  IP-PBX, IVR codec, timeframe, ...) T. Magedanz (TU Berlin / Fraunhofer FOKUS) - 2006

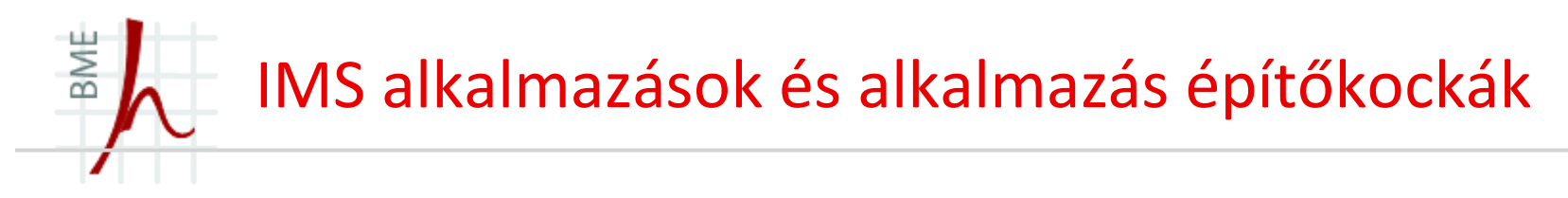

- Presence
- $\blacksquare$ Push-to-Talk
- $\blacksquare$ Instant Messaging
- п Tartalom megosztás
- $\blacksquare$ Valósidejű videómegosztás
- $\blacksquare$ Játékok
- $\blacksquare$ Media Push
- $\blacksquare$ Location Based Services

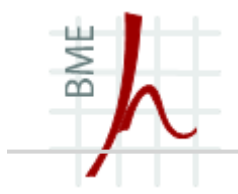

## **A Presence szolgáltatás**

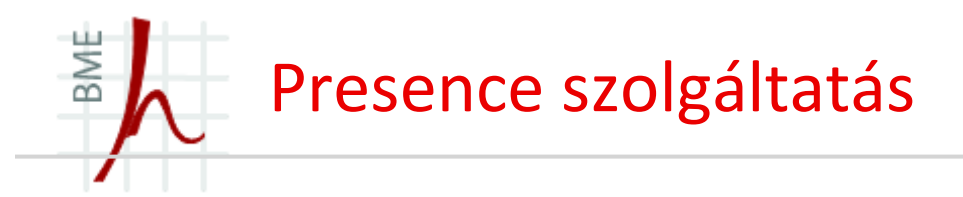

- Presence alapötlete
	- A hívott fél elérhető jelenleg? (chat, mms, e-mail, video…)
	- Vagy éppen mást csinál? (olvas, alszik, megbeszélésen van…)
	- Státusz állapota?
	- Valóban az adott helyen tartózkodik?

## ■ Profilok létrehozása

- pl. az <sup>x</sup> csoporttól érkezhet bármilyen típusú üzenet, bármikor
- •azonban az y csoport esetén a státusz legyen foglalt, illetve csak e-mail engedélyezett
- •Hívások legyenek visszautasíthatóak
- Bizonyos státuszinformációk legyenek publikusak
- $\bullet$ Néhány státuszinformációt pedig csak az arra jogosultak lássanak

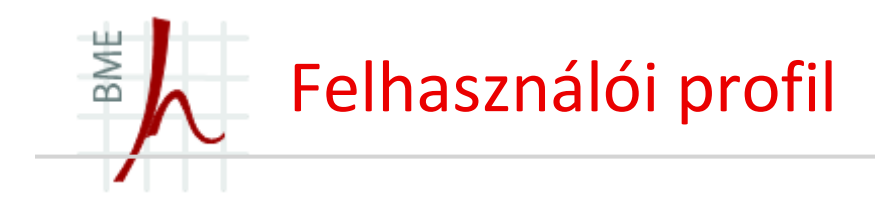

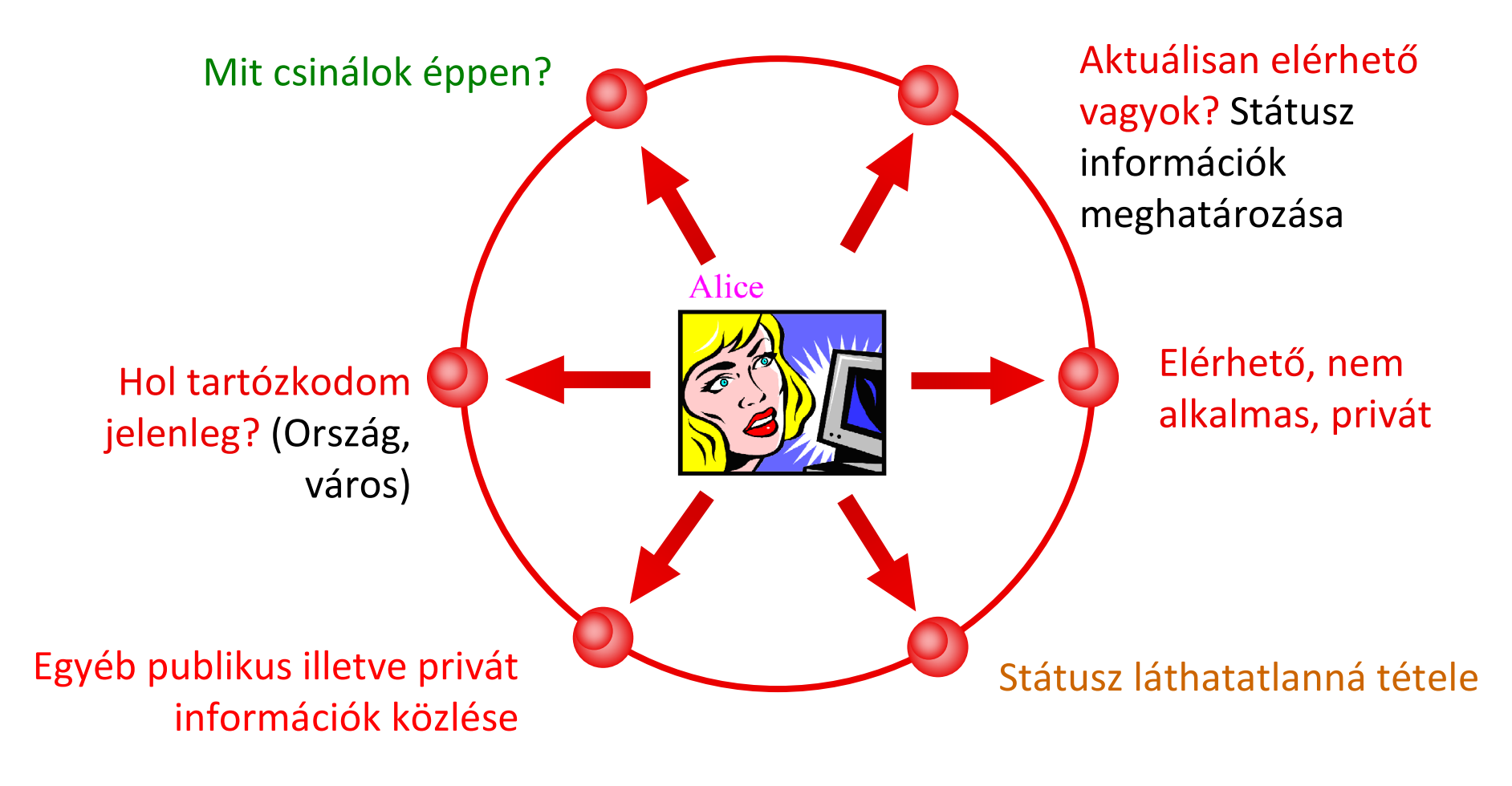

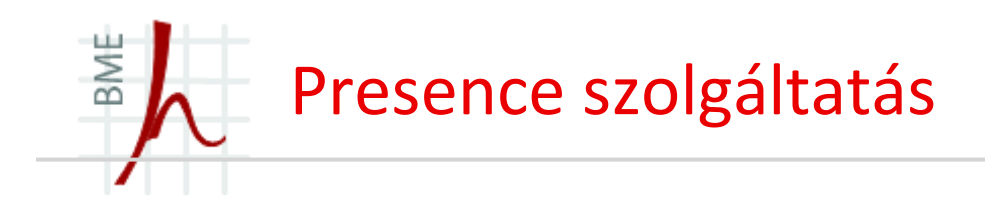

A presence szolgáltatások alapvető célja a<br>felkesze ítál altuális alárhatőségeivel felhasználók aktuális elérhetőségeivel kapcsolatos jelenléti információk közzététele és terjesztése a hálózaton belül.

A presence információk tartalmazhatják az adott user online vagy offline helyzetére vonatkozóinformációkat, illetve az aktuálisan folytatott tevékenységével kapcsolatos adatok is lekérdezhetőek.

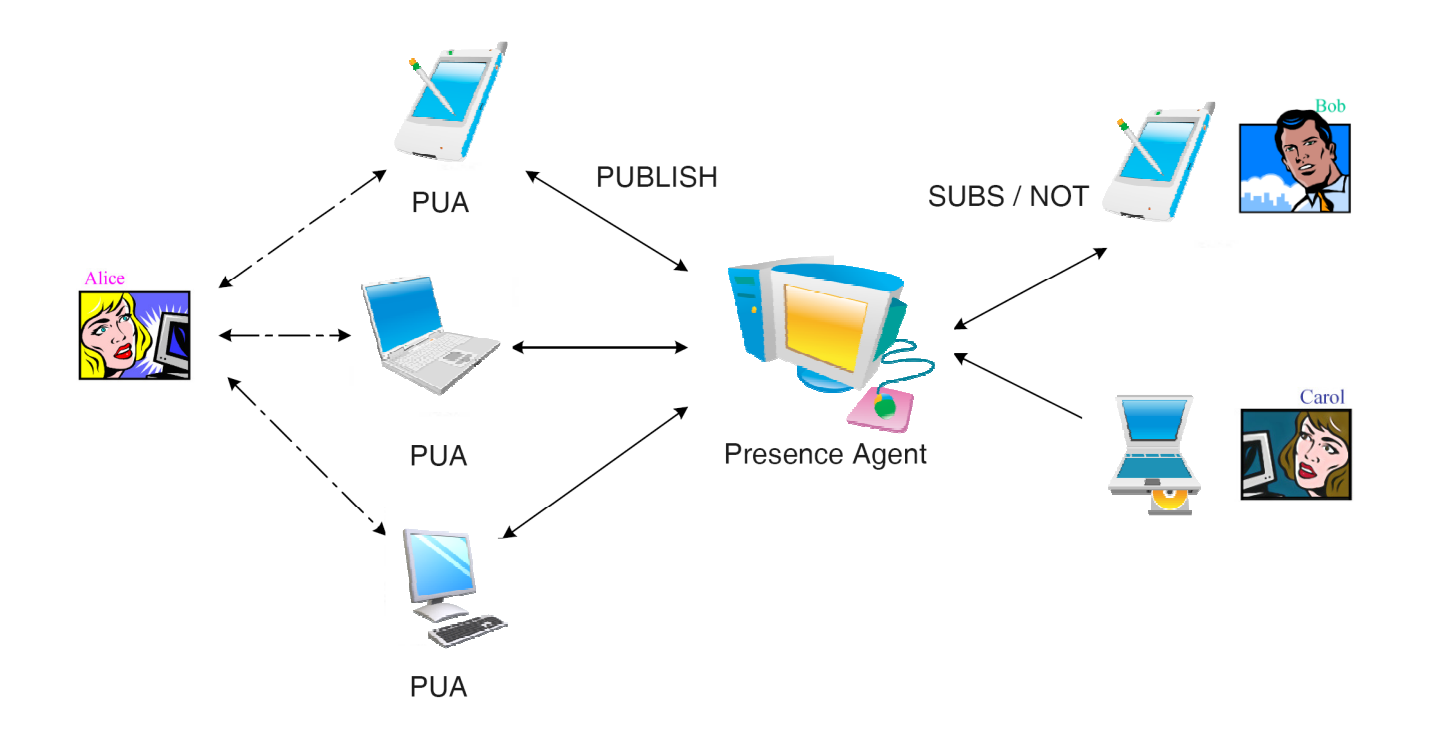

**© Szabó Sándor, Híradástechnikai Tanszék Budapesti Mőszaki és Gazdaságtudományi Egyetem**

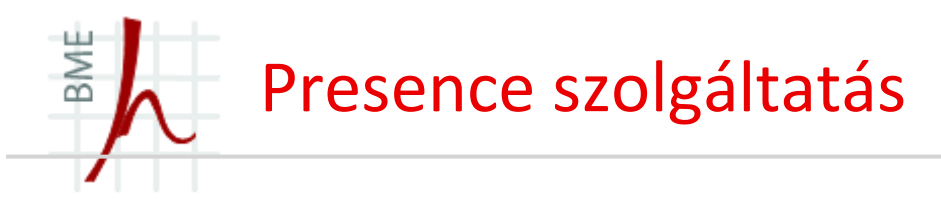

- A PUA egységek a saját információikat a *Presence Agent (PA)-*nak (*presence ágens*) továbbítják.
- A Presence Server (PS) egy funkcionális entitás a rendszeren belül. Elsődleges feladata a SUBSCRIBE üzenetek, illetve a további rendszerszintű üzenetek kezelése.
- A rendszer modelljének további résztvevői a *figyelők* (watchers). Elsődlegesen a PArészére küldenek presence információ lekérdezésére vonatkozó utasításokat, azonban a rendszer többi figyelőjéről is kérhetnek információkat.

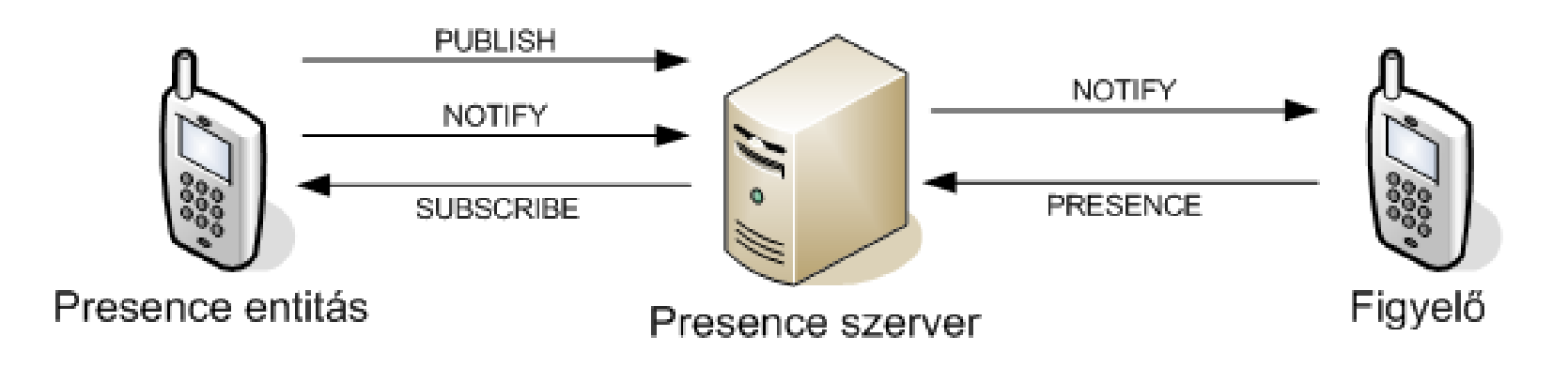

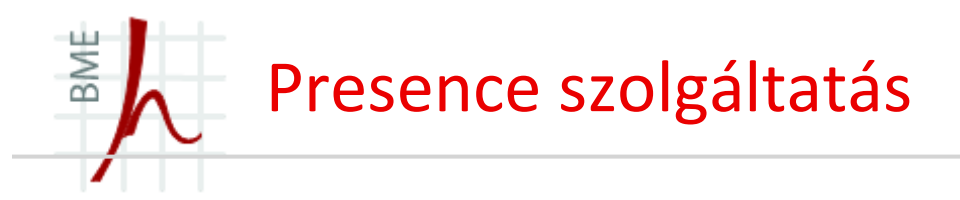

- A presence szolgáltatás felhasználása:
	- $\bullet$ Saját aktuális állapotunk közzétételére, terjesztésére
	- Mások aktuális státuszinformációnak lekérdezésére.
- A presence információ a következő elemeket tartalmazhatja:
	- •személyes elérhetőség
	- kommunikációs jellemzők
	- terminál képessége
	- jelenlegi tevékenység
	- elhelyezkedés
	- aktuálisan elérhető szolgáltatások.

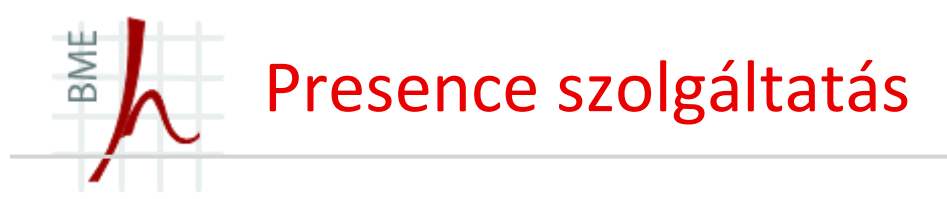

- A presence szolgáltatás szereplőit több szempont szerint is osztályozhatjuk, azonban<br>clamatűes a kít szereplögt kölögköztögkes a magkilleses alapvetően a két szerepkört különböztünk meg a modellben:
	- $\bullet$ *Presence-entitás:* A presence információ forrása, a presence üzenetek előállítója.
	- *Figyelő*: A presence entitás presence információját lekérő figyelő entitás.
- A presence szolgáltatáson belüli SIP entitásokat az RFC3856 szabvány definiálja, ezek a<br>→ következők következők:
	- *Presence Ágens: PA (Presence Agent).* Az ágens feladata a presence szolgáltatással kapcsolatos feliratkozások, illetve egyéb jelzési üzenetek kezelése.
	- *Presence felhasználói ágens: Presence User Agent: PUA*. A PUA feladata a presence információk terjesztése, illetve szükség esetén annak konverziója.

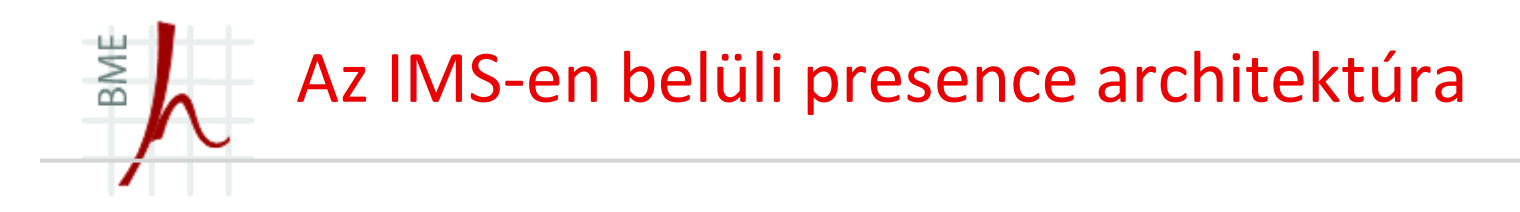

- *Presence szerver: (PS)* <sup>A</sup> presence szerver feladata a PUA-k által küldött presence információk kezelése, illetve a presence kérések kiszolgálása.
- *Figyelő presence proxy: Watcher presence proxy*. <sup>A</sup> figyelő presence proxy feladata a presence entitás hálózatának meghatározása, illetve a presence entitás pontosa címének megadása.
- *Presence proxy:* A presence entitáshoz tartozó presence proxy, feladata a presenceszerver azonosítása.
- *PUA:* A PUA egységek feladata a presence információ eljuttatása a szerver részére.

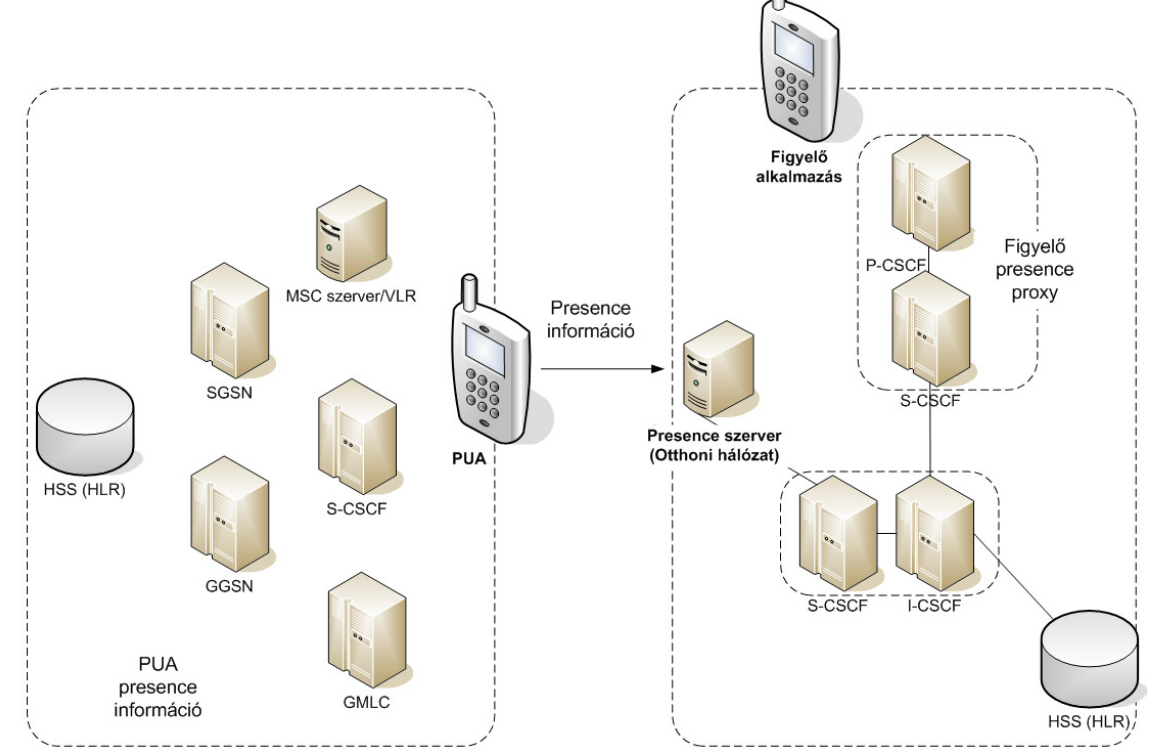

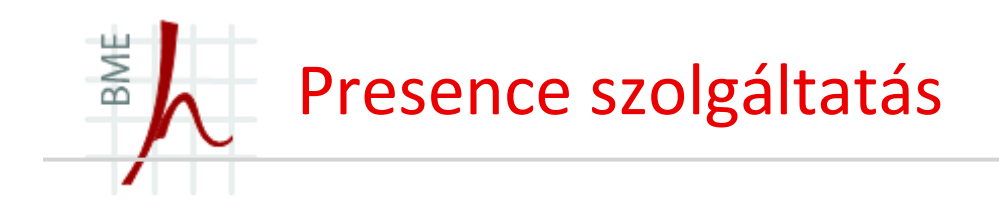

- *Szolgáltatás: Kommunikációs szolgáltatás, lehet instant messaging, telefonhálózat.*
- *Eszköz: Fizikai kommunikációs eszköz a felhasználó oldalán.*
- *Személy: A modell végfelhasználója.*
- *A felhasználó presence állapota többféle lehet, a felhasználó aktuális státuszának, elhelyezkedésének, kommunikációs képességének megfelelően.*
- A modellben a felhasználóhoz rendelhetőpresence információt meghatározóadatkomponensek:
	- *presence-forrás URI*
	- *felhasználó*
	- *szolgáltatás*
	- *eszköz.*

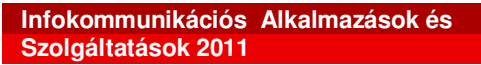

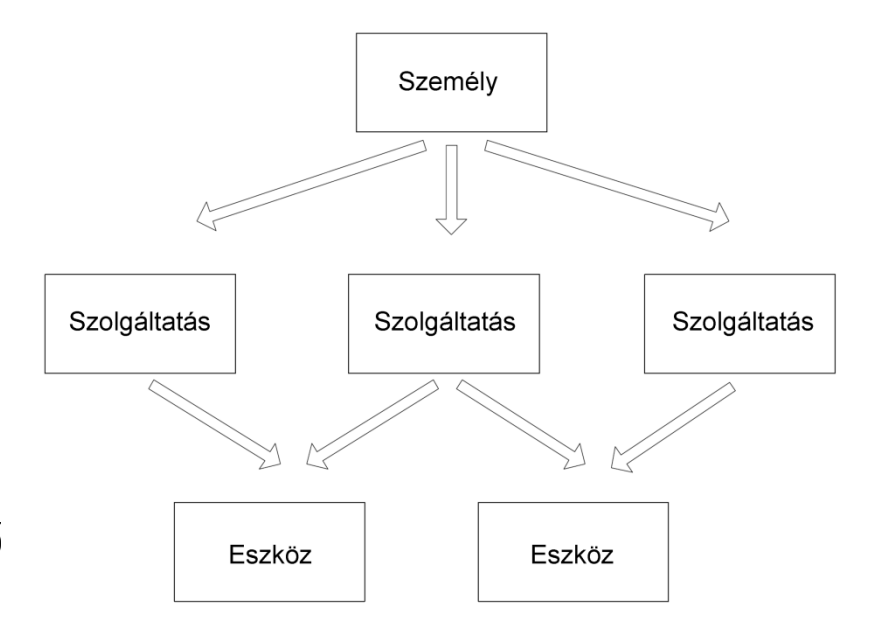

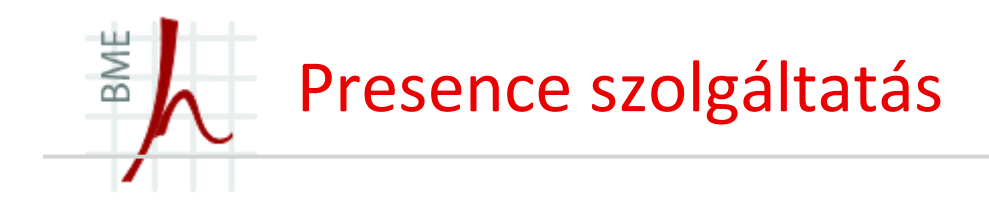

- A PUBLISH kérés elsődleges célja a SIP jelzésrendszernek megfelelő üzenetek kezelése, illetve a SIP-alapú eseményjelzések továbbítása a rendszeren belül.
- A PUBLISH metódus nem csupán a presence üzenetek közzétételére alkalmazható, bármilyen állapotjelzés továbbítása során felhasználható.

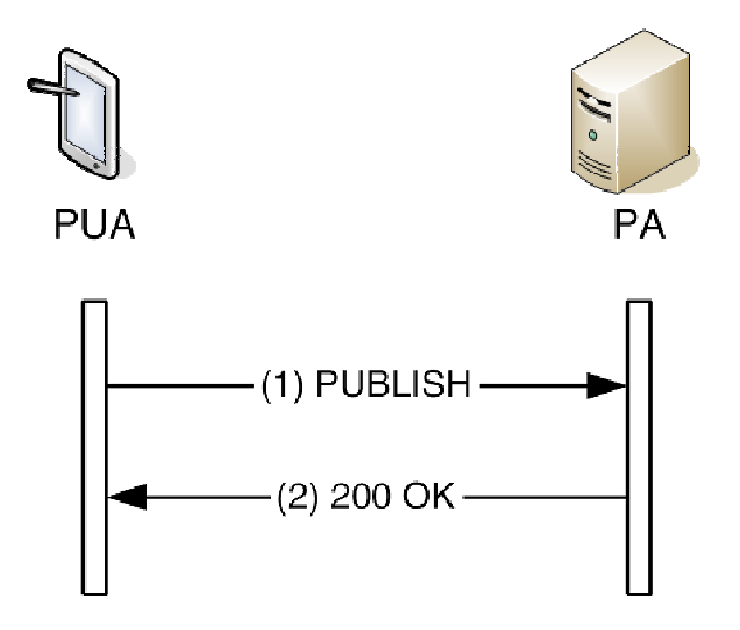

**A presence üzenet publikálása**

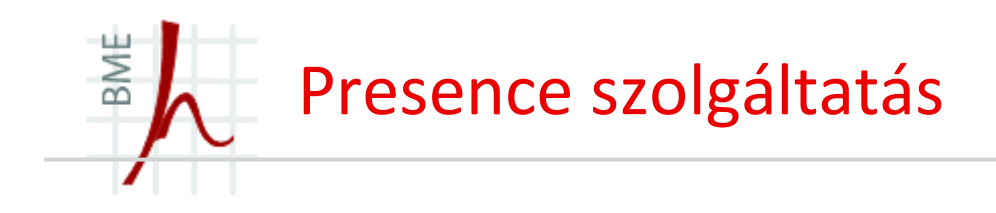

- A figyelő egység a figyelő és a PA között definiált interfészen keresztül jelezheti igényét a presence információk vételére.
- A presence feliratkozási folyamatot egy SIP-alapú SUBSCRIBE metóduson keresztül realizáljuk
- A presence információ lekérdezése történhet
	- periodikusan, statikus jelleggel
	- illetve dinamikusan, csak változások esetén.

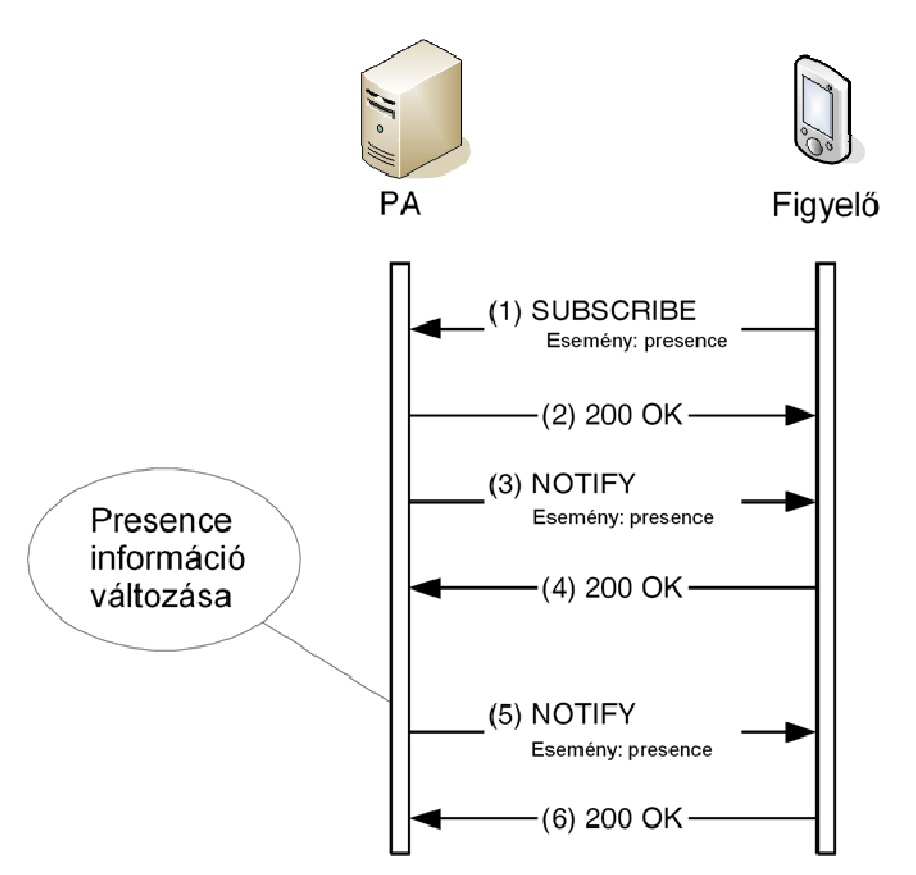

#### **Bejegyzési és jelzési folyamat**

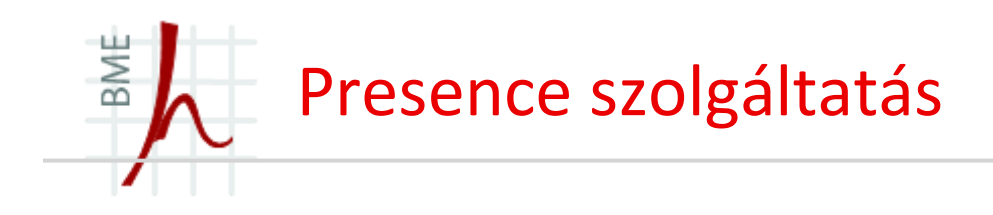

- A presence entitáshoz (Alice), csatlakozó figyelőkről maga Alice szeretne egy listát kérni.
- A PUA elsőként egy SUBSCRIBE kérést küld a PA felé.
- A PA ellenőrzi és hitelesíti a kérést, majd<br>eszt nuvetával válaszal egy nyugtával válaszol.
- A PA egy NOTIFY kérést küld, amelyben jelzi feliratkozási szándékát.
- A figyelők listáját a NOTIFY üzenet tartalmazza, a PA frissíti a PUA<br>informáciáit információit.
- A figyelőkben bekövetkezett további változásokról szintén a NOTIFY üzeneteken<br>I keresztül jelzés küldhető, így Alice minden egyes új figyelő belépéséről, vagy egy figyelő leiratkozásáról azonnal értesülhet. **PUA meghatározza a figyelıi listáját**

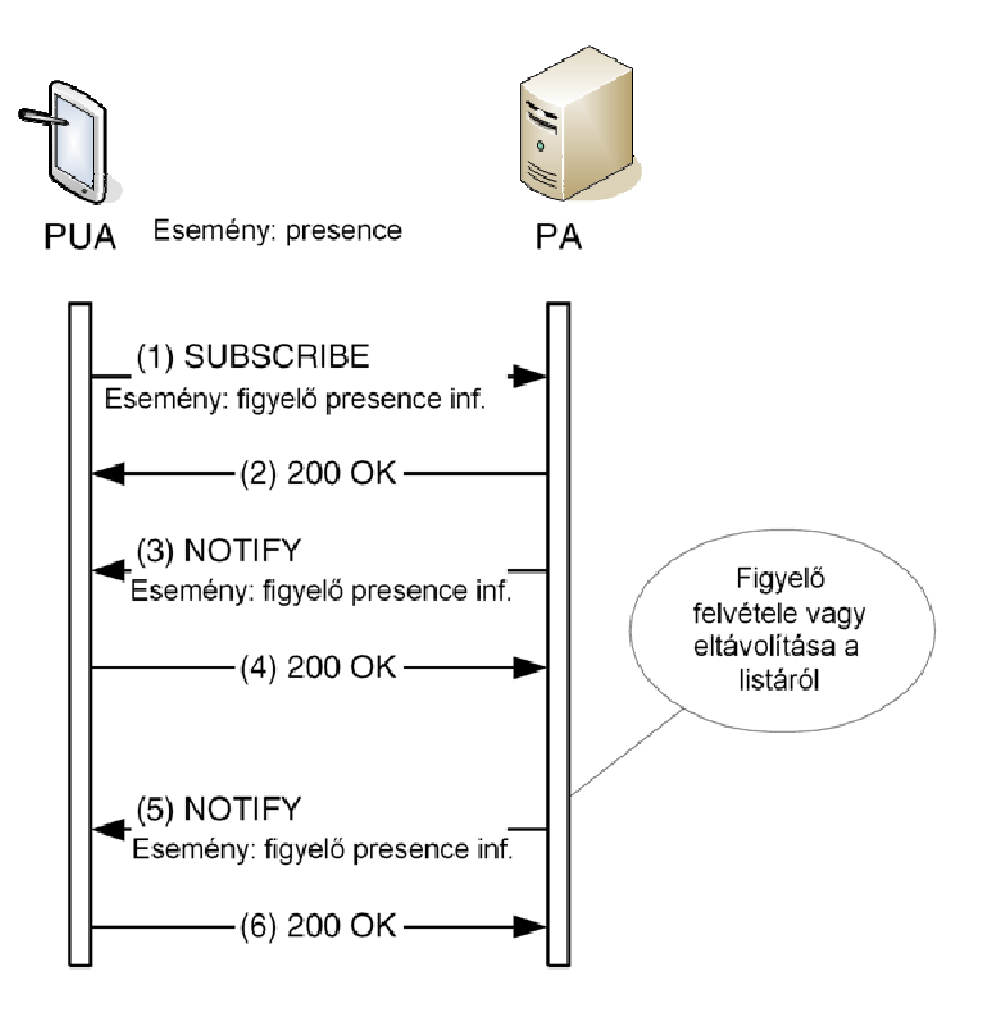

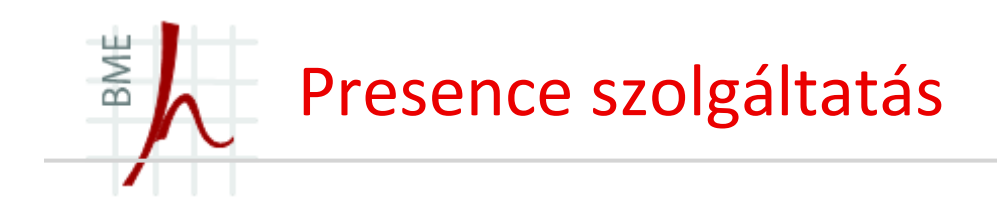

- Tegyük fel, hogy Alice, barátai – Bob, Carol és David presence státuszát szeretné megtudni
- Alice figyelő szereplőként elküldi a SUBSCRIBE kéréseket a megfelelő presence ágensek felé. (ezen üzeneteket az 1, 3, 5-ös lépés tartalmazza)
- Alice ezt követően, a 7-es, 9 es illetve 11-es üzenetben megkapja a NOTIFYjelzéseket. **Presence lista URI lista nélkül**

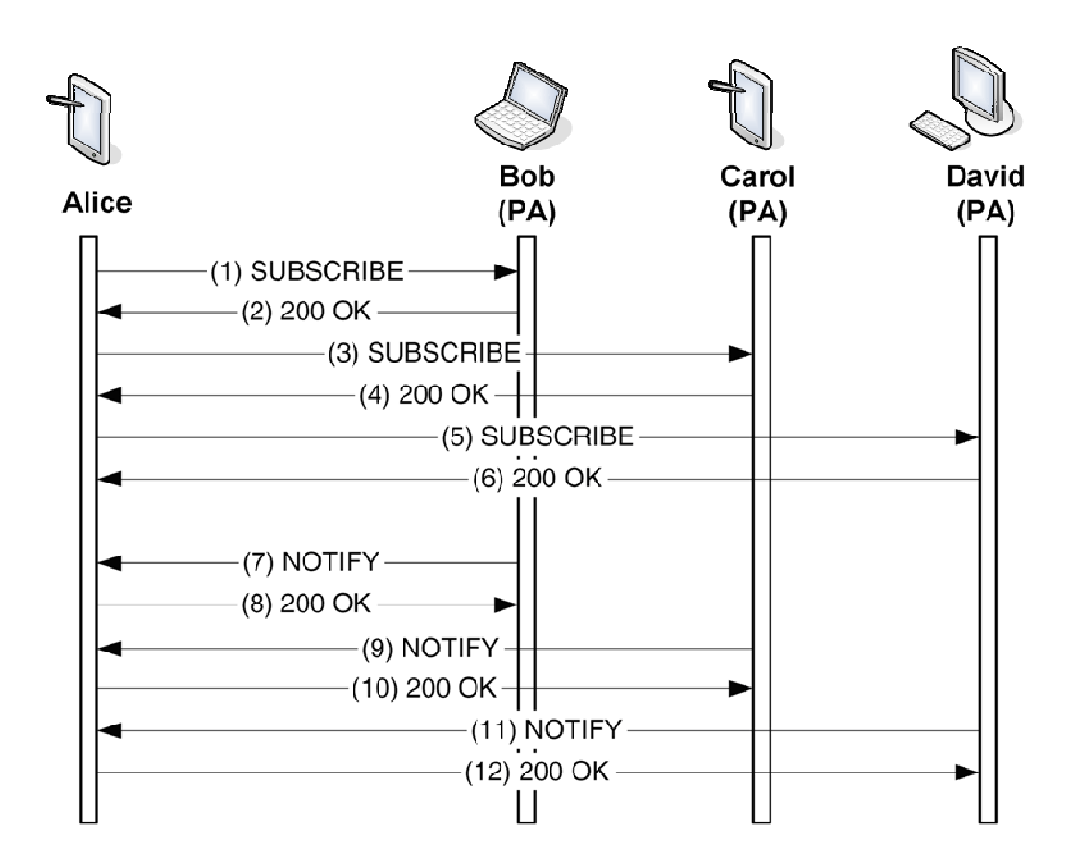

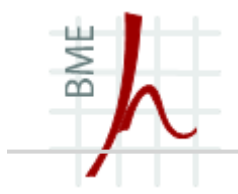

## **Presence szolgáltatás az IMS-en belül**

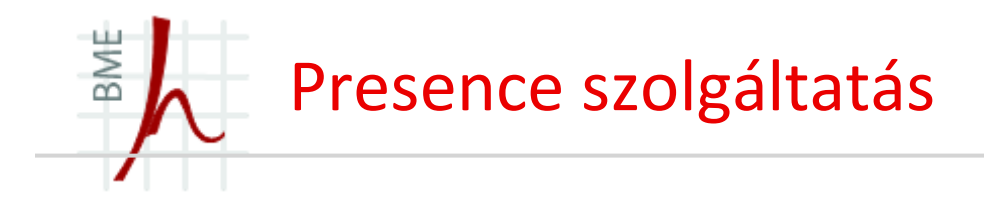

- Alice elérhetővé teszi a saját állapotára vonatkozó információkat a Presence Szolgáltatás felé
- Bob a Presence Szolgáltatáson keresztül éri el Alice presence információját

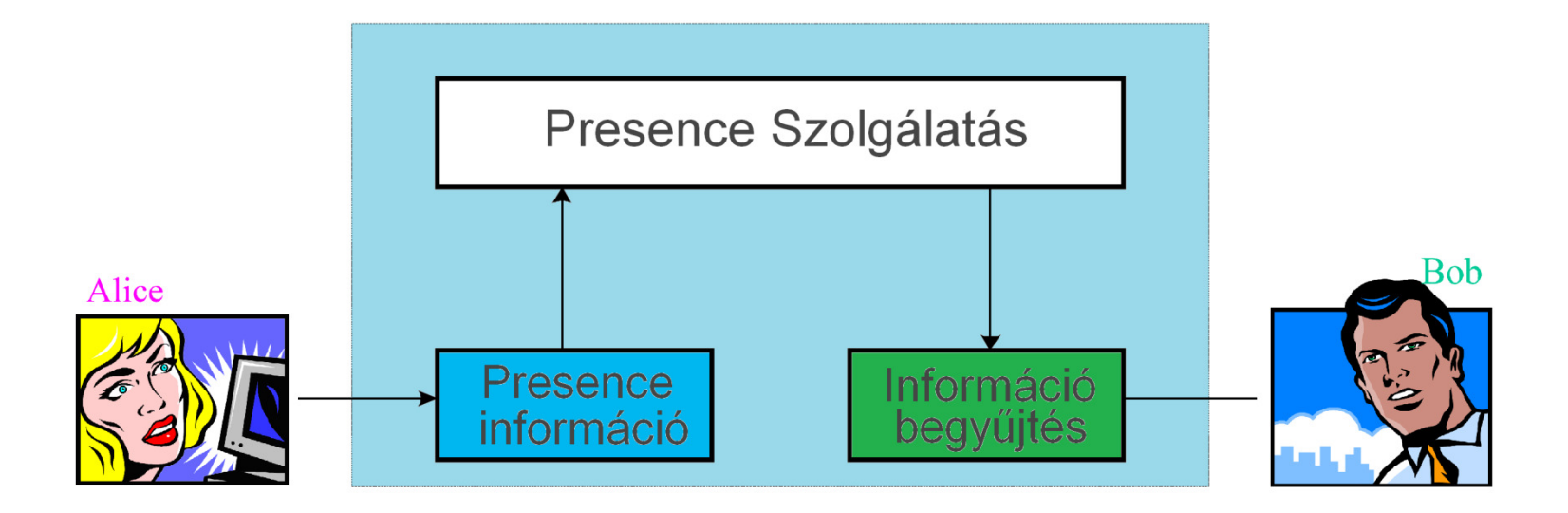

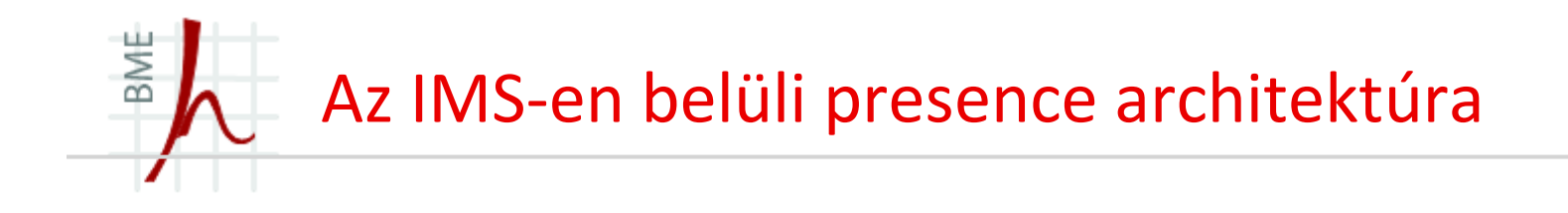

- A presence szolgáltatáson belüli felhasználók saját maguk határozhatják meg a többi résztvevő által látható információt, illetve a feliratkozott figyelőkhöz jutó adatokat.
- A presence szolgáltatást nem csupán a presence entitások illetve a figyelők között definiálhatjuk, a presence funkciók kiterjeszthetők további szolgáltatásokra is

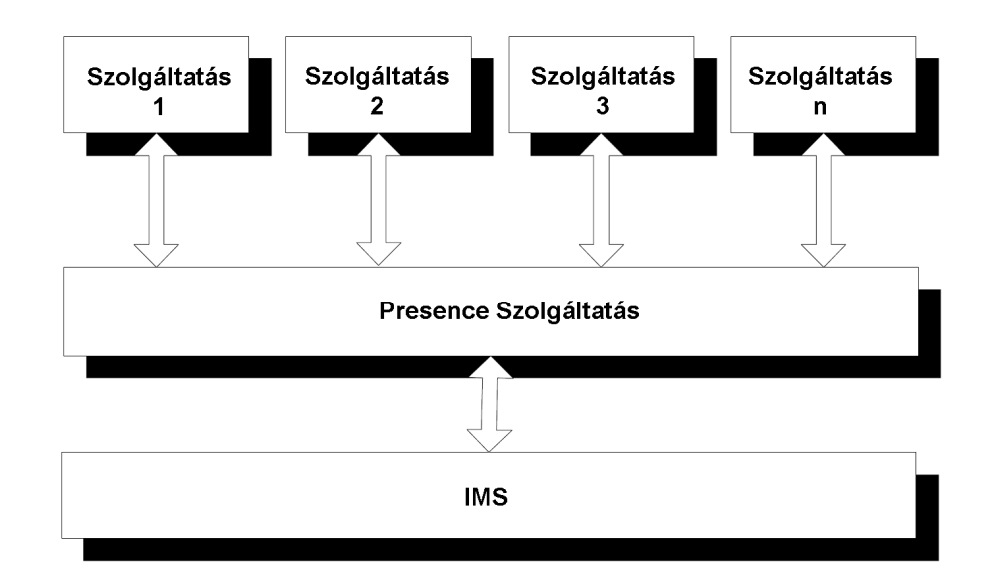

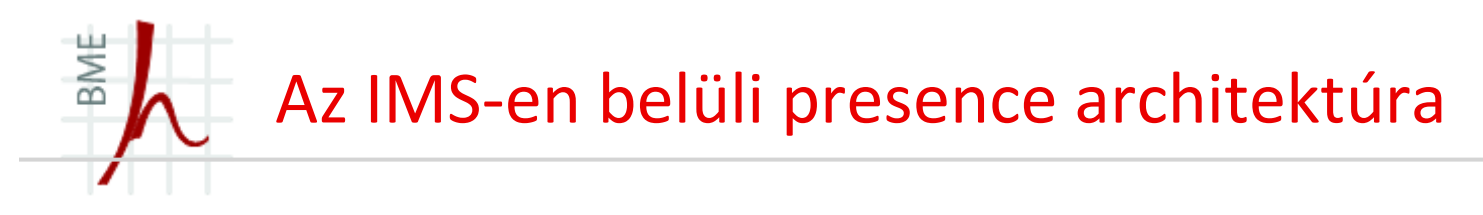

- <sup>A</sup>*PA* és az *RLS* (Resource List Server ) funkciókon kívül bármilyen egyéb szolgáltatást nyújtó alkalmazás szervert figyelőként modellezünk a rendszerben.
- A Pen interfész teszi lehetővé az alkalmazásszervernek a PUA funkció<br>allátását, így szep interfész ellátását, így ezen interfész különösen fontos a *presenceentitáshoz* tartozó presence információ terjesztésében.
- A PUA bármilyen lehetséges forrásból gyűjthet presence információt, így a forráselem lehet HLR, MSC/VLR, SGSN, GGSN, vagy S-CSCF is.

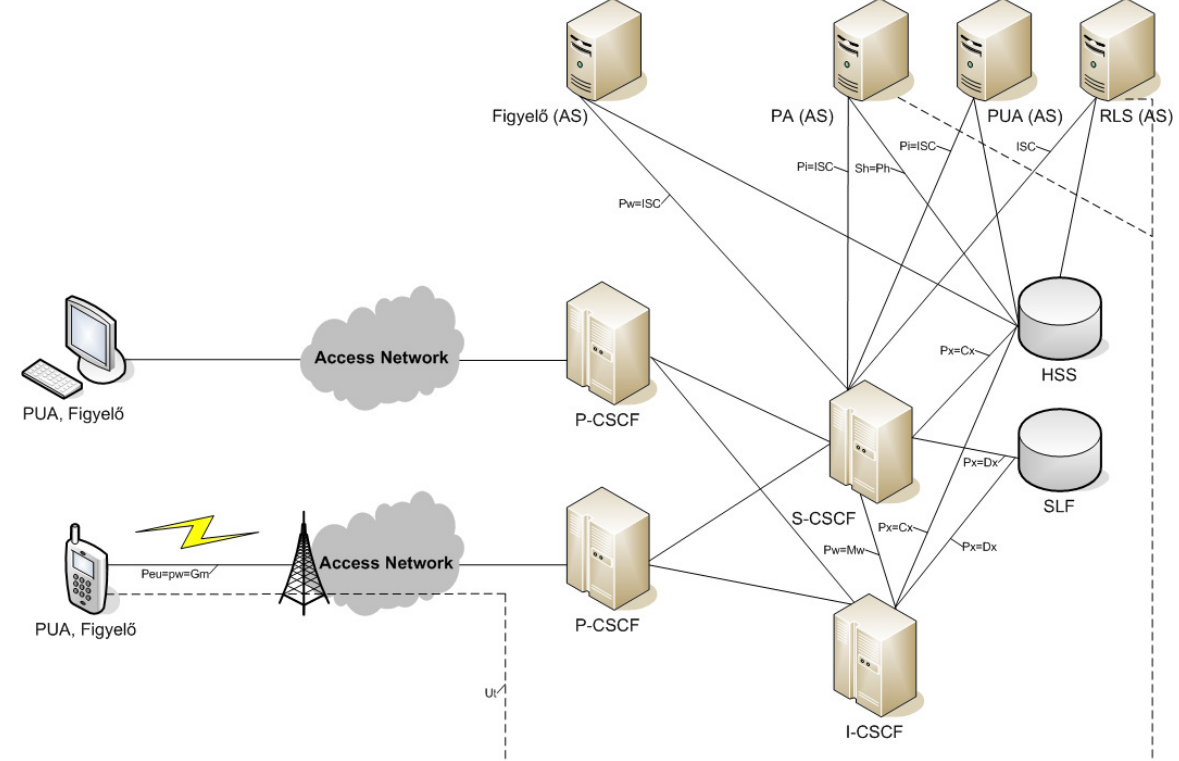

# BME Az IMS-en belüli presence architektúra

- A szolgáltatáson belül Alice, az IMS terminálján keresztül *figyelőként* is funkcionálhat, így Alice a megfigyelendő presence entitások üzeneteire ugyanúgy feliratkozhat
- Az IMS lehetővé teszi Alice számára az entitásonkénti feliratkozást is, azonban a hatékonyabb megvalósítás érdekében a kiválasztott presenceentitások listáját elküldi saját hálózatán belüli RLS-nek.

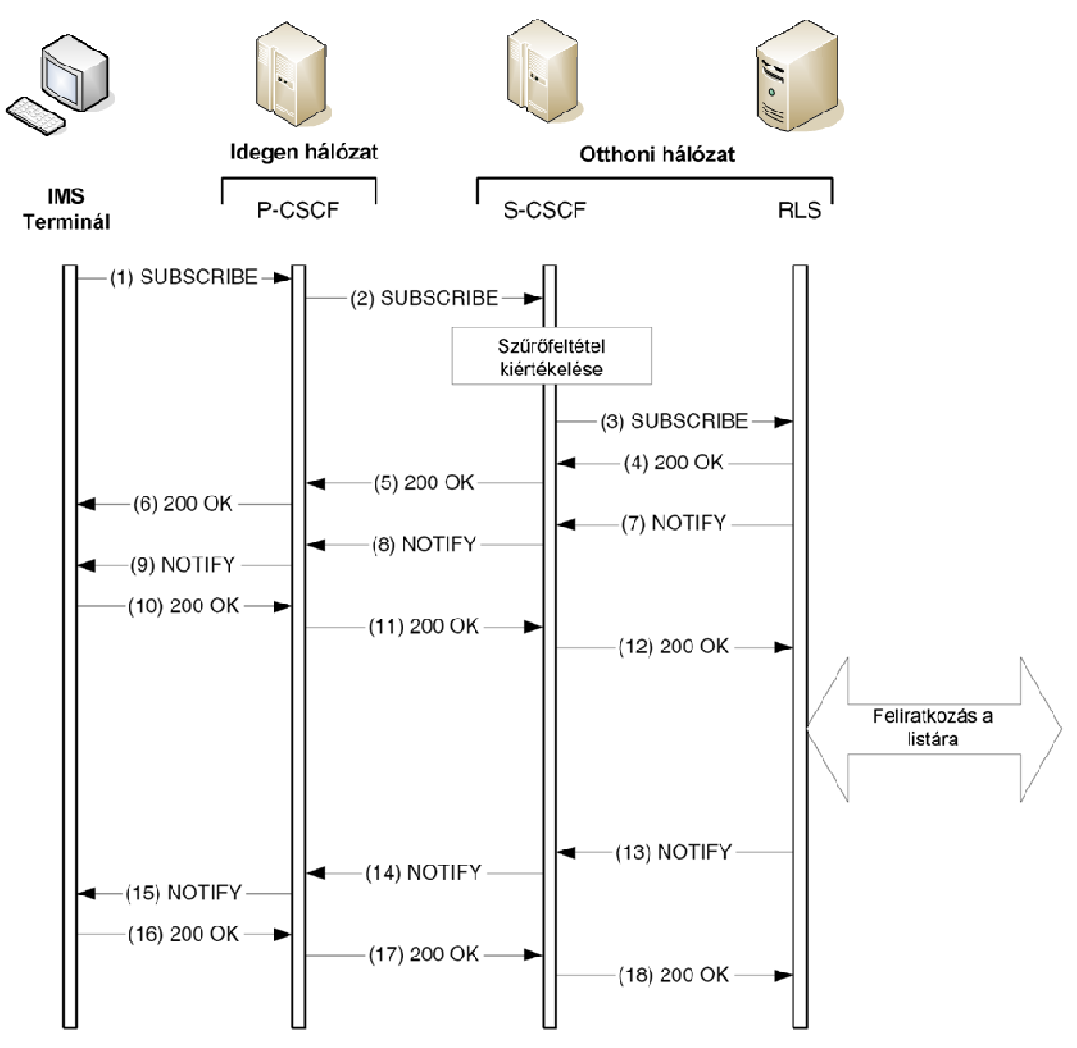

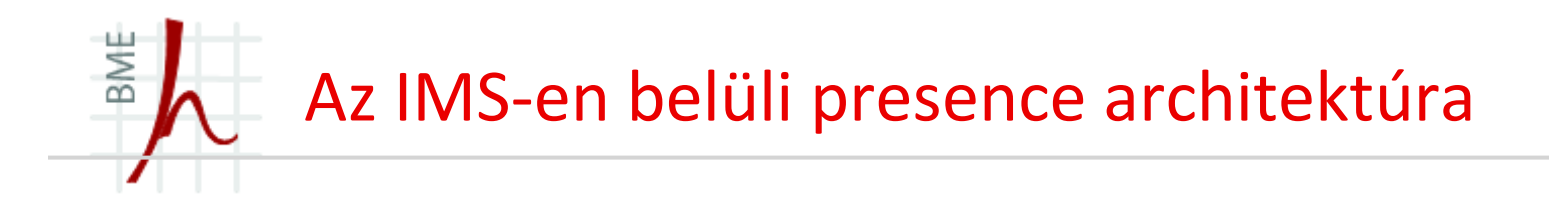

- Az IMS presence alkalmazás közzé teszi az aktuális presence entitásra vonatkozó presence információkat
- A folyamat során elsőként az IMS terminál küld egy PUBLISH üzenetet a P-CSCF részére, amely üzenetet a helyi hálózaton belüli S-CSCF felé továbbít.
- Az S-CSCF a presence entitásra vonatkozó szűrési feltételek meghatározását követően továbbítja a PUBLISH kérést a <mark>PA</mark> felé, amely egy nyugtával válaszol.
- Az S-CSCF a presence információkat tartalmazó PA-t a megfelelő Alkalmazás Szerver-en keresztül éri el a modellben, így ezen üzenetet is az Alkalmazás Szerver felé továbbítja.

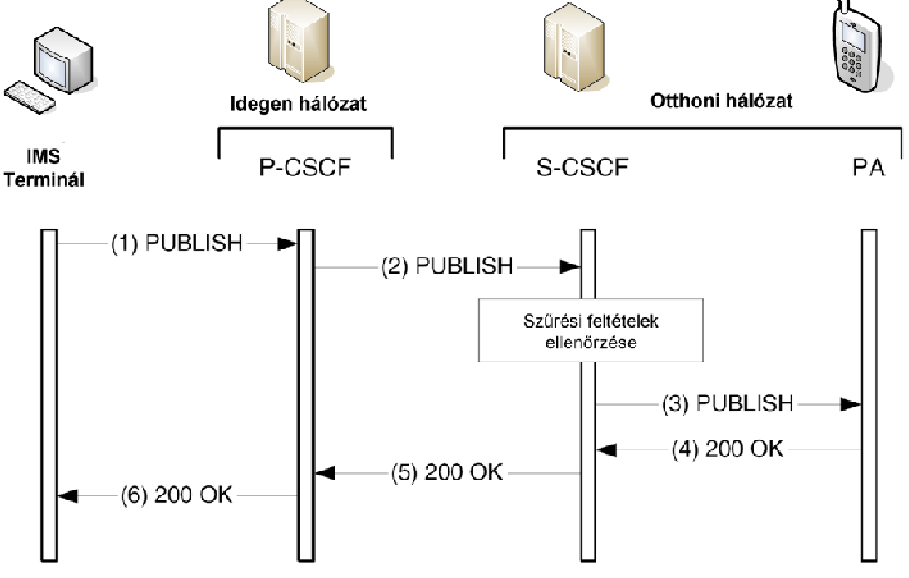

**© Szabó Sándor, Híradástechnikai Tanszék Budapesti Mőszaki és Gazdaságtudományi Egyetem**

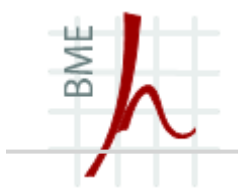

## **A Presence architektúra funkcionális leírása**

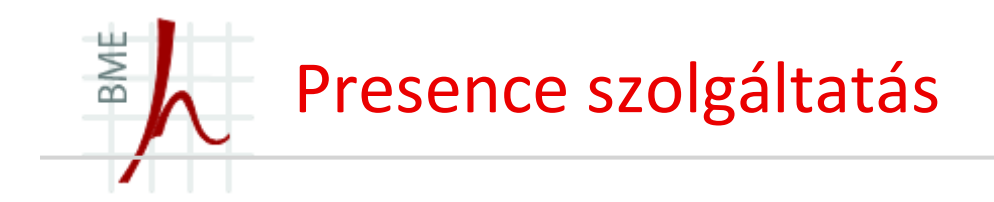

- A Presence Szolgáltatás kezeli és teszi elérhetővé a felhasználói presence információkat
	- •Presence információ: a felhasználó presence információja, szabályozott hozzáféréssel
	- $\bullet$ Begyűjtés: Presence Információ összegyűjtése a szolgáltatástól, elérhetővé tétele a többi felhasználó felé

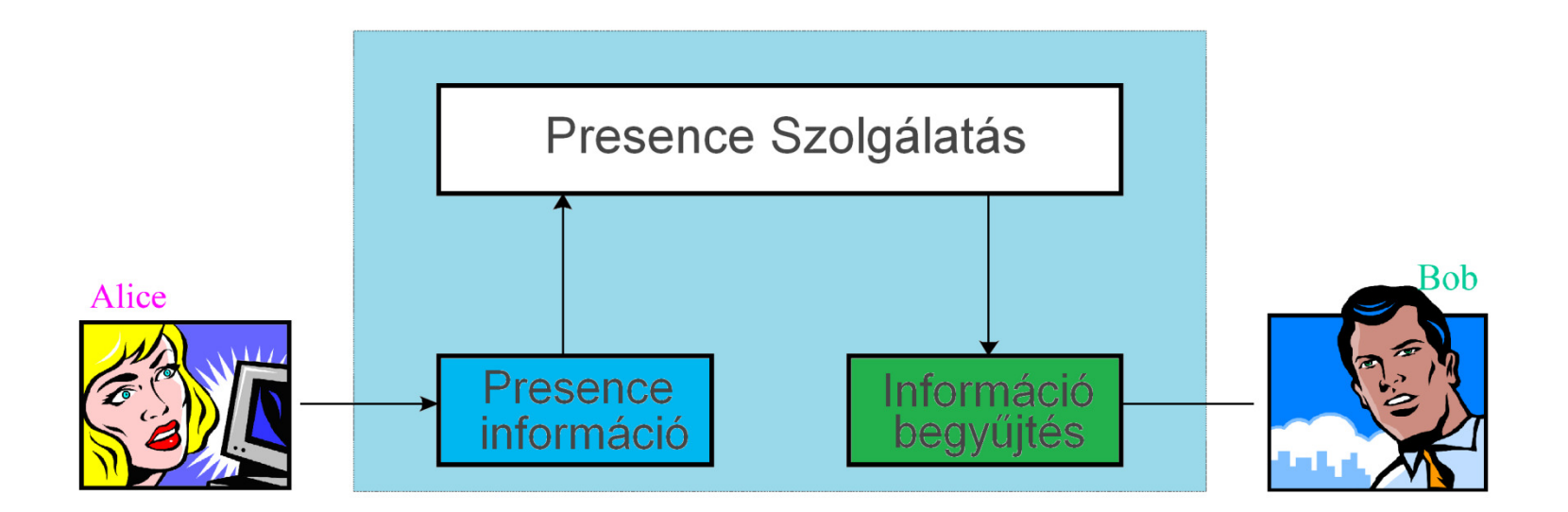

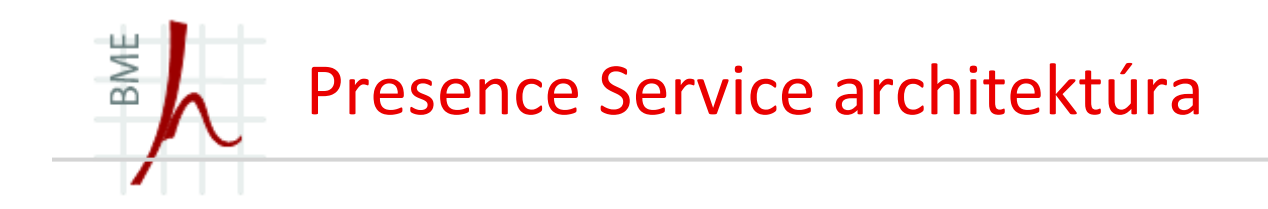

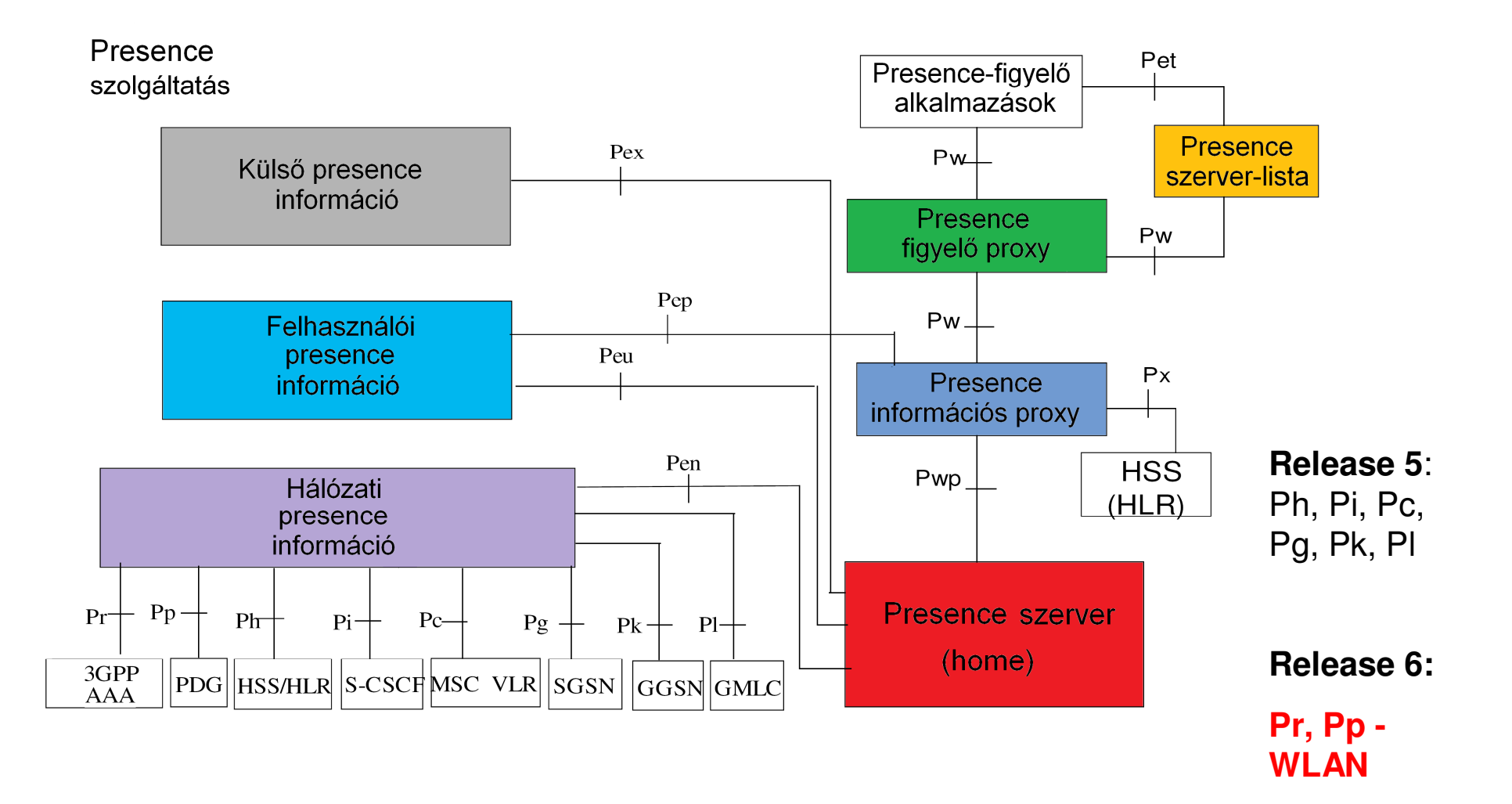

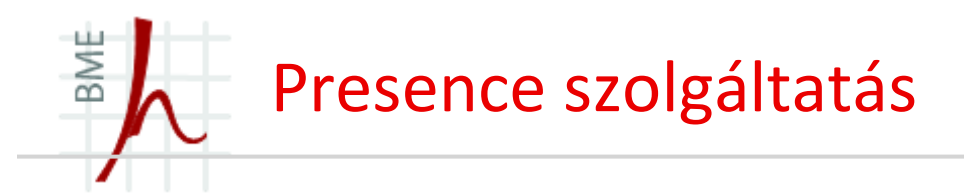

## **Presence szerver**

- Ágensek presence információit tárolja
- A presence információkat a proxy-k kérdezik le
	- A lekérdezés lehet anonim is<br>• A felhesználá ágans előre rög
	- A felhasználó ágens előre rögzítheti az engedélyezettek listáját
	- A figyelő proxy-k szűrhetik a presence információkat
- Jelzésküldés a lekérdező proxynak
- Presence figyelő proxy-k adatainak begyűjtése

## **Ágensek**

- Presence információk biztosítása a Presence Szerver felé
	- Külső presence információ
	- Felhasználói presence információ
	- Hálózati presence információ

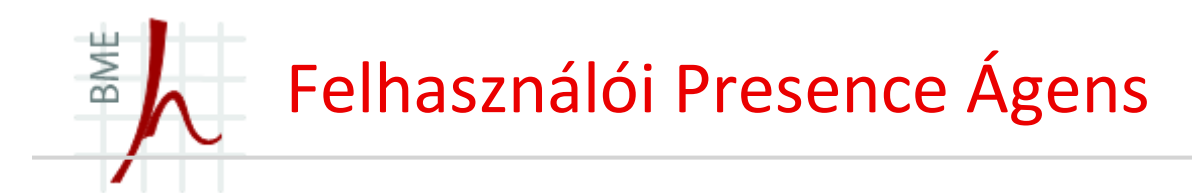

- A presence felhasználói ágens alapvető funkcióit a következőképpen foglalhatjuk össze:
	- •*Presence információ összegyűjtése*
	- *Presence információ gyűjtése, összeillesztése a Peu és Pep referenciapontoknak megfelelőformátumban*
	- *Presence információk küldése a presence szerver felé <sup>a</sup> presence proxy-n keresztül, a Pep és Peu referenciapontok követelményrendszerének megfelelően*
- <sup>A</sup>*Presence User Agent* **(PUA)** a presence server és a felhasználó között található

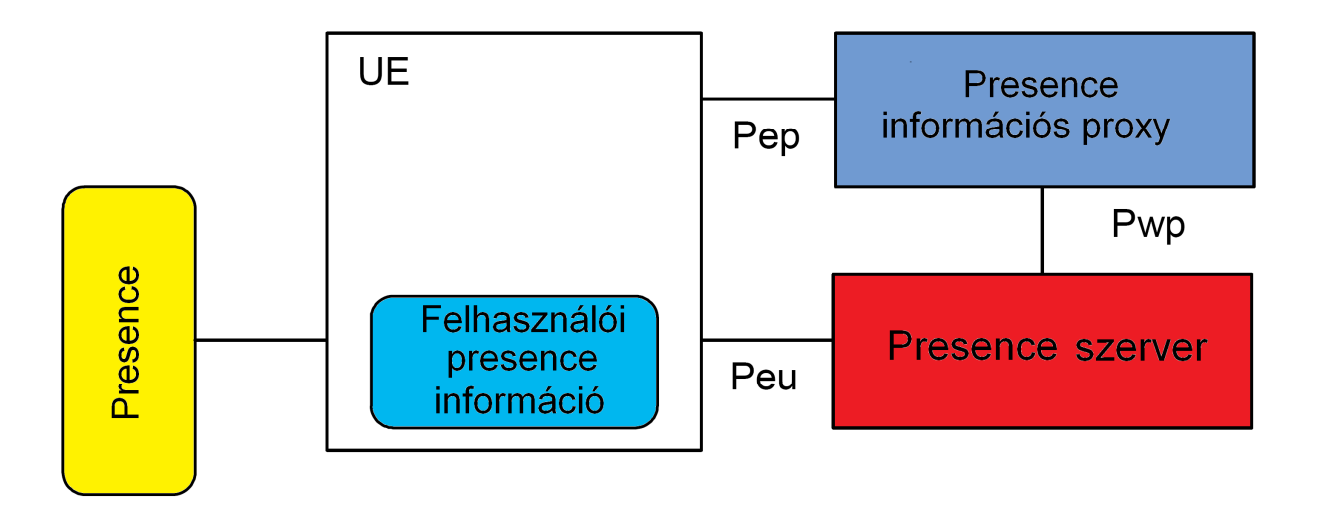

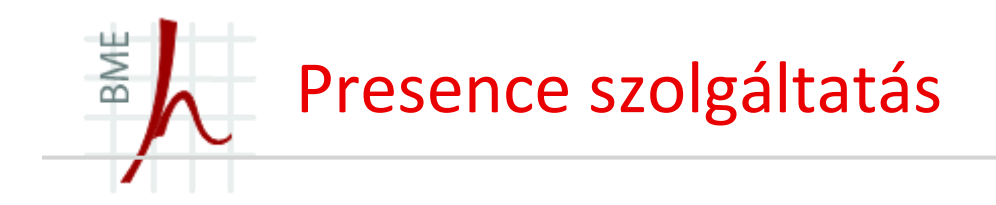

#### SMS, WAP

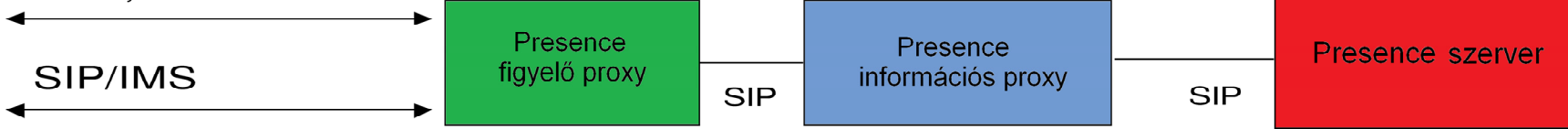

### ■ Presence proxy

- $\bullet$ Presence információs kérések beléptetése és kiszolgálása
- $\bullet$ Cél hálózat meghatározása
- További proxy-k értesítése
- $\bullet$ Felhasználó hitelesítés, figyelő, begyűjtő proxy
- $\bullet$ Hozzáférés szabályozás

### ■ Szerver lista

- SIP alkalmazás szerver
- Felvétel a presence-szerver listára

## Figyelő alkalmazás

• Több helyen is – **UE** (**user equipment**), **Figyelő Alkalmazás szerver**, **külső hálózatok**

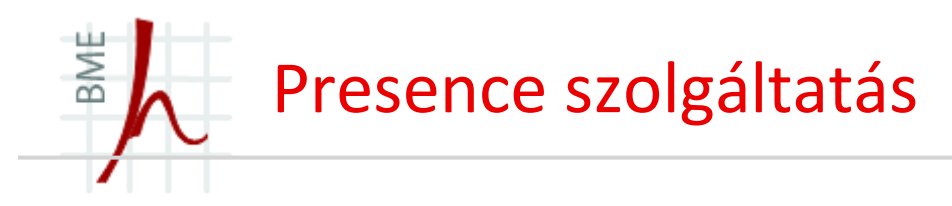

#### IMS-en belüli Felhasználói Presence Ágens

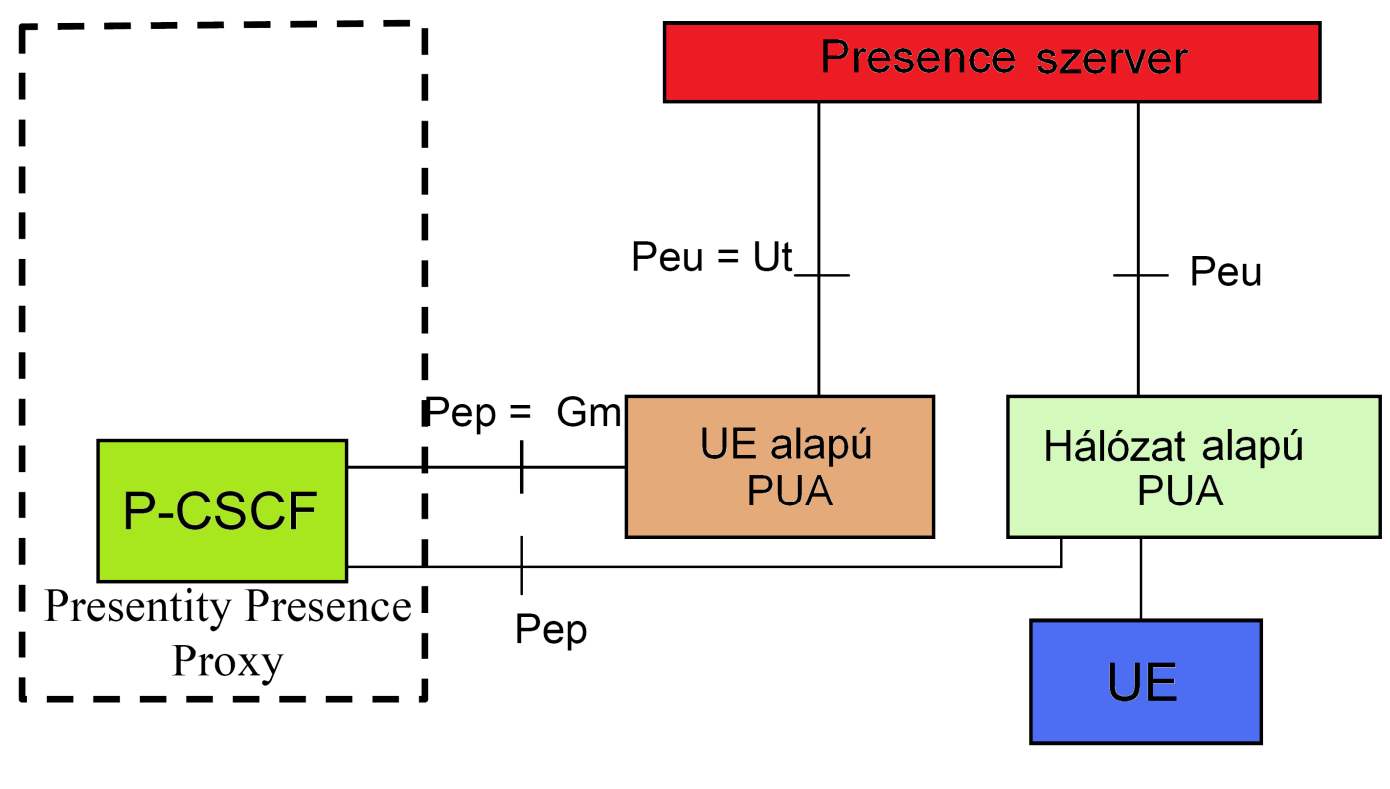

PUA- Presence User Agent

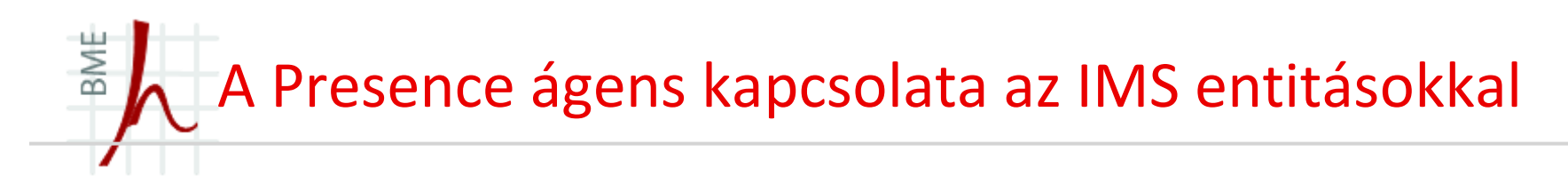

• Az S-CSCF-re és a HSS-re épülő architektúra biztosítja a presence információkat a Presence szerver felé.

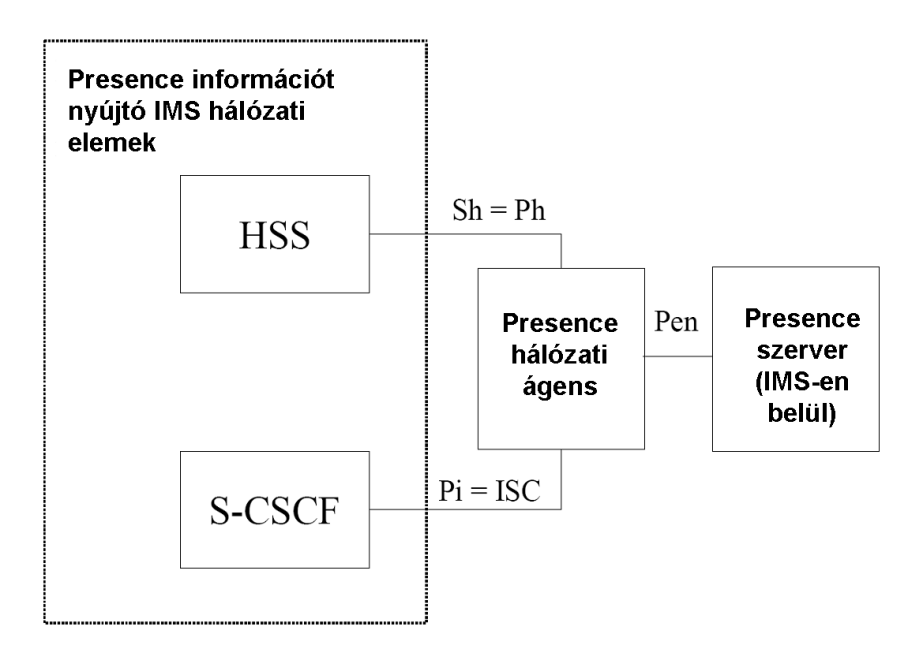

- Az ISC interfész feladata a S-CSCF felől érkező presence információ fogadása, illetve<br>Dansk szíllítása a magamas hálásati ásona felá annak szállítása a presence hálózati ágens felé.
- A hálózati ágens egy különálló funkcionális entitásként jelenik meg a modellben, amellyel a különböző presence források egységesen kezelhetők.

Figyelő Alkalmazás és Presence Server az IMS-en belül

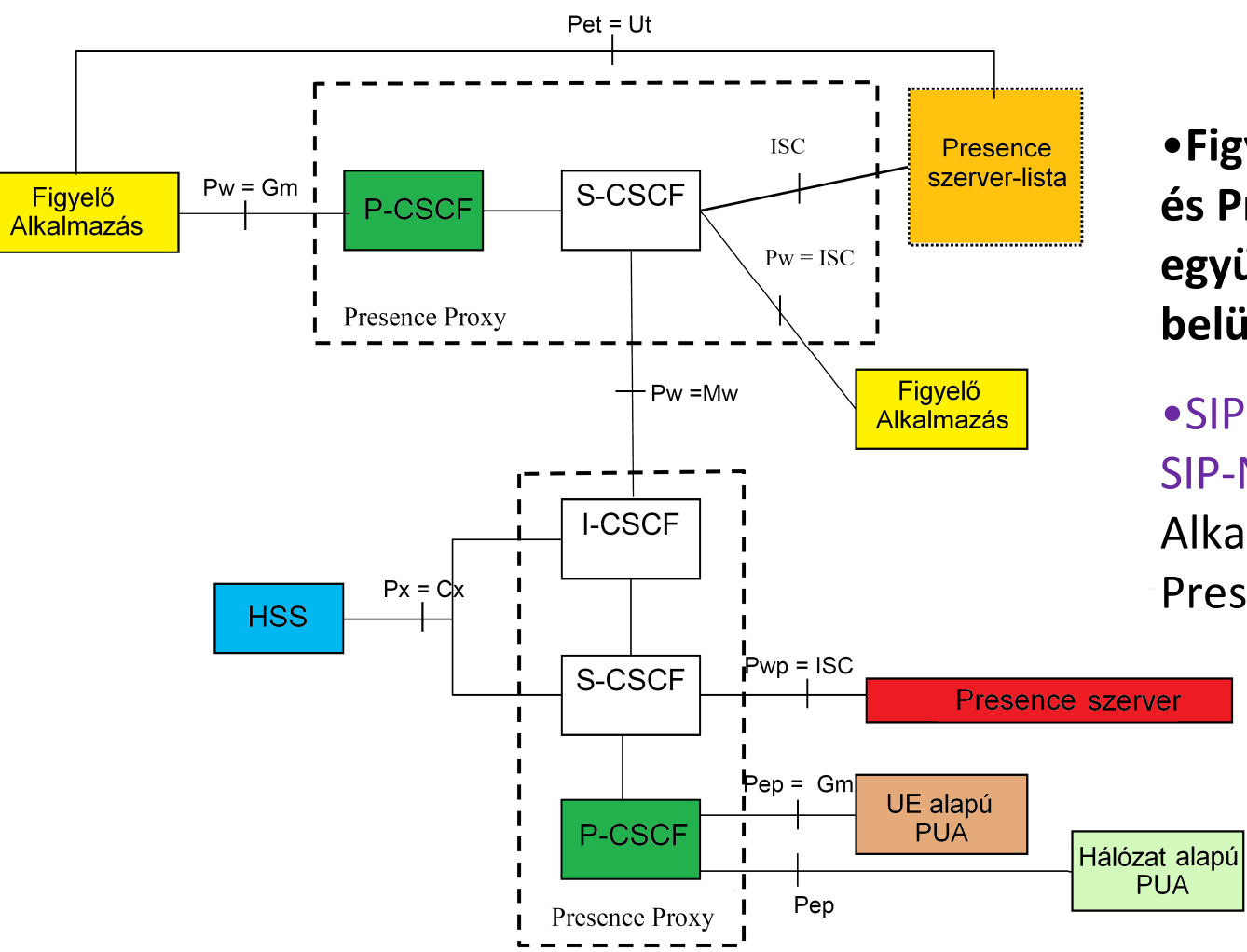

•**Figyelő Alkalmazás és Presence Server együtt az IMS-en belül**

•SIP-Subscribe és SIP-Notify: FigyelőAlkalmazás + Presence szerver

BME

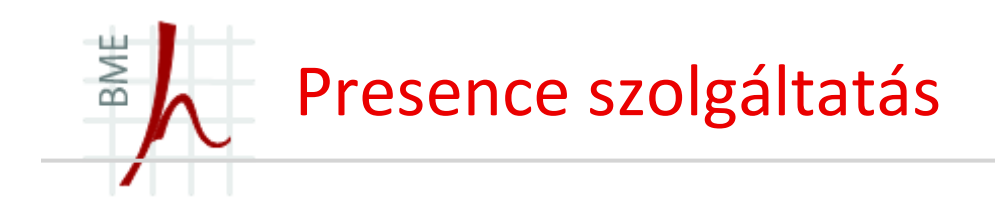

- Kérések kiszolgálása az **UE**-n belüli alkalmazáson keresztül – Presence szerver szerepben
- **UE** és a külső forrásból érkezőpresence információnak a presence szerver számára megfelelő formátumúnak kell lennie
- A kliensnek támogatnia kell a megfelelő átviteli metódust (IMS)
- Szerver: beérkező presence információk cachelése, lekérdezések kiszolgálása

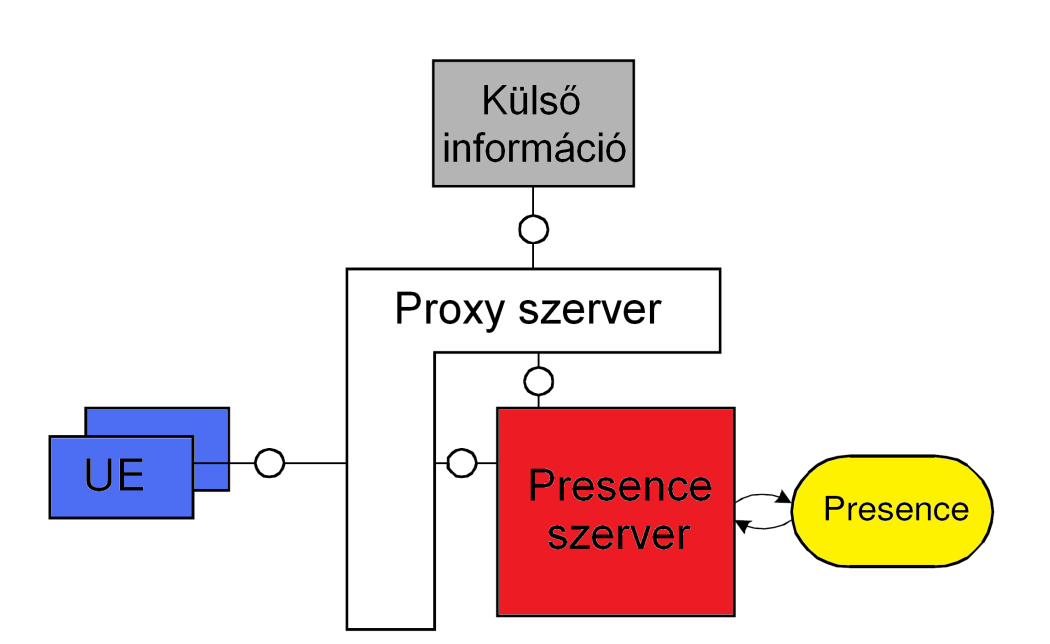

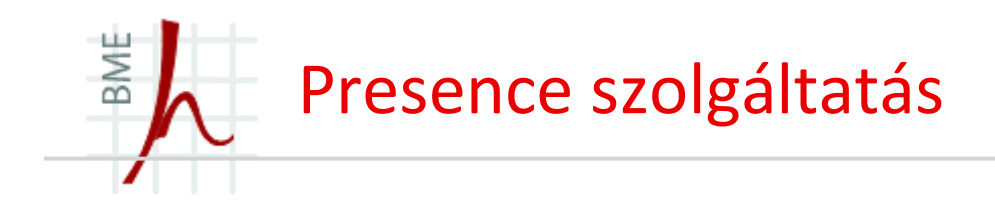

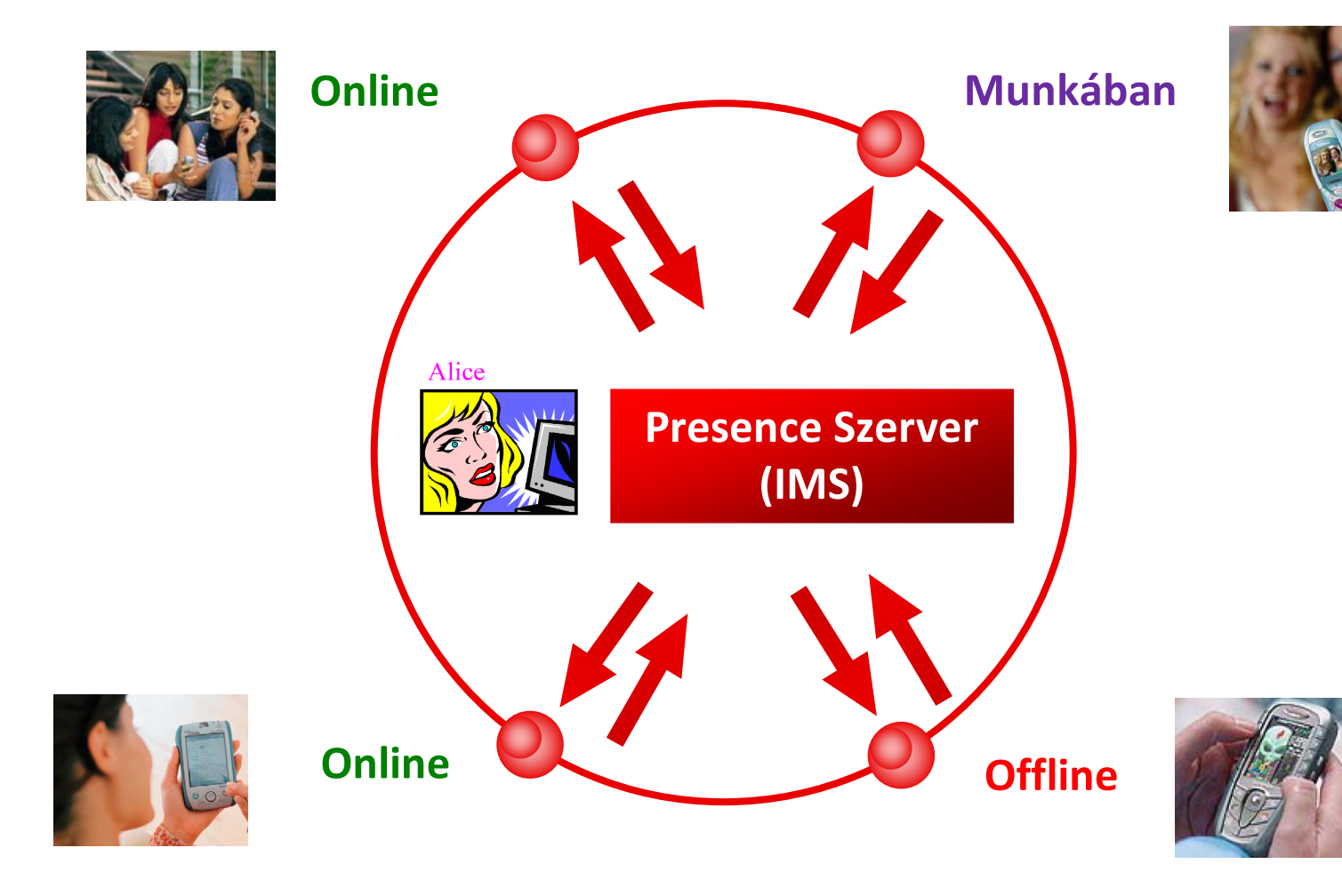

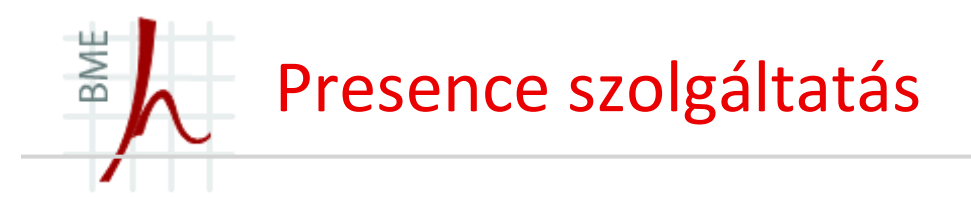

- A kommunikációs attribútumok és a cím specifikus információk a következők lehetnek általánosságban:
	- kommunikációs státusz: *online, offline*
	- •kommunikáció típusa: *telefon, sms, email, mms, ims*
	- $\bullet$ elérhetőség: *SIP url, email, instant message cím: IM:nev@domainnev*
	- •prioritás: *kommunikációs típusok és címek prioritásának beállítása*
	- szöveges üzenet
- A szerver lista alapvető jellemzői:
	- $\bullet$ SIP alkalmazás szerver
	- $\bullet$ Felvétel a presence-szerver listára

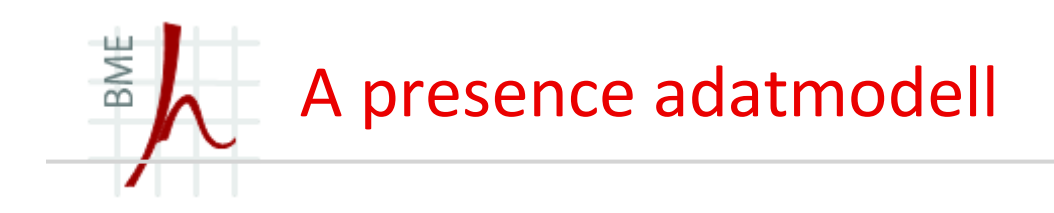

- Az egymásba ágyazott presence attribútumok egyes rétegei egyedi azonosítójuk alapján különböztethetőek meg.
- Többféle presence információ küldésekor több presence értéket kell beágyaznunk
- Az egyes attribútum értékek szerinti presence érték szelekciót a presence figyelők hajtják végre a modellben, a felhasználókhoz rendelt hozzáférési jogoknak megfelelően.

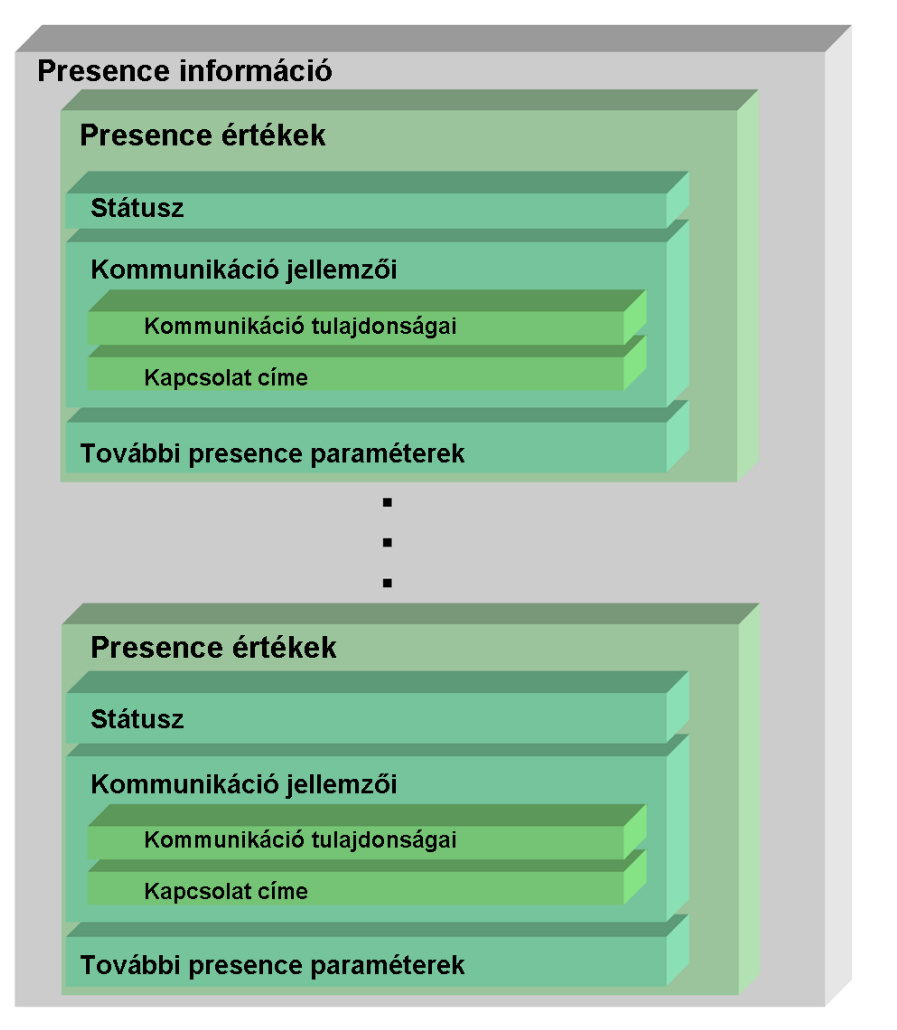

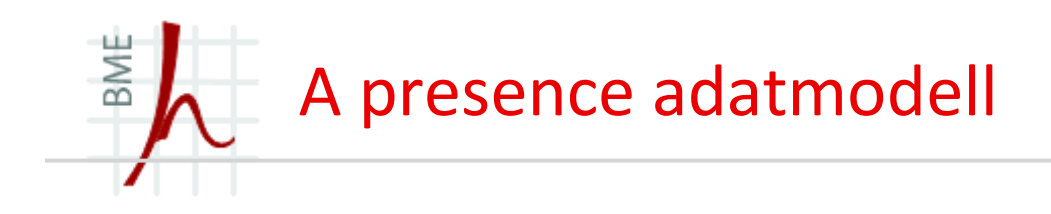

- A presence információk elérhetőségét a presence figyelők jogosultágainak beállításán keresztül határozhatjuk meg
- Rögzíthetjük az adott felhasználóvagy felhasználói csoport által elérhető presence üzenetek listáját.
- A lista logikailag a presence szerver részét képviseli, ugyanakkor különálló egységként is megjelenhet<br>skálászten halül a hálózaton belül.

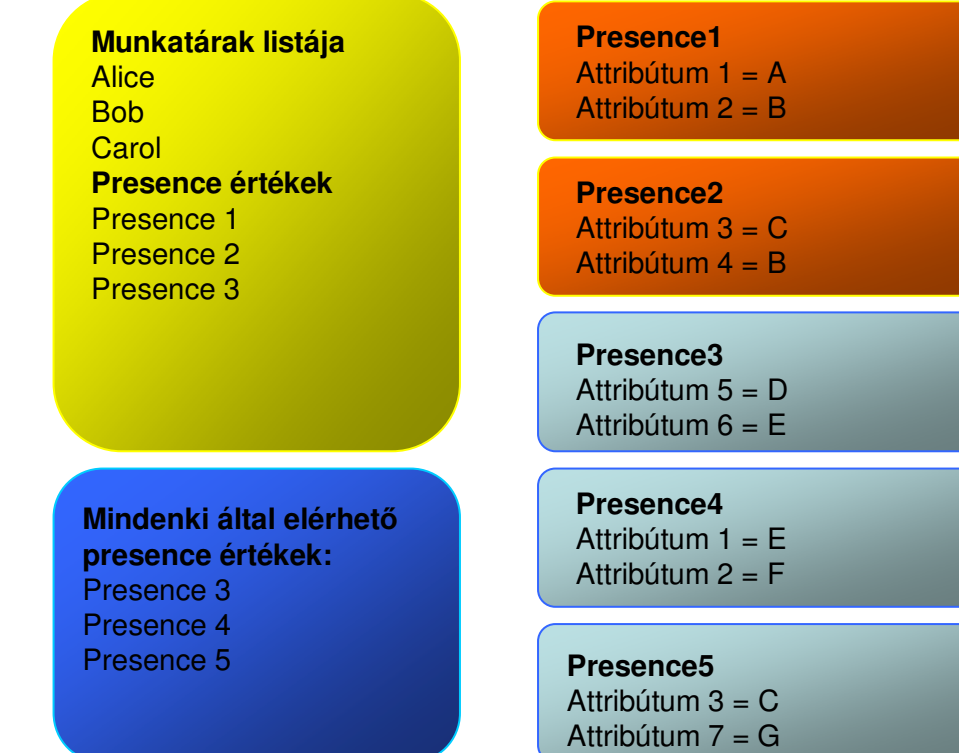
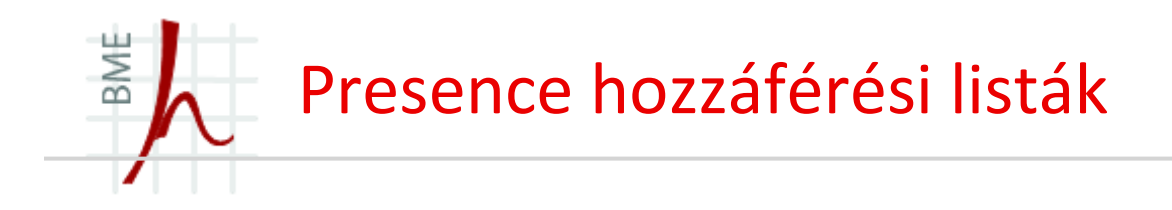

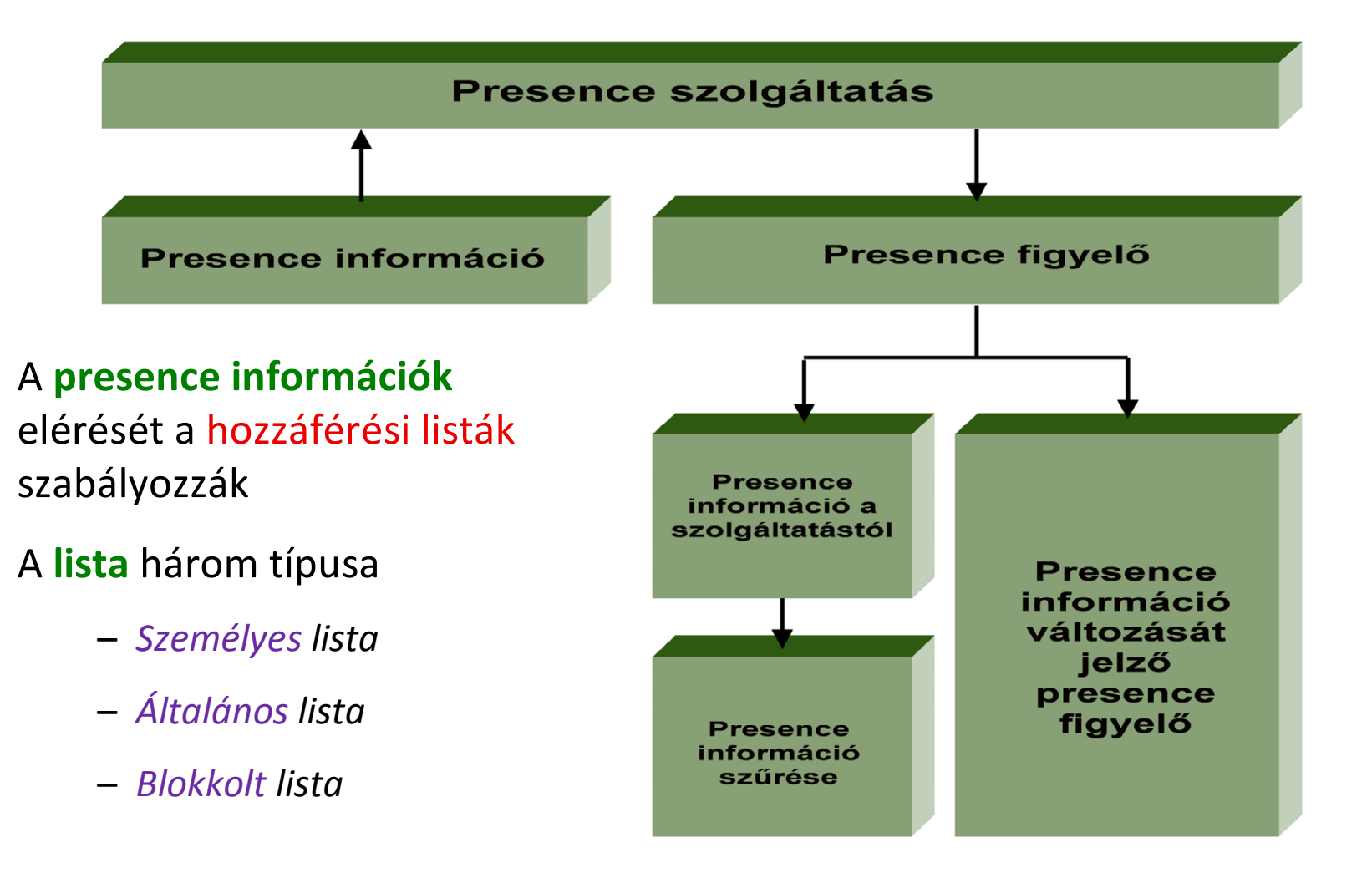

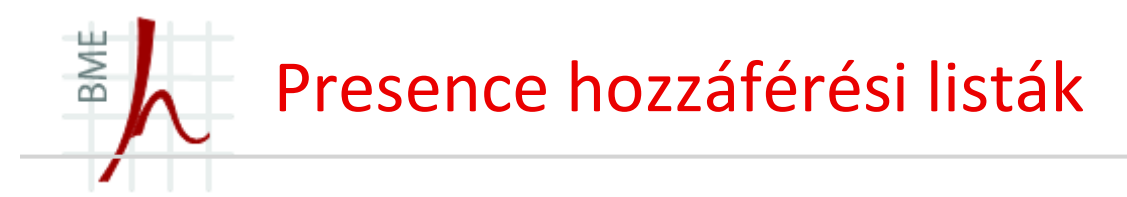

- A presence információk elérését a hozzáférési listák szabályozzák. A lista három típusa
	- $\bullet$ *Személyes lista*
	- *Általános lista*
	- *Blokkolt lista* $\bullet$

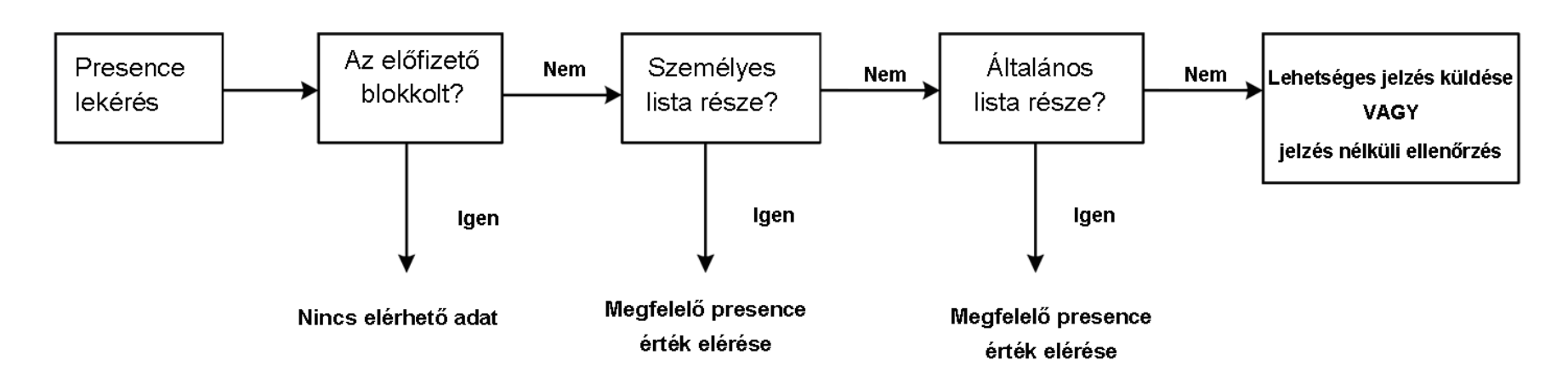

**A presence szolgáltatáson belüli felhasználó azonosítás**

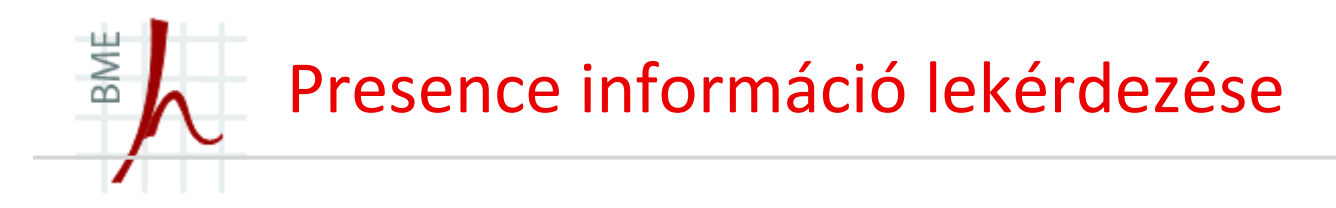

■ Az A felhasználó szeretné lekérdezni a B felhasználó presence információját, a B<br>felhasználó azonban egy eltérő bálázatban találhatá felhasználó azonban egy eltérő hálózatban található

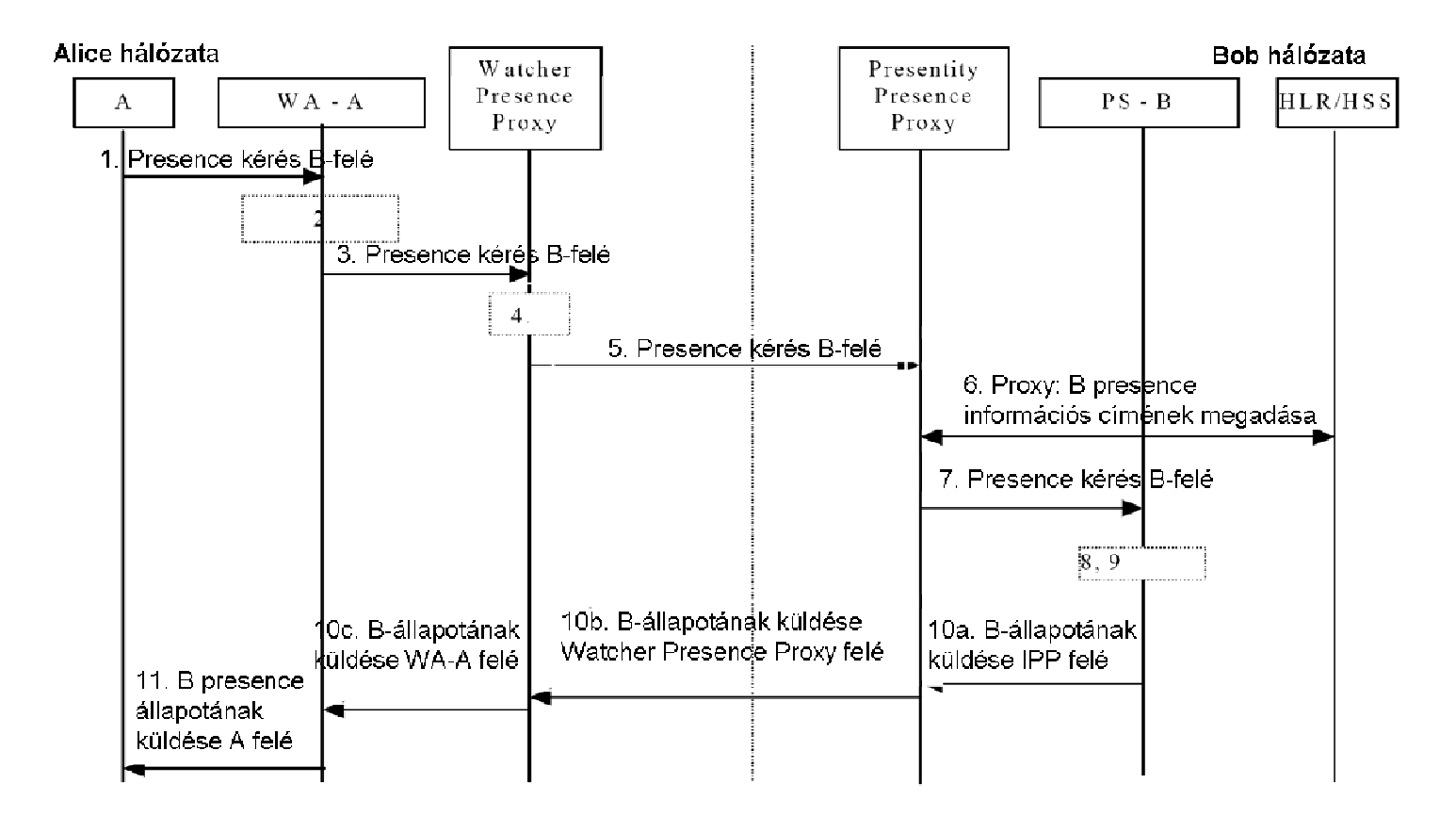

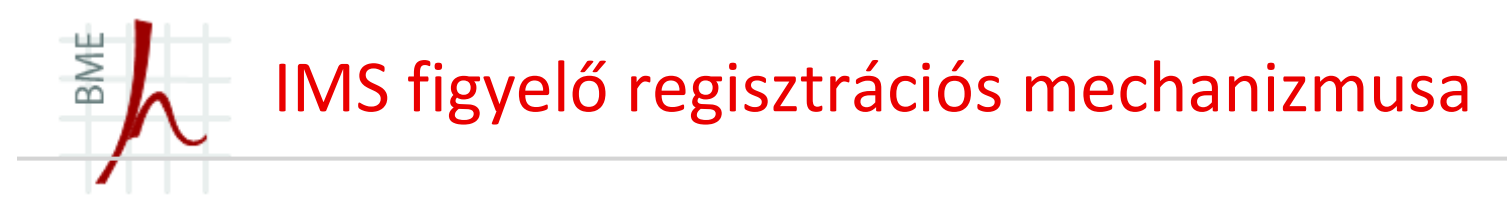

■ Az IMS figyelőeszköz a presence jelzési szolgáltatásra ugyanazon IM-CN alhálózatból,<br>مخالجات المنابع عند المنابع المنافعات عدد المنابع المنابع المنابع المنابع المنابع المنابع المنابع المنابع المن illetve eltérő IM-CN alhálózatból is feliratkozhat a szolgáltatásra, a metódus mindkét esetben azonos.

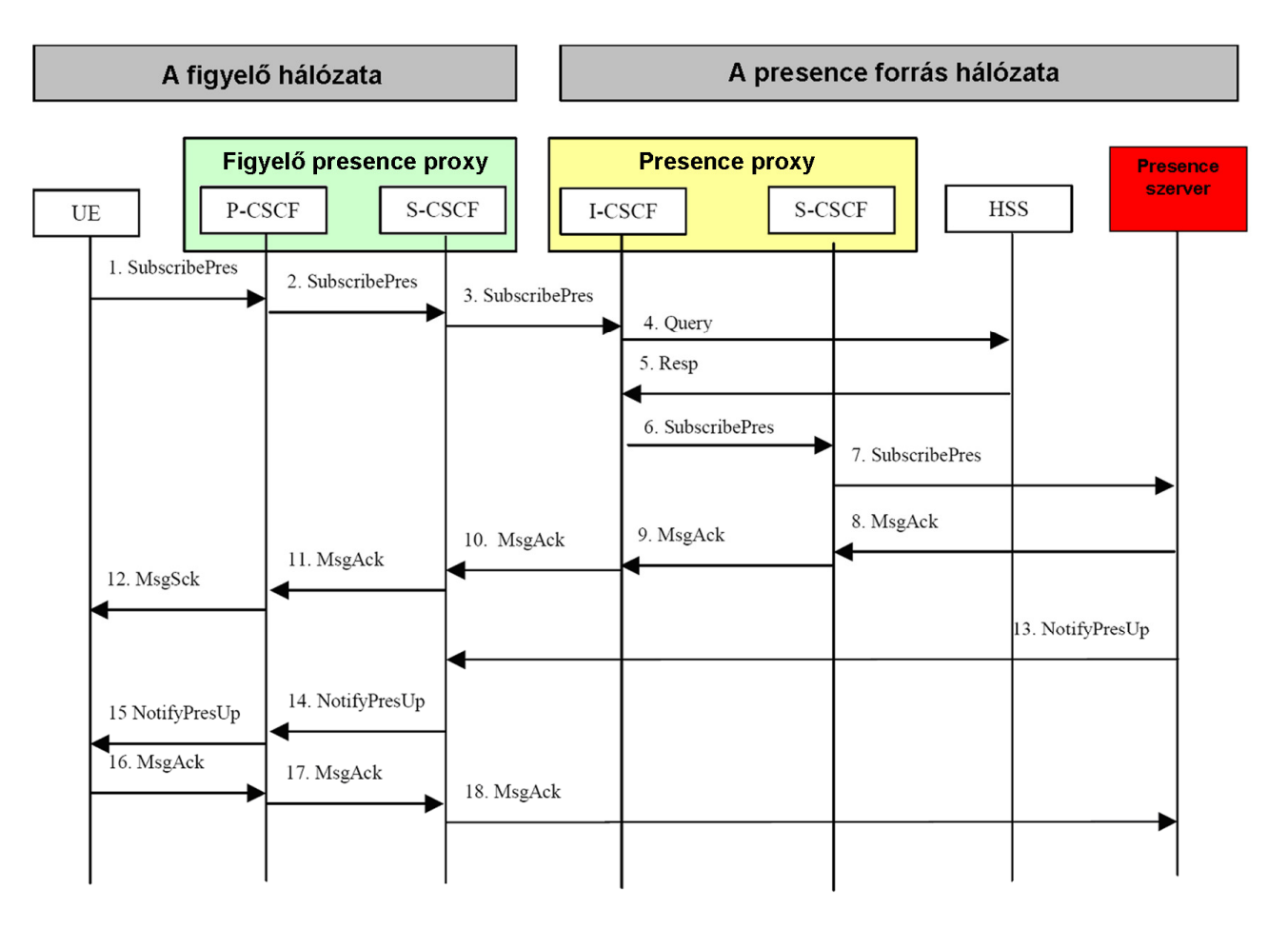

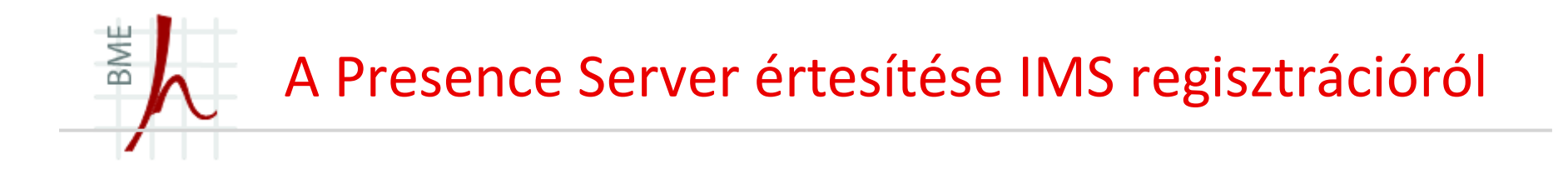

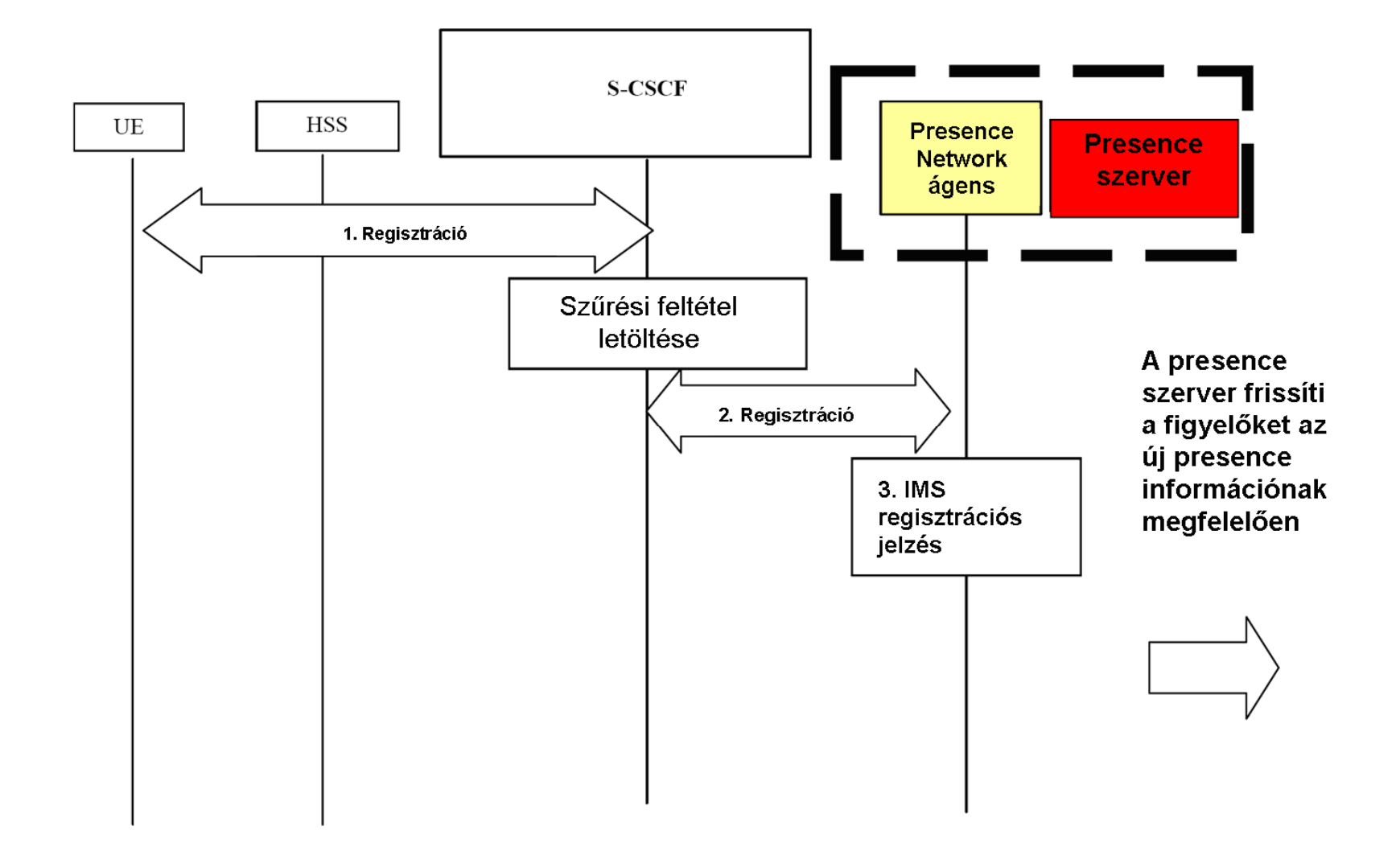

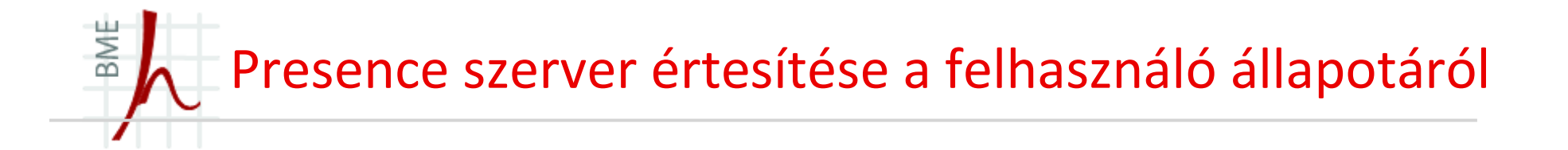

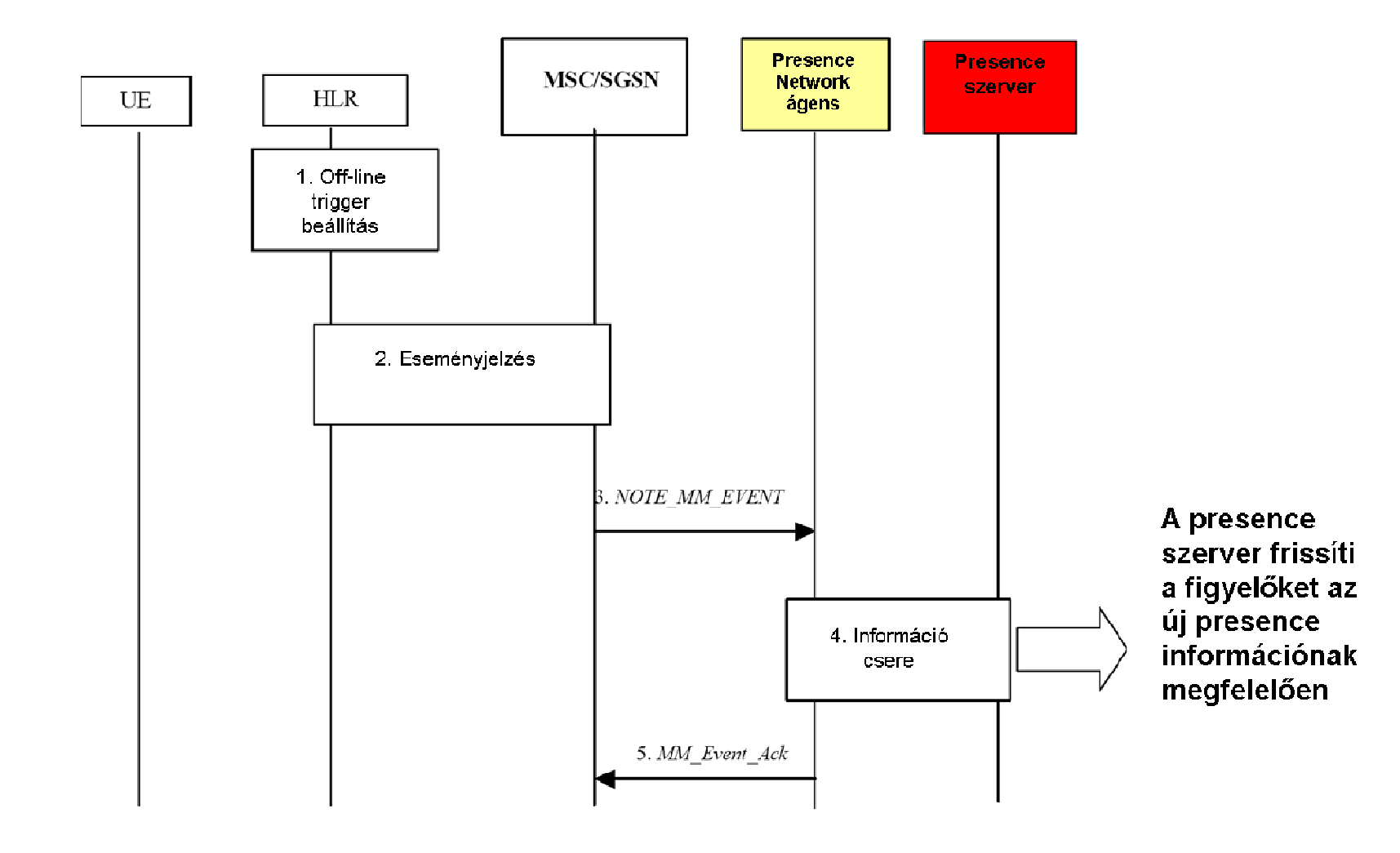

BME IMS figyelők presence információinak frissítése

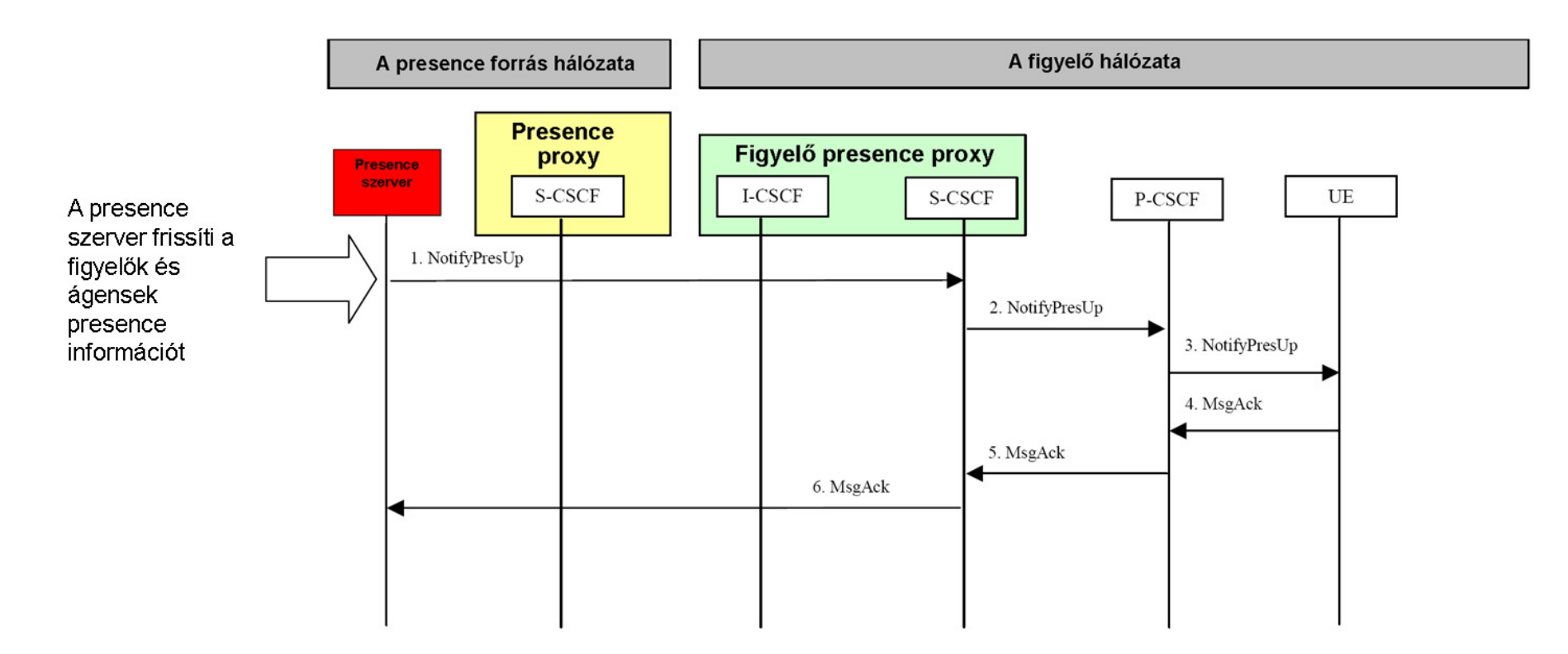

A presence szerver meghatározza a frissítendő figyelőket, majd a választott figyelők<br>nészére alküldi a Matif Preslík üzemetet. Az üzemet tertelmezket teljes magamas szer részére elküldi a *NotifyPresUp* üzenetet. Az üzenet tartalmazhat teljes presence cserét, vagy a már meglévők csak egy részének cseréjét.

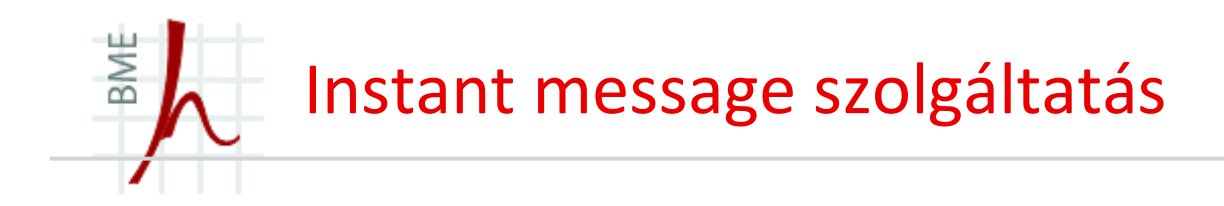

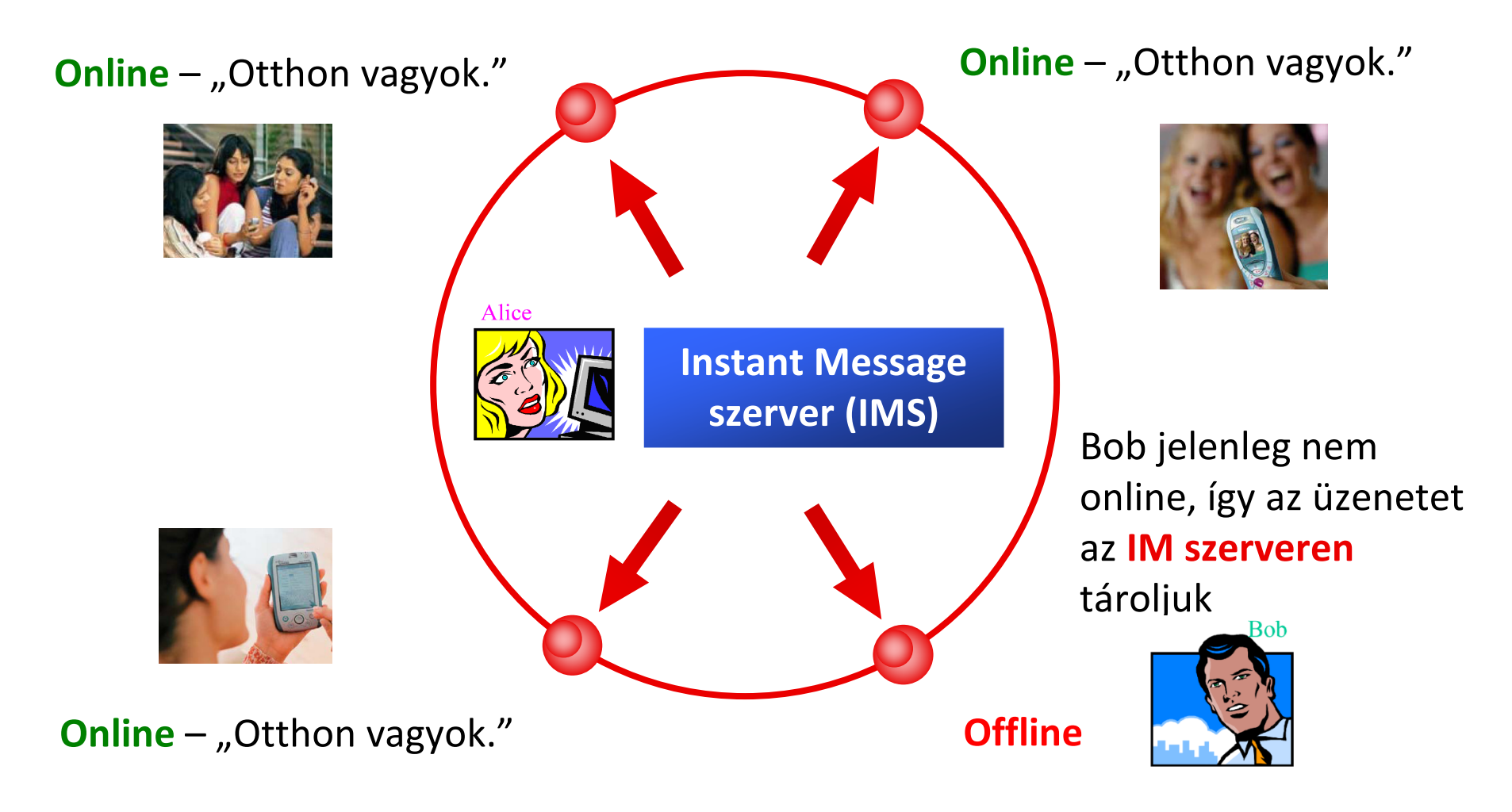

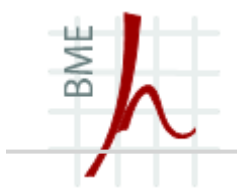

# **Presence információk beállításának szemléltetése**

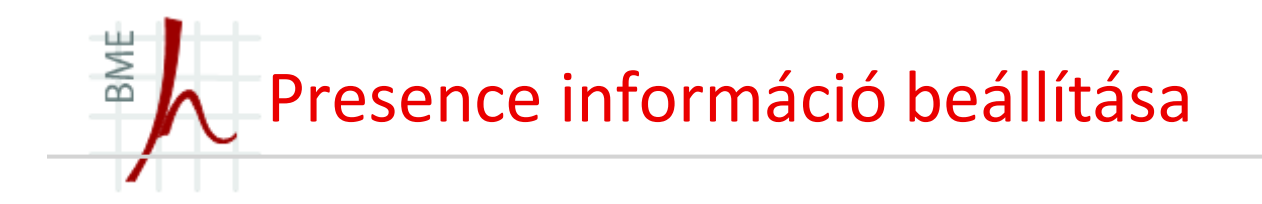

# **Alice location információja**

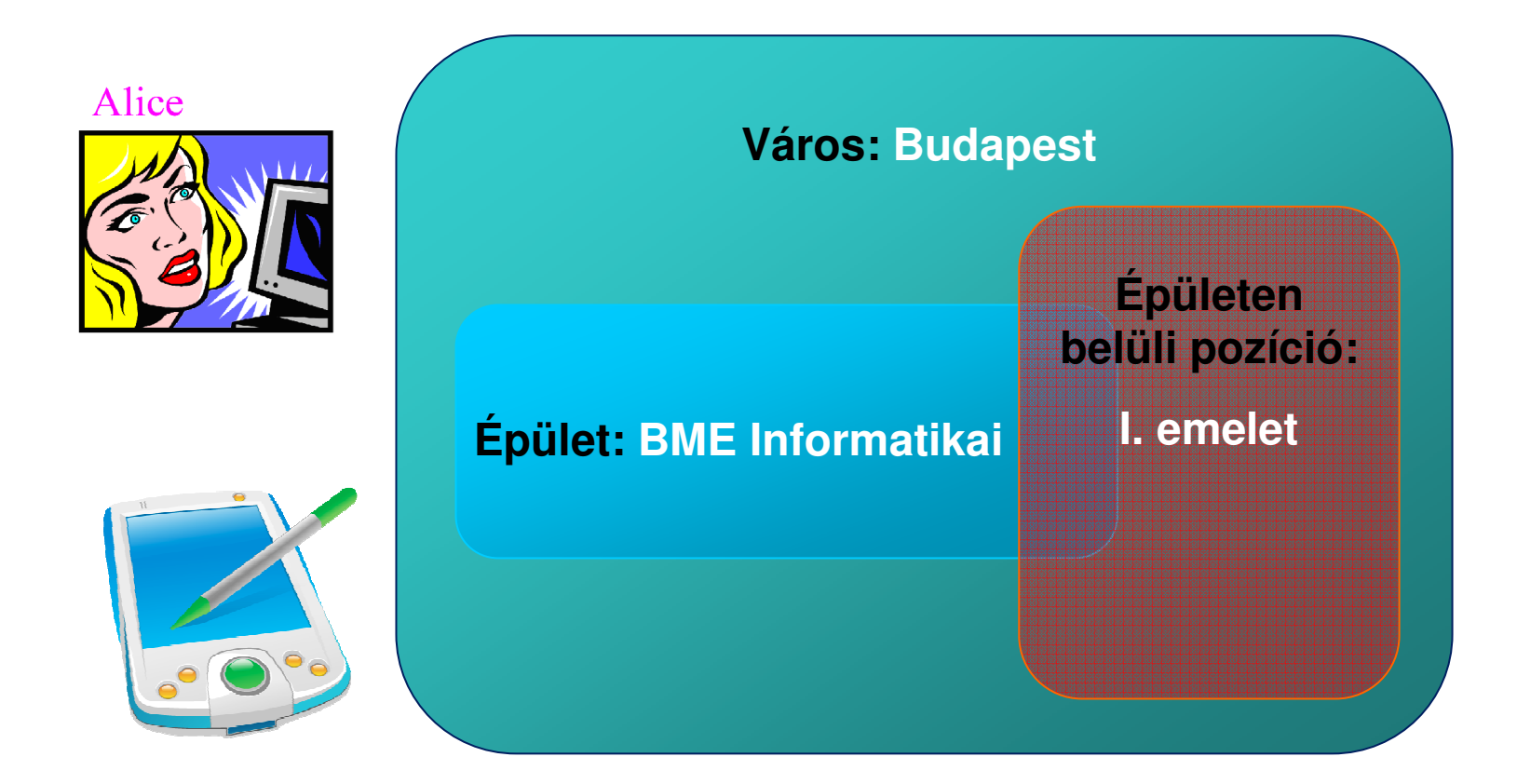

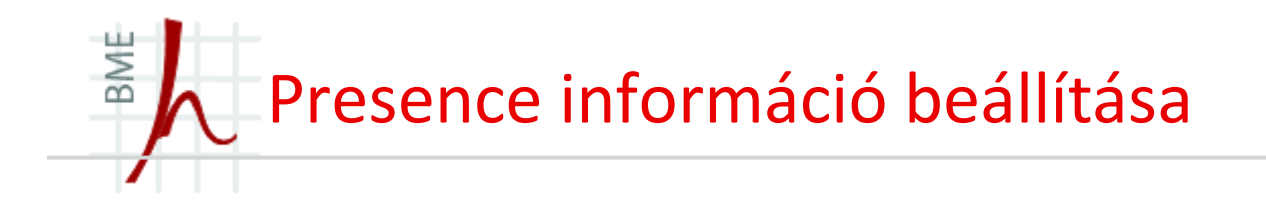

# **Alice location információjának beállítása**

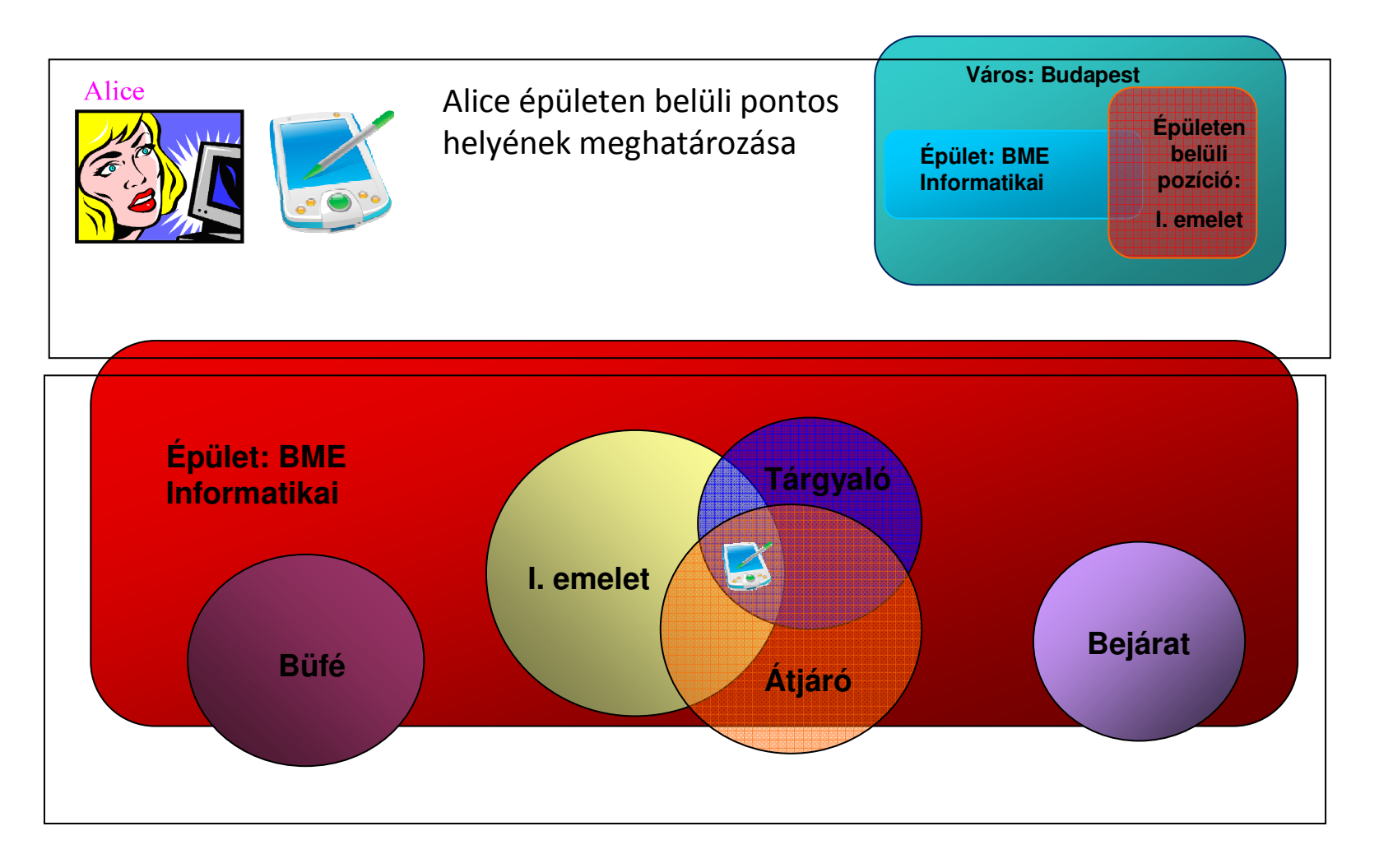

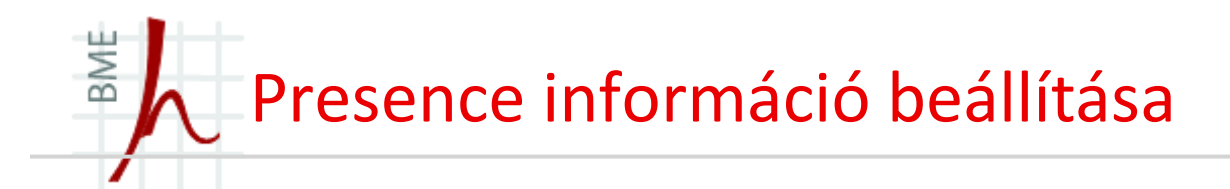

# **Alice presence információjának beállítása**

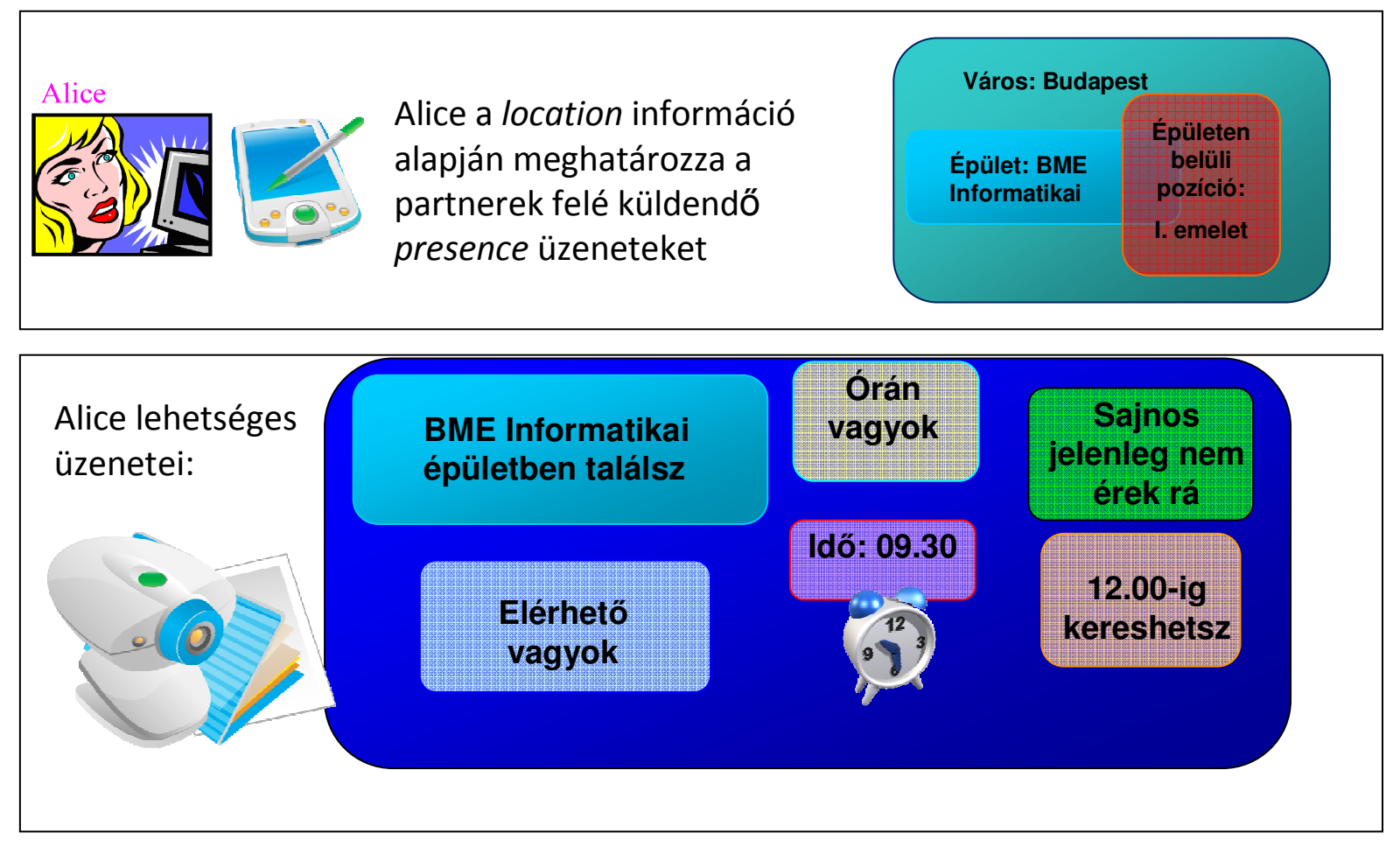

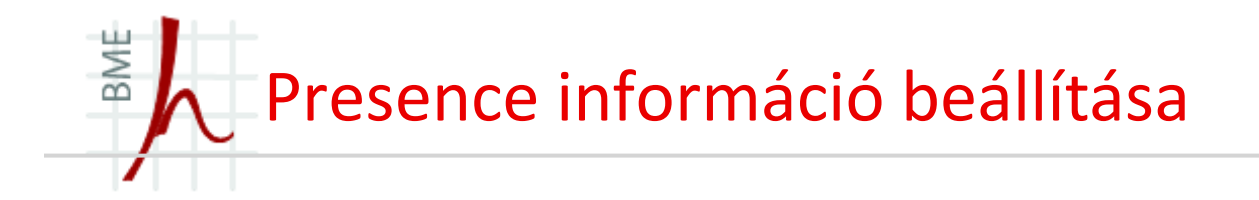

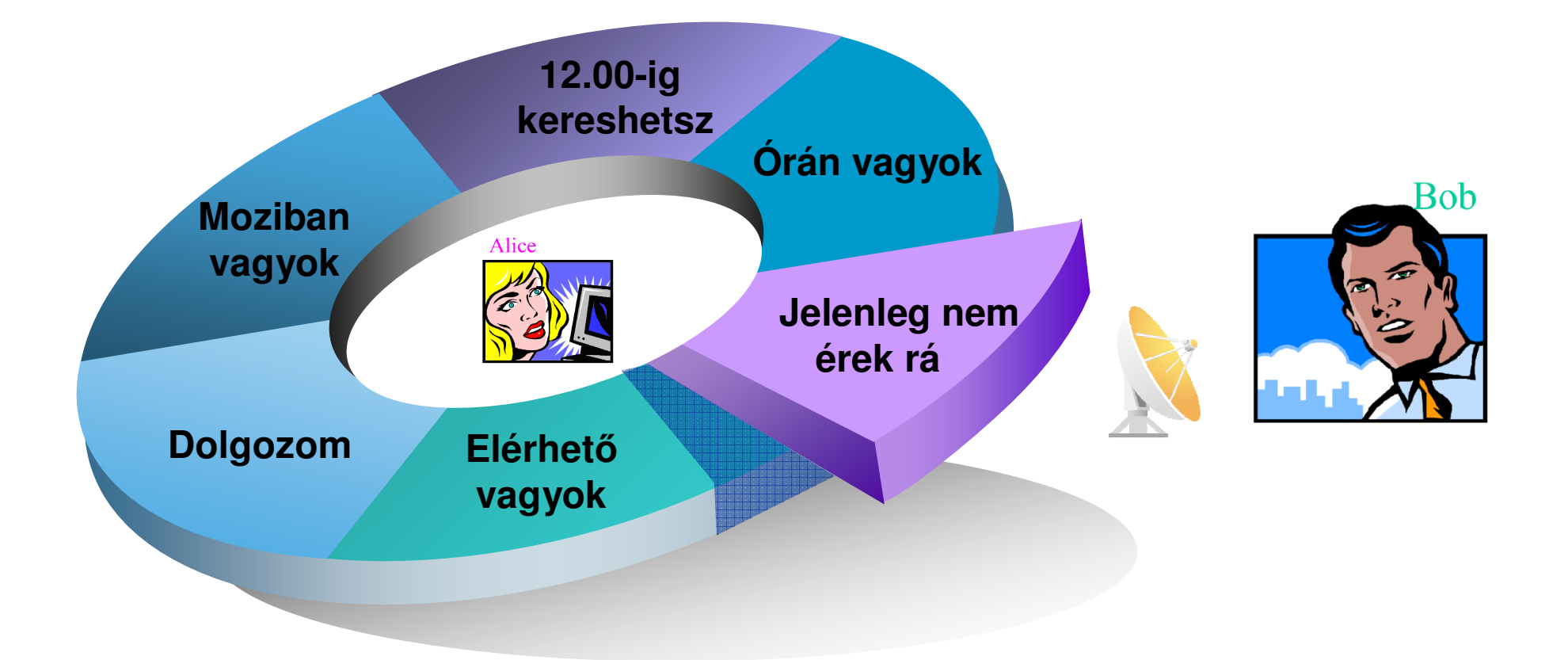

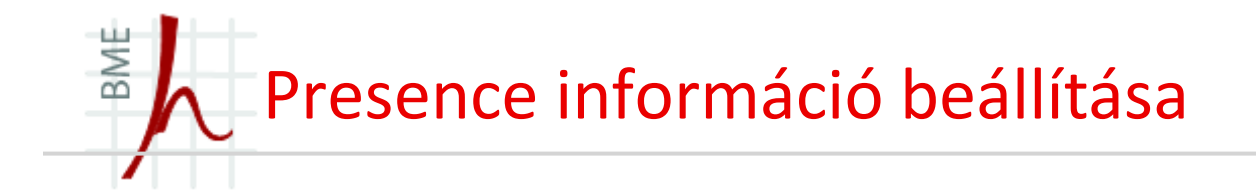

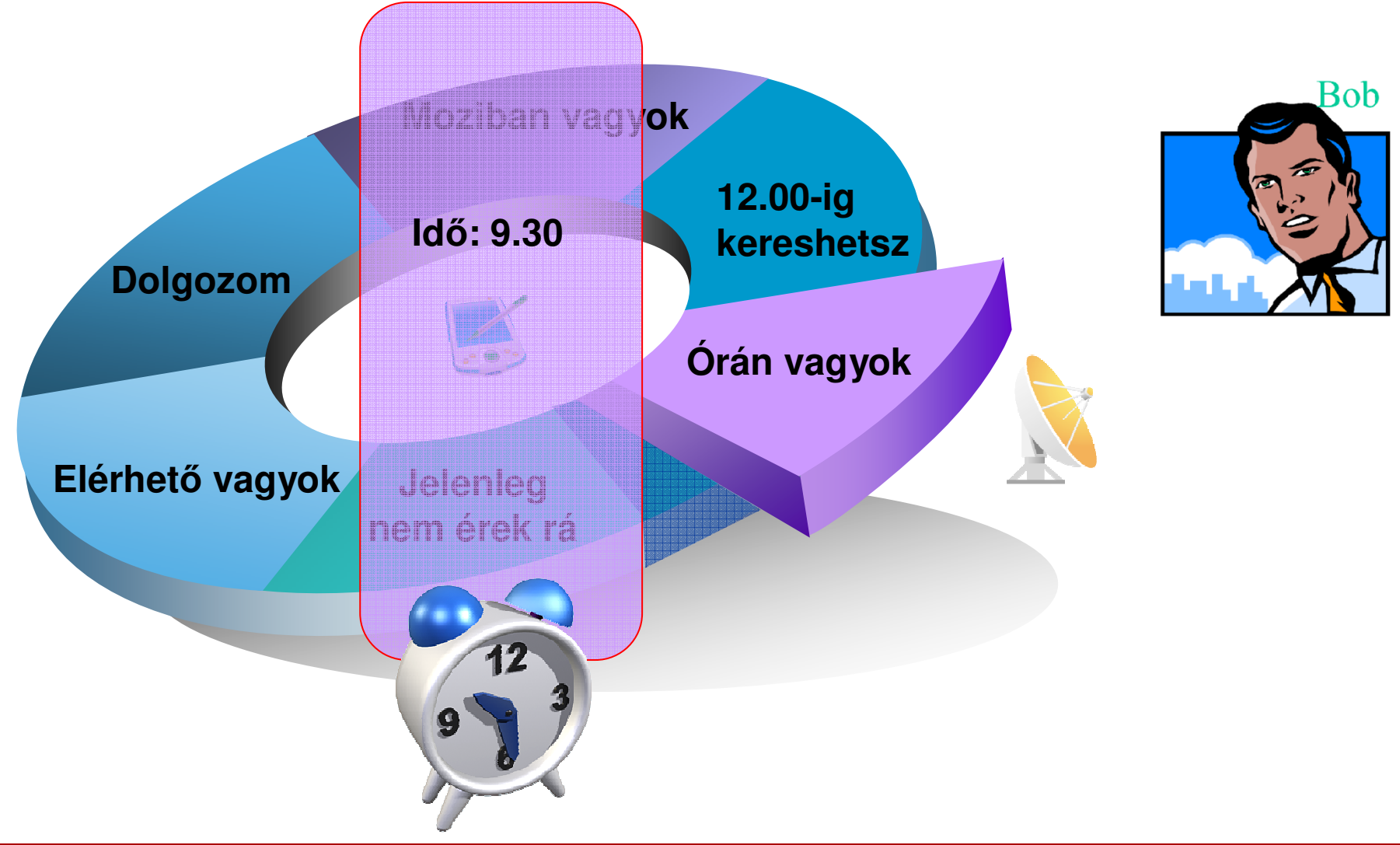

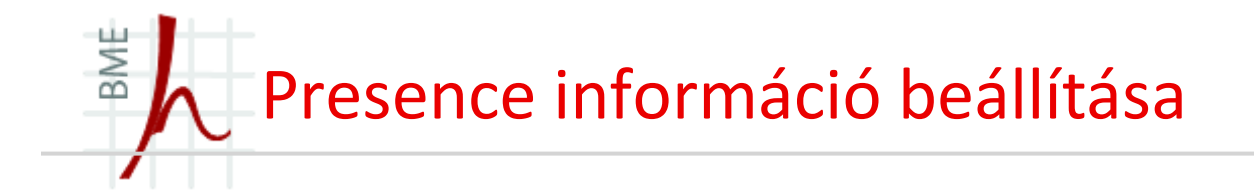

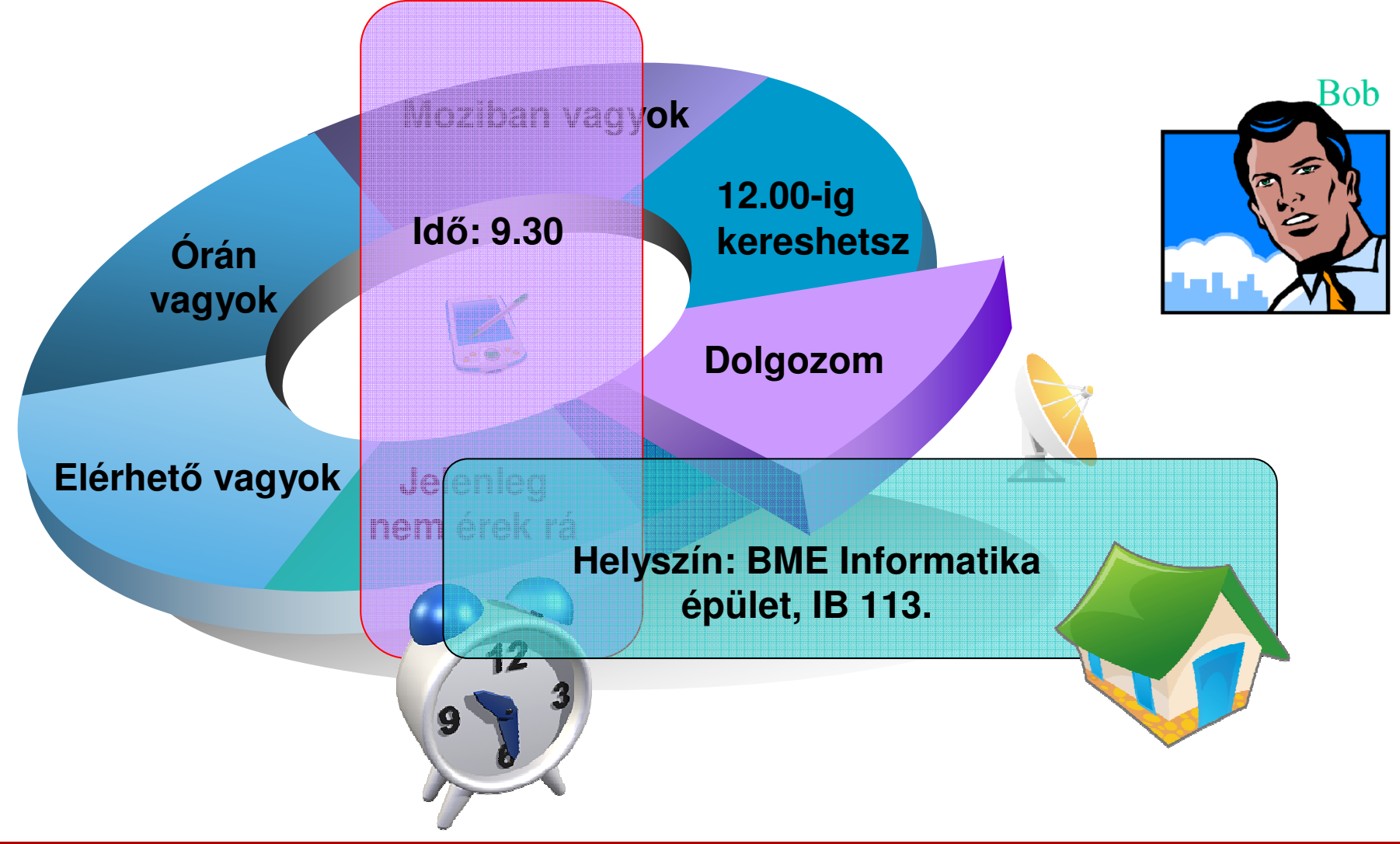

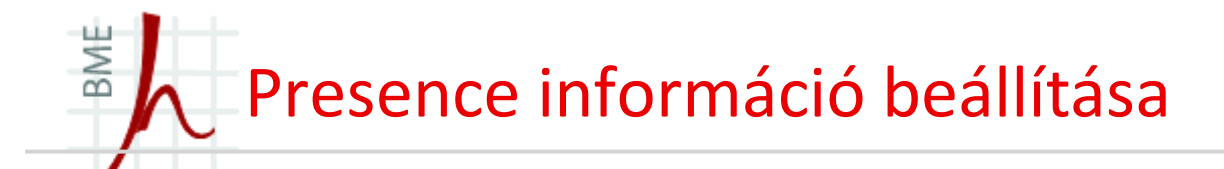

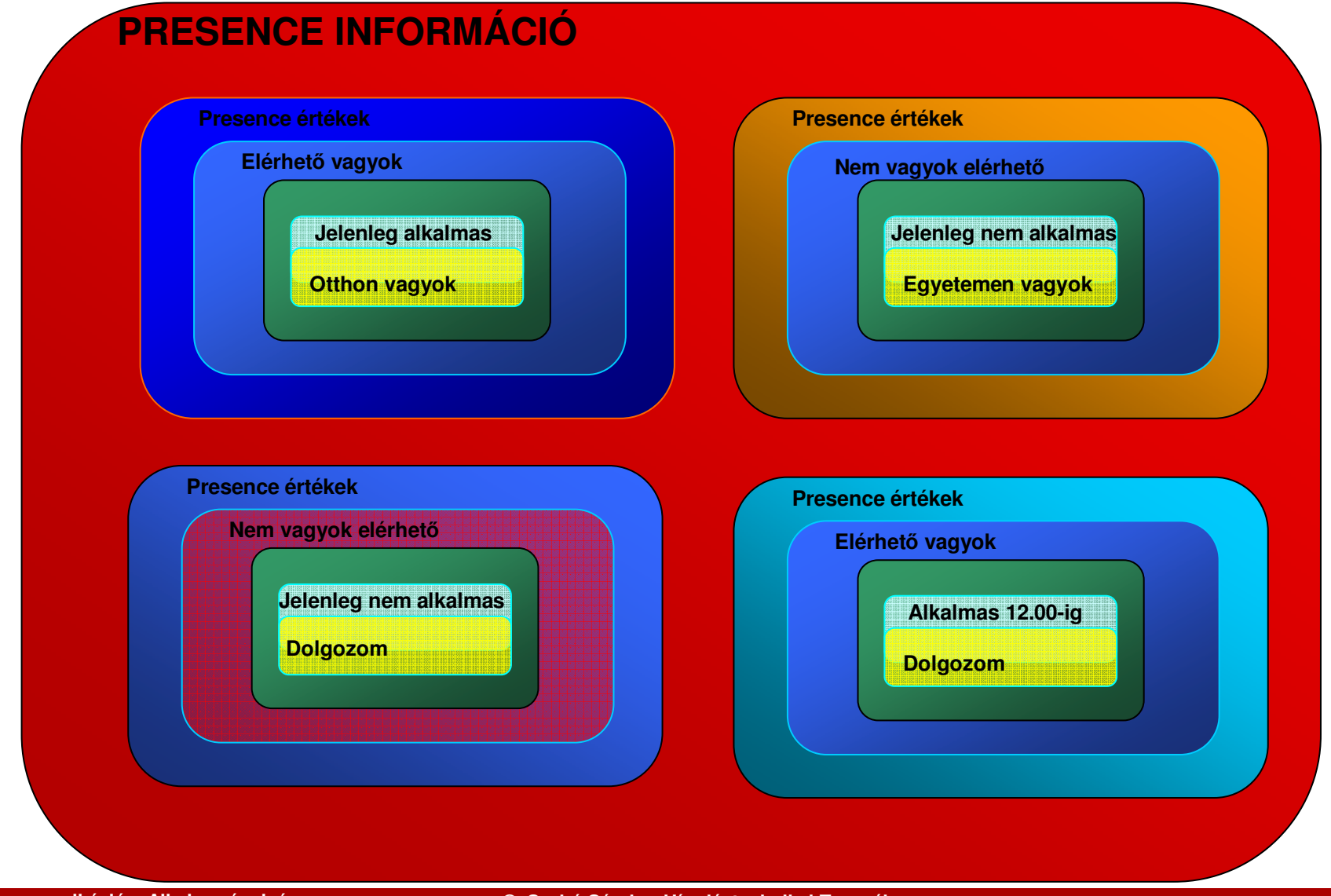

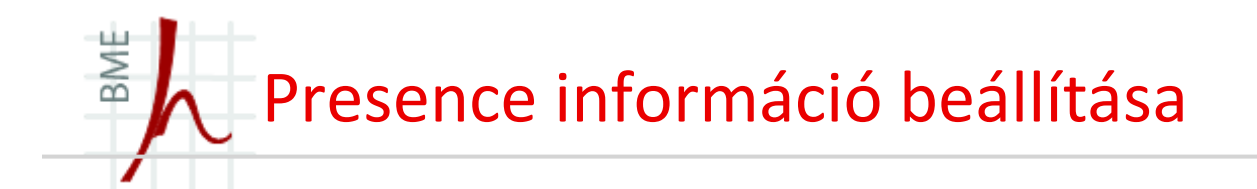

# **Alice presence információjának beállítása**

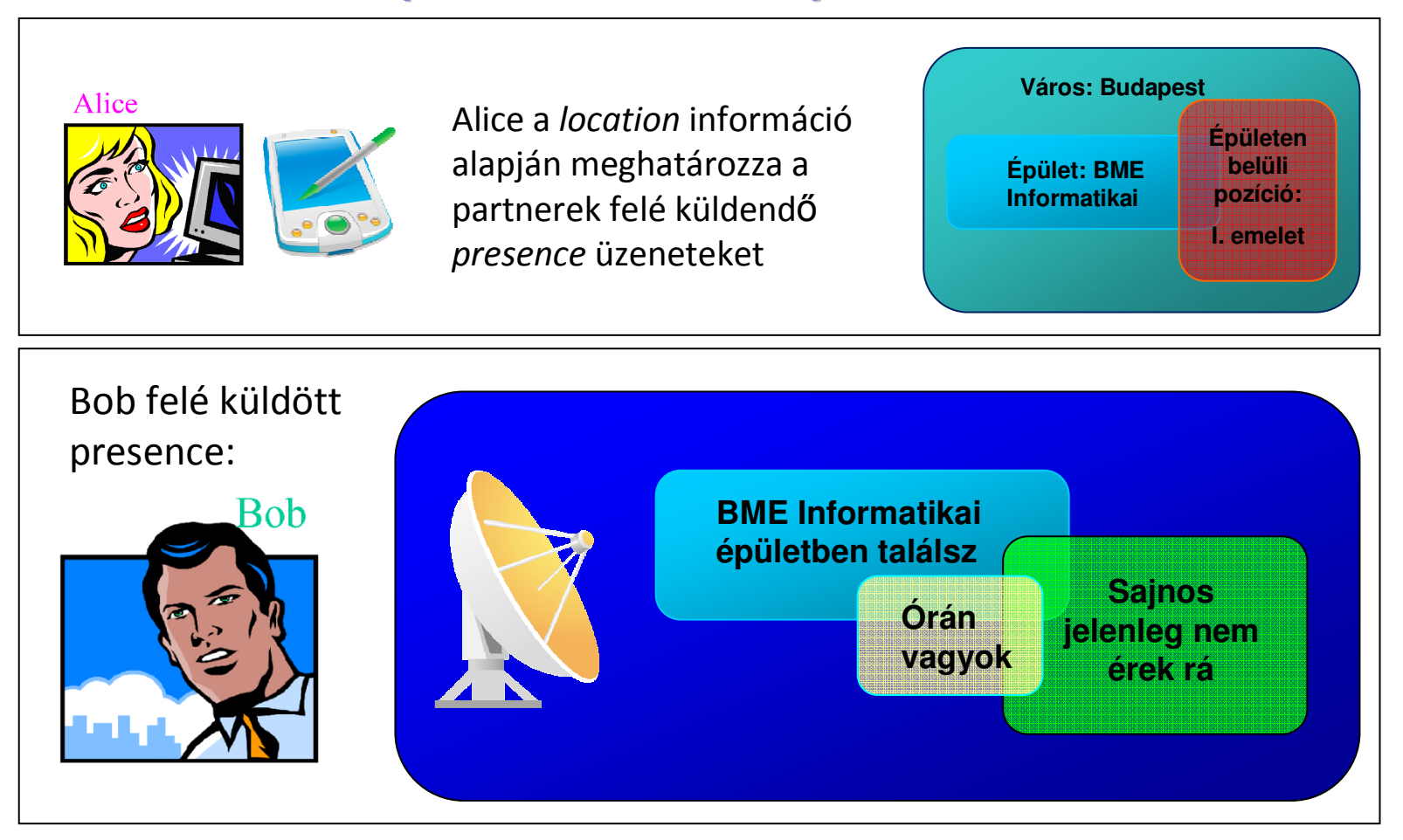

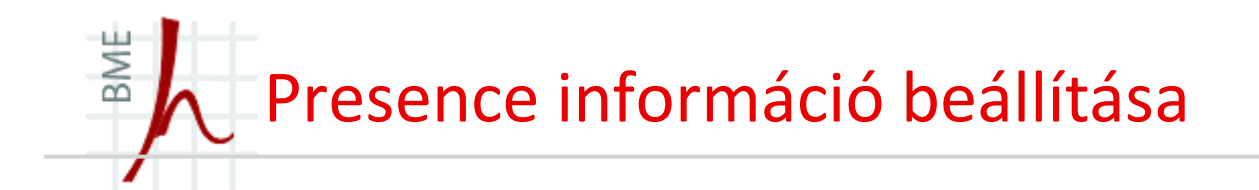

## **Alice presence információjának beállítása**

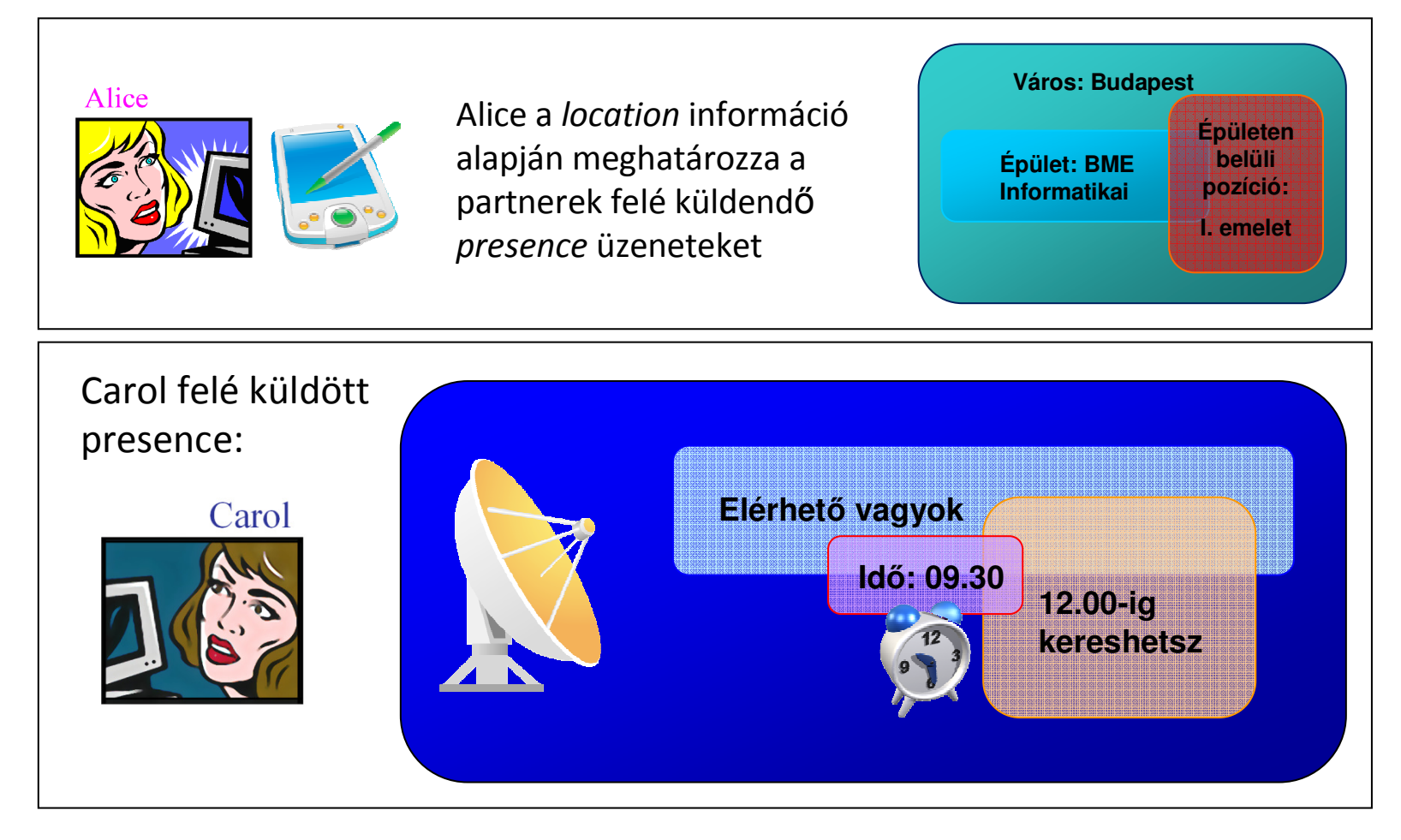

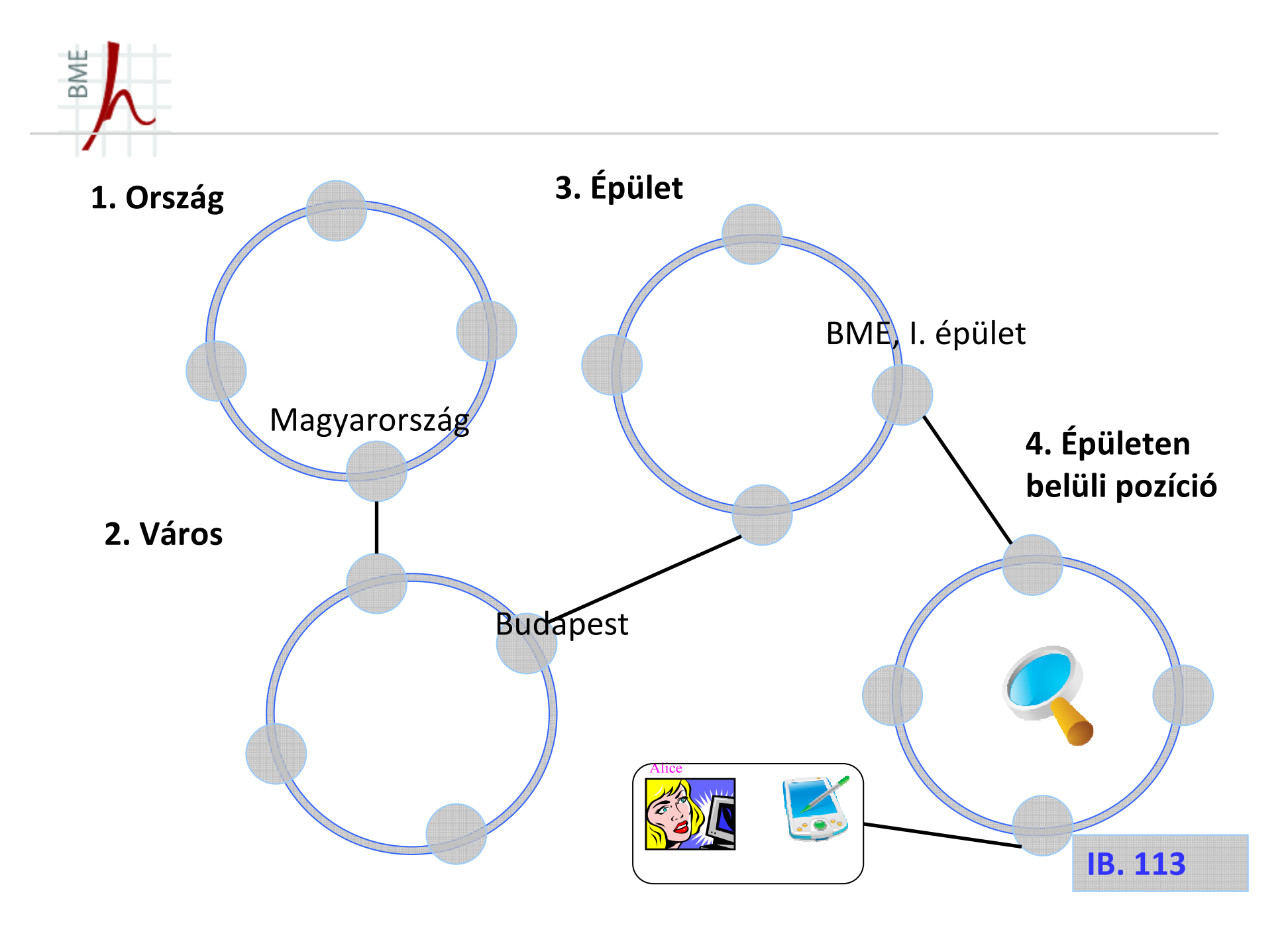

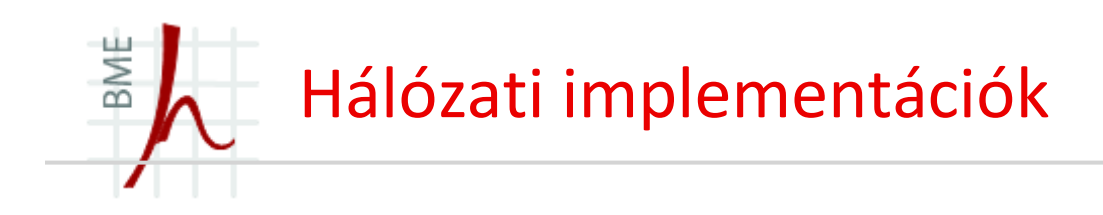

•A tűzfallal védett központi hálózati szegmensen belül a következő elemek találhatóak:

- *Location/Presence szerver*
- *SIP szerver*
- *Eszközkezelő szerver*
- *Identitás ellenőrző szerver*

•A modellen belüli közös hálózati szegmens feladata a különböző típusú hálózati interfészek integrálása.

•A hagyományos telefonhálózathoz egy PSTN Gateway-en keresztül csatlakozik a rendszer, a RADIUS szervert pedig a hitelesítés során<br>' használjuk.

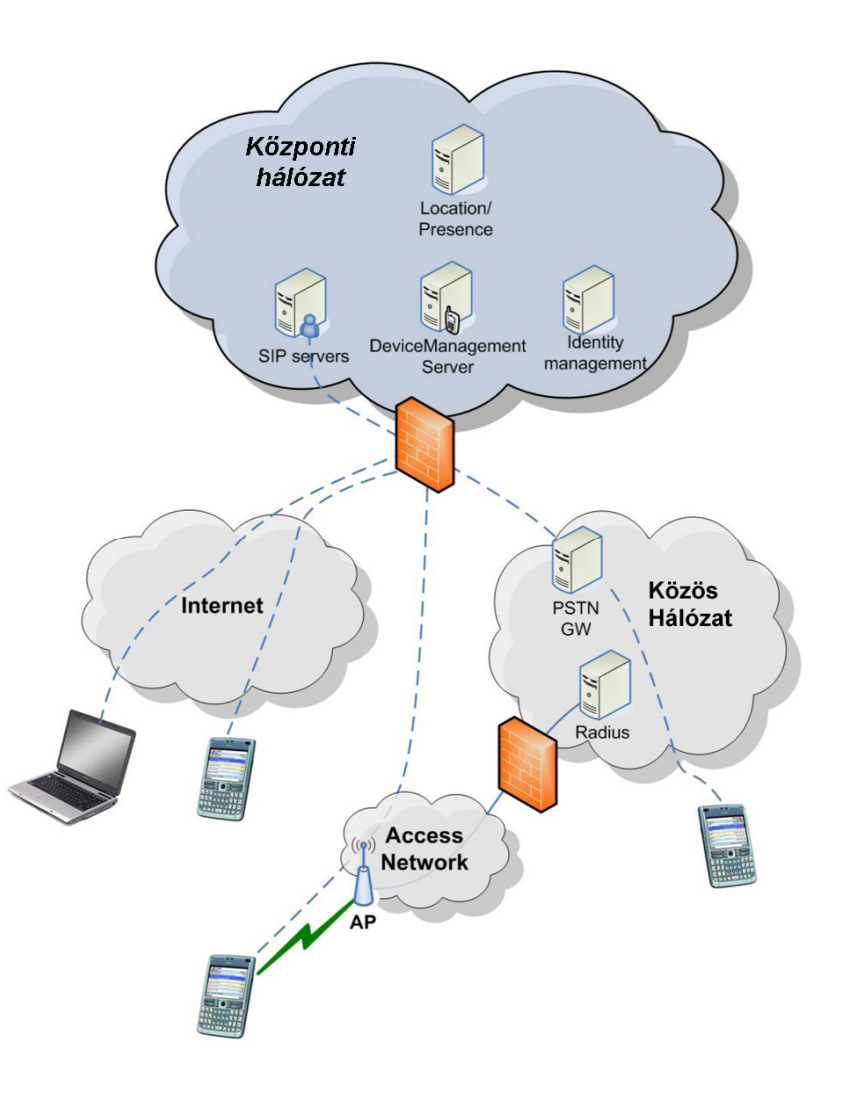

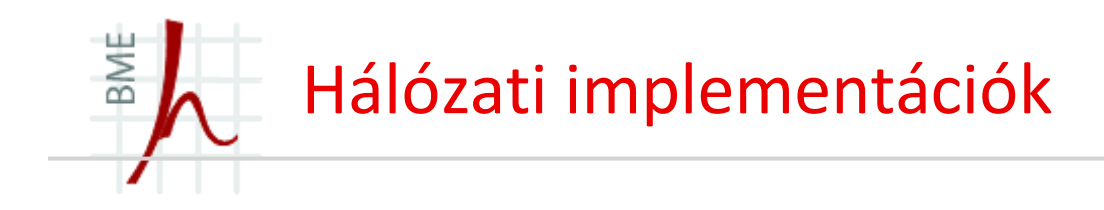

- A kültéri pozícionálás során a hálózat használhat GPS adatokat, illetve Bluetooth információkat is.
- A szerver a location adatokat a location adatbázisban is eltárolhatja.
- A location adatokat tároló location szerver lehet egy szabványos *XML-RPC* szerver is.

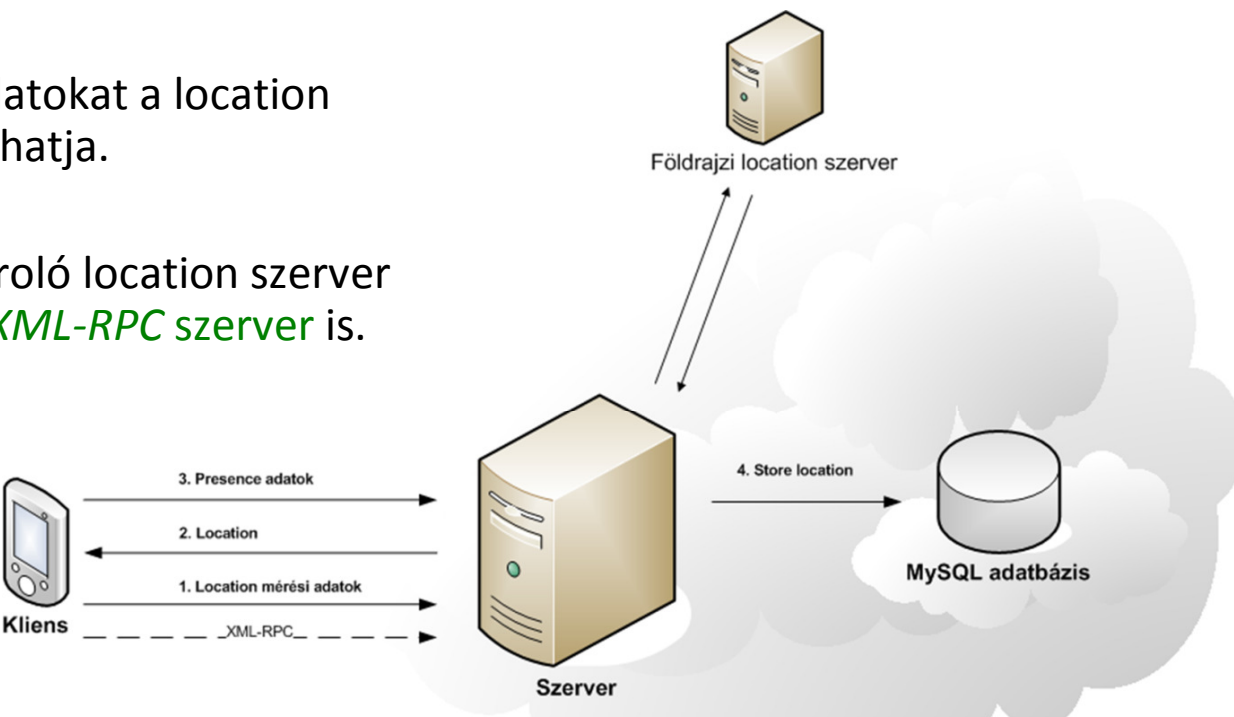

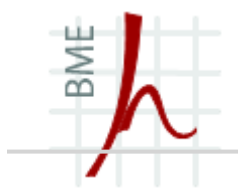

# Push-to-Talk over Cellular

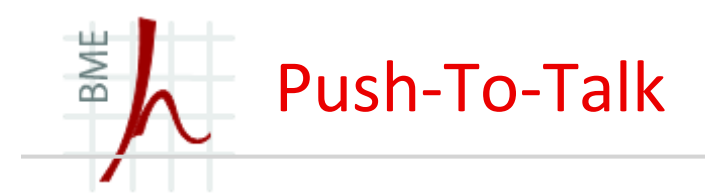

- A Push-To-Talk egy Walkie-Talkie-szerű half-duplex szolgáltatás, ahol egyszerre több mint két felhasználó között is folyhat párbeszéd.
- $\blacksquare$ Implementálásához nincs szükség új rádiós technológiákra.
- п A Push-To-Talk alacsony sávszélességű nagy késleltetésű linkeket használva is működik, ami bármilyen más szolgáltatás futtatására alkalmatlan.
- п Jelenleg sok Push-To-Talk implementáció létezik, de a legtöbb nem IMS alapú, hanem az egyes gyártók saját szabványa, így általában nem tudnak egymással együttműködni.
- $\blacksquare$  A szolgáltatók nyomására a gyártók egy közös szabványt dolgoztak ki, amit PoC-nak (Push-To-Talk over Cellular) neveznek.

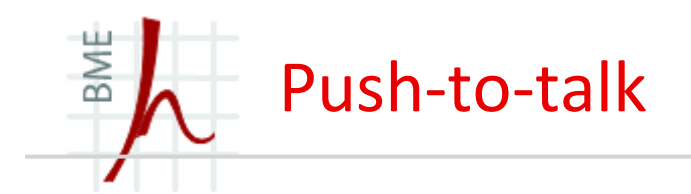

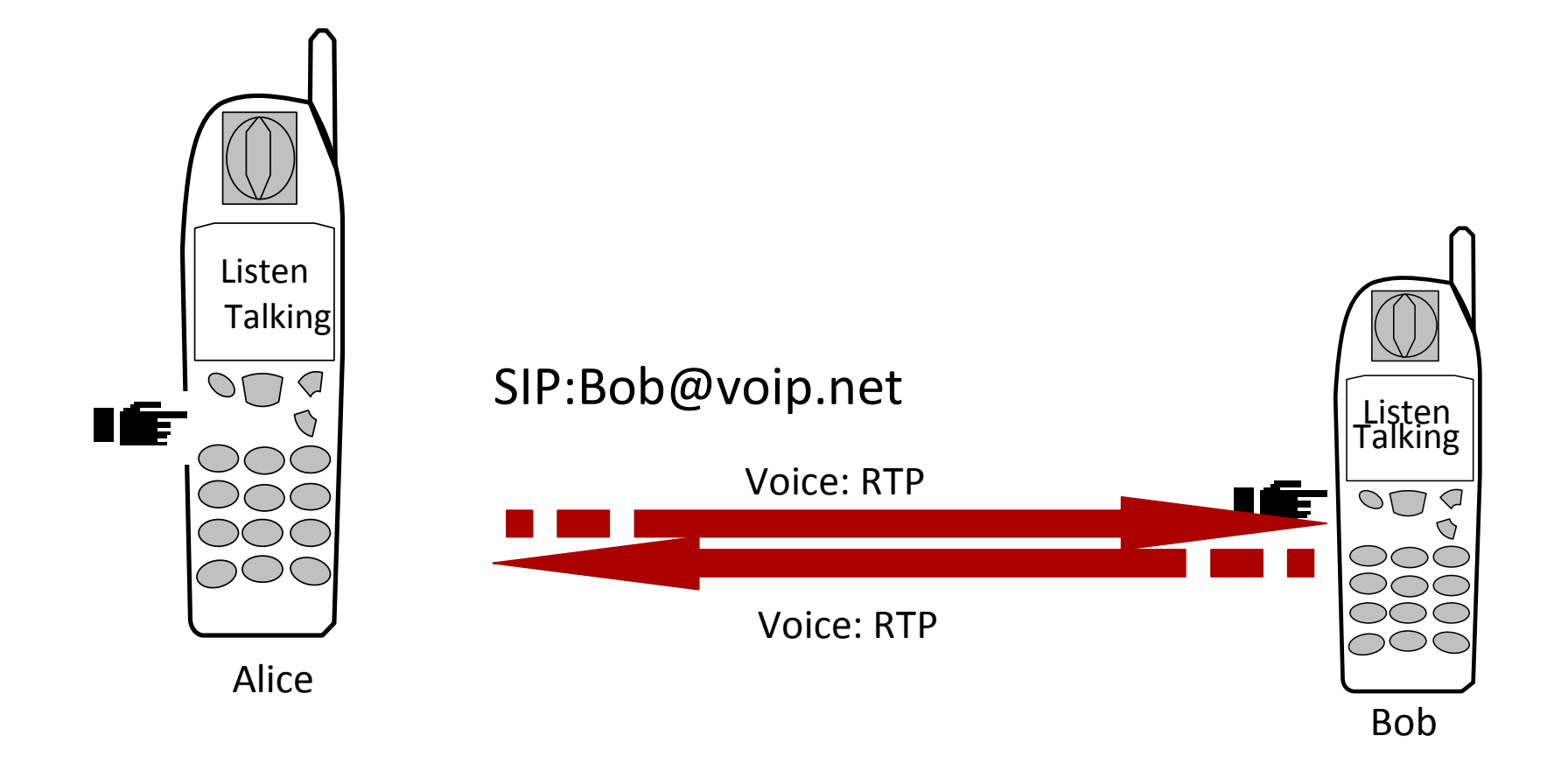

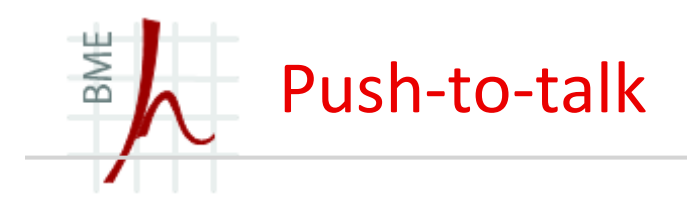

### **Telephone communication**

• 2-way capacity used for the whole duration of the call

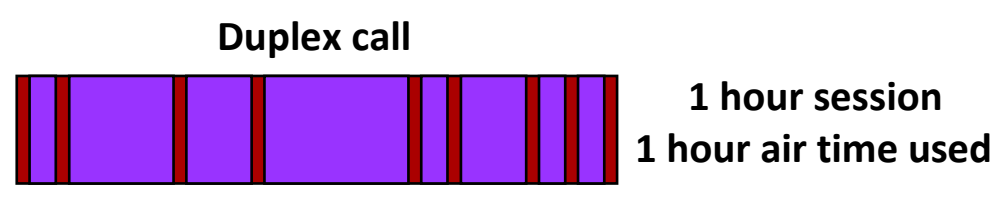

#### **Push-to-Talk communication**

• Communication is the background activity on virtual connection (= possibility to talk at any instance, staying informed) BUT capacity is used only when someone talks, one way

**Push-to-talk**

#### Applications **Push to Talk** Θ  $\epsilon$ ۰ o Phonebo... Calendar Tel **Biking buddies** Kenny EQ. (O) 2 min ago Photos Messages Camera **Workmates** ಠಠ op  $|\overline{\bullet}\overline{\bullet}|$ Tulie talking Video PushToTalk Games Exit Options Options Swap

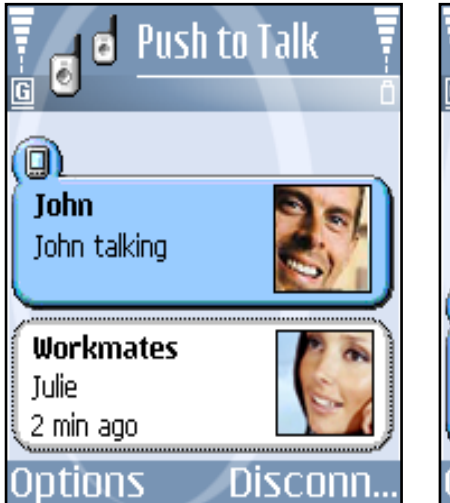

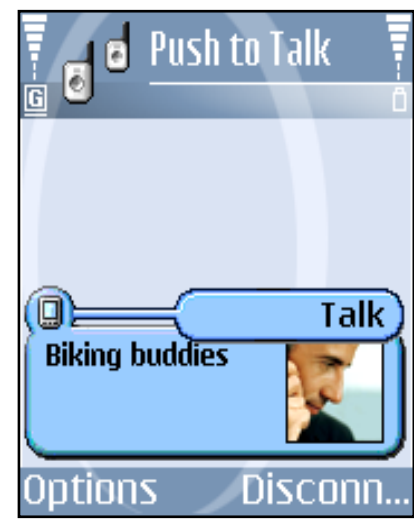

**Infokommunikációs Alkalmazások és Szolgáltatások 2011**

**© Szabó Sándor, Híradástechnikai Tanszék Budapesti Mőszaki és Gazdaságtudományi Egyetem**

**1 hour session**

**3 min air time used**

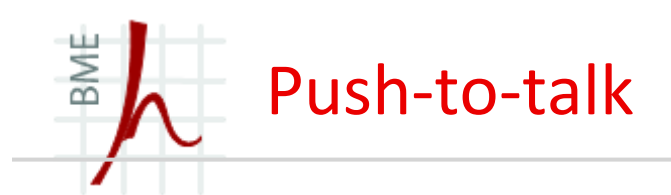

- $\blacksquare$  Üzleti felhasználók:
	- •Szolgáltatók
	- •Kereskedelem
	- $\bullet$ Taxi
	- $\bullet$ Autókölcsönző
	- Tömegközlekedés $\bullet$
	- •Repülők, repülőterek
	- •Kikötők
	- $\bullet$ Gyárak
	- $\bullet$ Erőművek
	- $\bullet$ Stb.
- $\blacksquare$  Magán felhasználók:
	- •Közösségek
	- •Családok
	- $\bullet$ Fiatalok
	- $\bullet$ Stb.

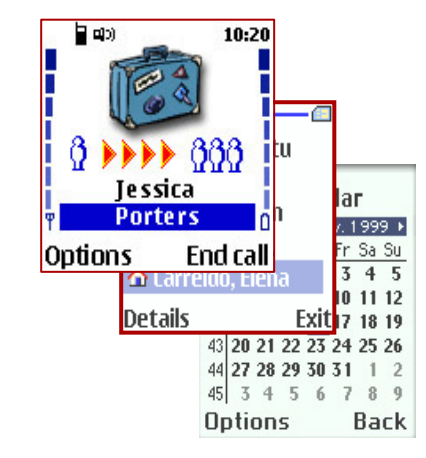

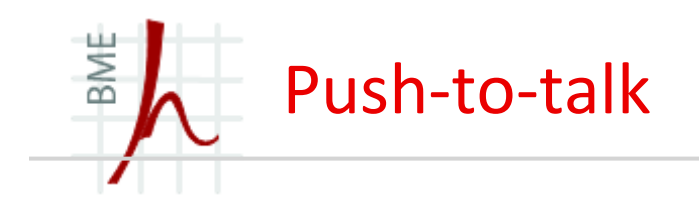

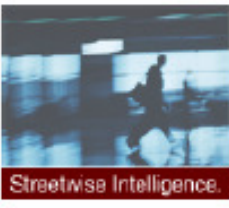

 $\bullet$ 

Poor

## **Solution Summary**

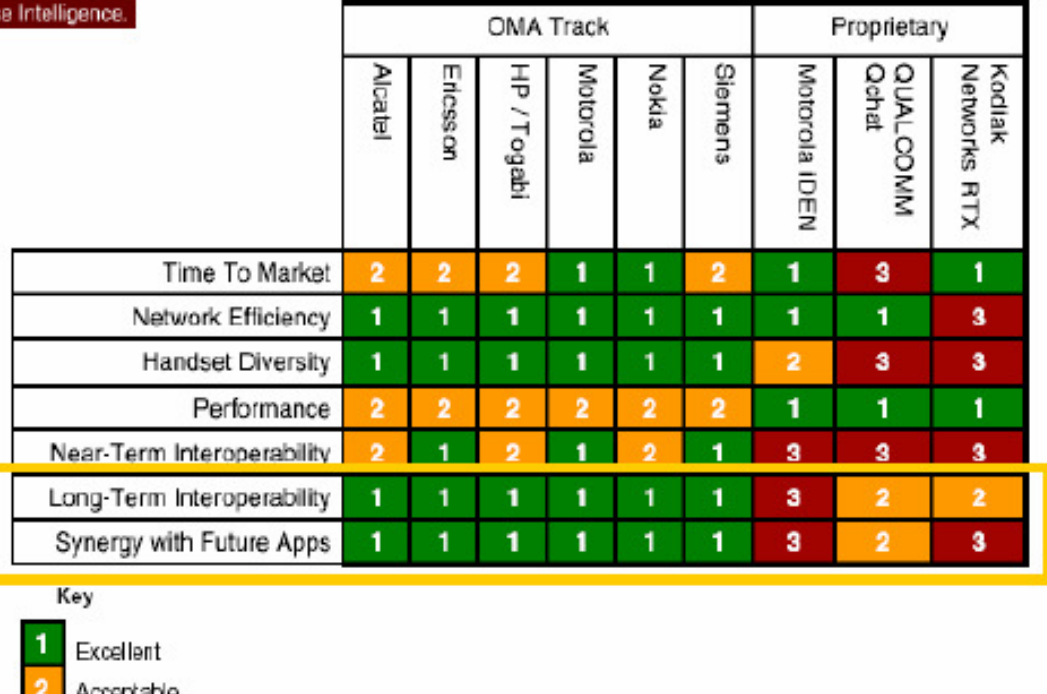

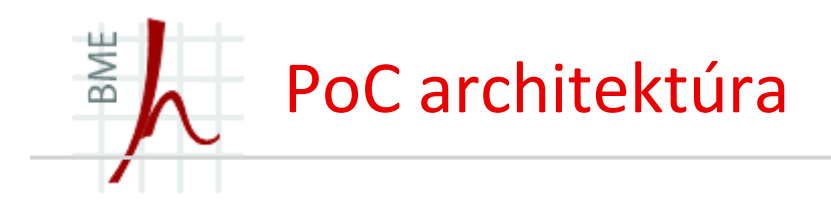

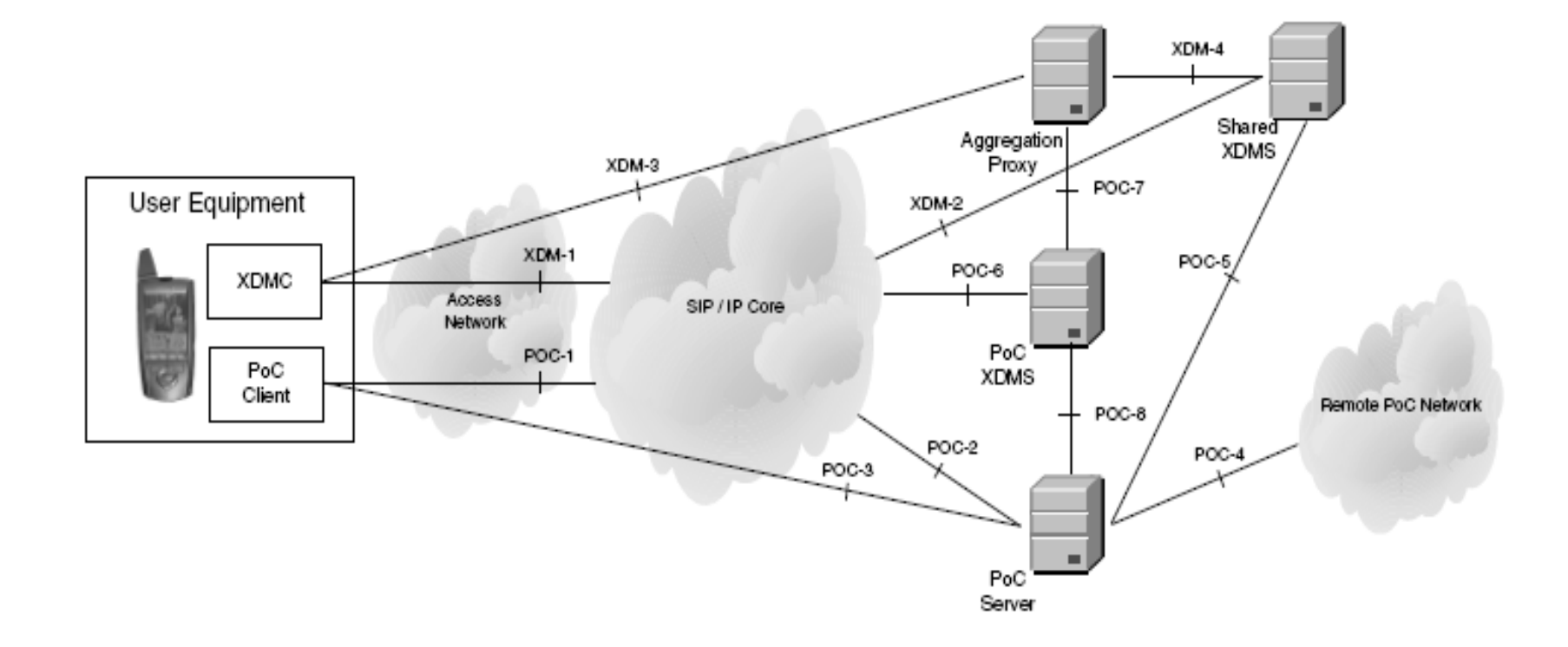

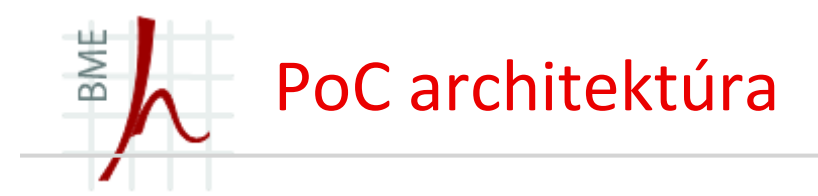

- A felhasználói készülék két logikai elemet tartalmaz:
	- $\bullet$ PoC kliens
	- •XDMC (XML Document Management Client)
- п A PoC kliens SIP protokollt használ, hogy kommunikáljon a SIP/IP maghálózattal (pl.: IMS), RTP-t és TBCP-t (Talk Burst Control Protocol) használ, hogy kommunikájon a PoC szerverrel.
- п A TBCP protokoll az RTCP-re épül, jelzi, hogy adott időben melyik felhasználóbeszélhet.
- $\blacksquare$  Az XDMC is SIP protokollt használ a SIP/IP maghálózattal való kommunikációhoz, és XCAP protokollt, az Aggregation Proxy kommunikációhoz.

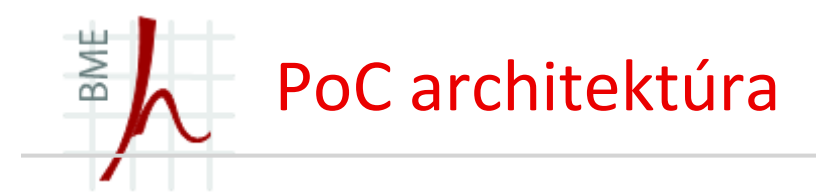

- Az Aggregation Proxy végzi a felhasználói azonosítást, és az XDMC-től kapott üzeneteket a megfelelő helyre továbbítja (PoC XDMS vagy Shared XDMS).
- $\blacksquare$  A PoC XDMS kezeli a dokumentumokat, ami jellemző a PoC-ra, pl.: egy PoC csoport tagjai.
- $\blacksquare$  A Shared XDMS kezeli azokat a dokumentumokat, amik szükségesek a PoC működéséhez, de más szolgáltatások is használják. (pl.: presence-hez tartozódokumentumok)

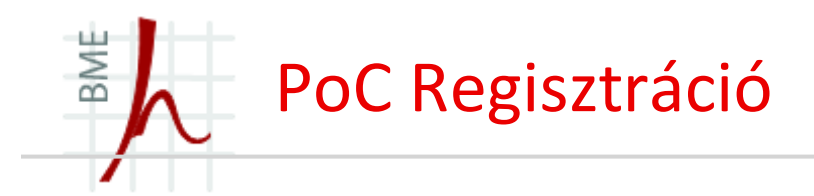

- Ahhoz, hogy használni tudjuk a PoC szolgáltatást, a felhasználónak be kell regisztrálnia.
- $\blacksquare$  A felhasználói terminál a REGISTER üzenetben a Contact fejlécet kiegészíti a*+g.poc.talkburst* és a *+g.poc.groupad* tag-gel.
	- •*+g.poc.talkburst jelzi, hogy a terminál képes PoC session-öket kezelni.*
	- •*+g.poc.groupad jelzi, hogy a terminál képes csoportos üzeneteket kezelni.*
- $\blacksquare$  Az S-CSCF megkapja ezeket az adatokat, majd beregisztrálja a felhasználót a PoC szerverbe.

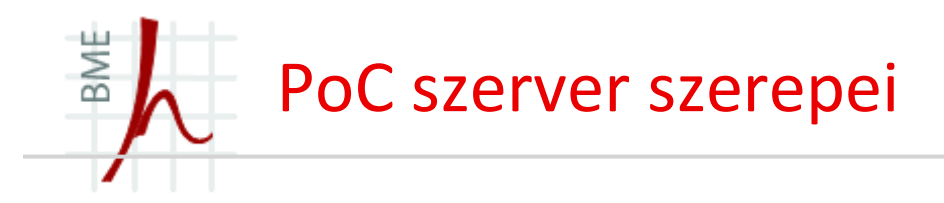

- Egy PoC szerver két szerepet tölthet be:
	- •Controlling PoC Function
	- •Participating PoC Function
- $\blacksquare$  Egy adott PoC szerver egy adott session-ben lehet vagy egyik, vagy másik, vagy egyszerre mindkettő.
- $\blacksquare$  Egy session-ben csak egy szerver töltheti be a Controlling PoC Function szerepet, a többi szerver csak Participating PoC Function szerepet tölthet be.
- $\blacksquare$  A következő képen egy controlling és négy participating PoC szerver van, mind különböző domain-ben található.

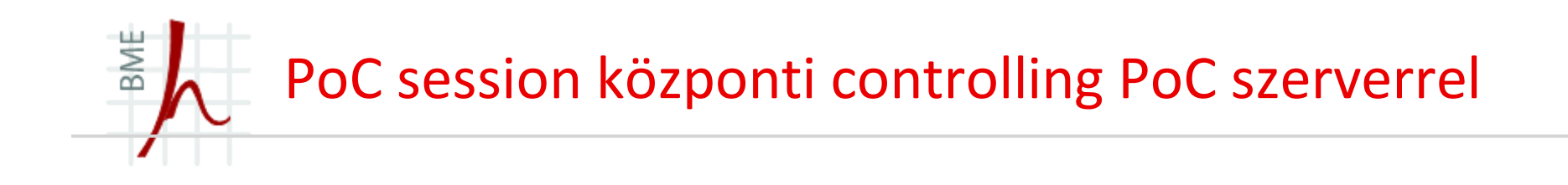

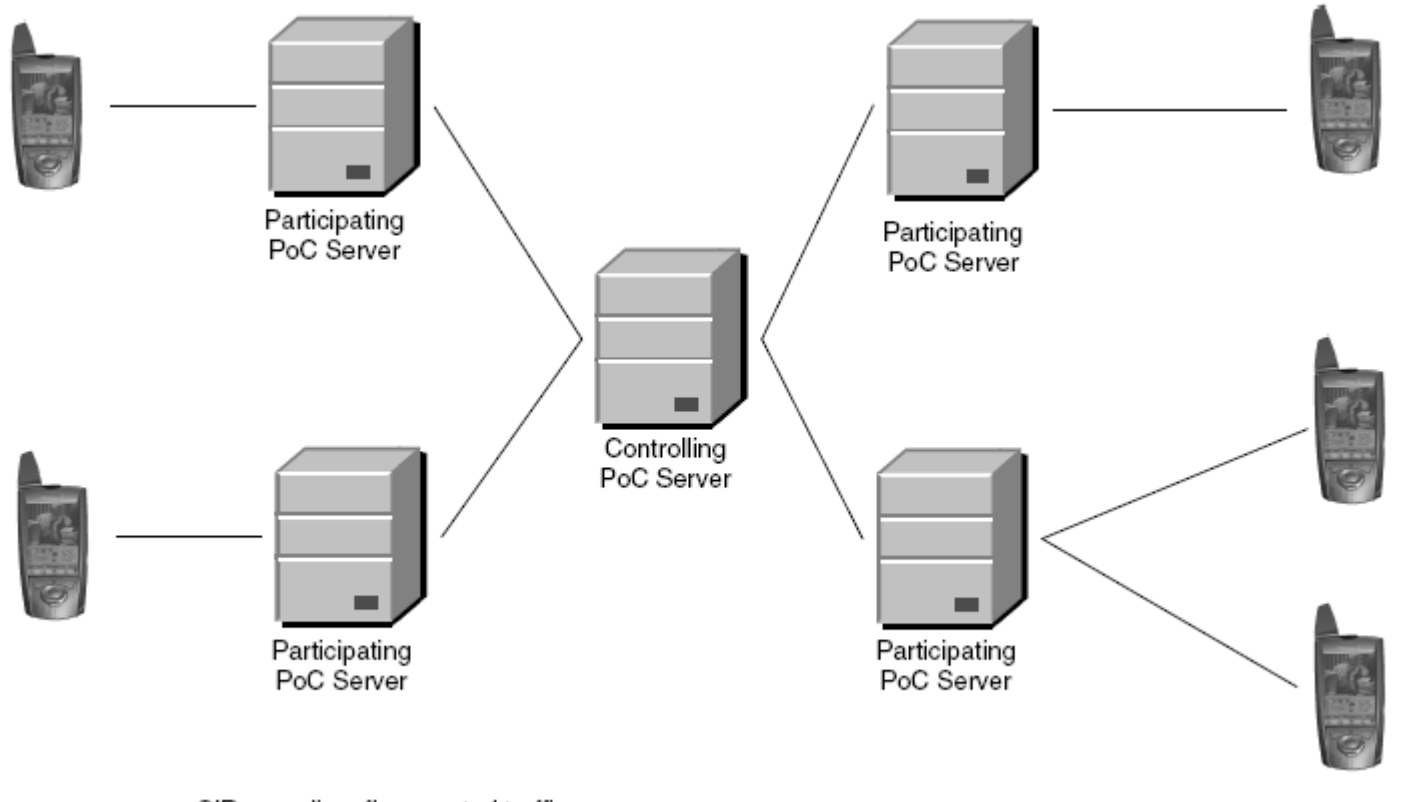

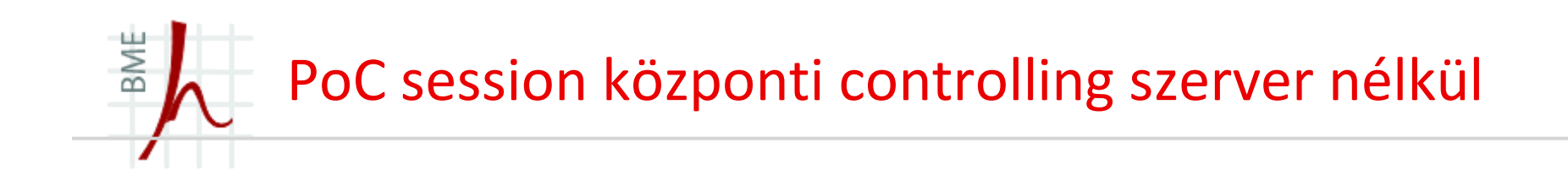

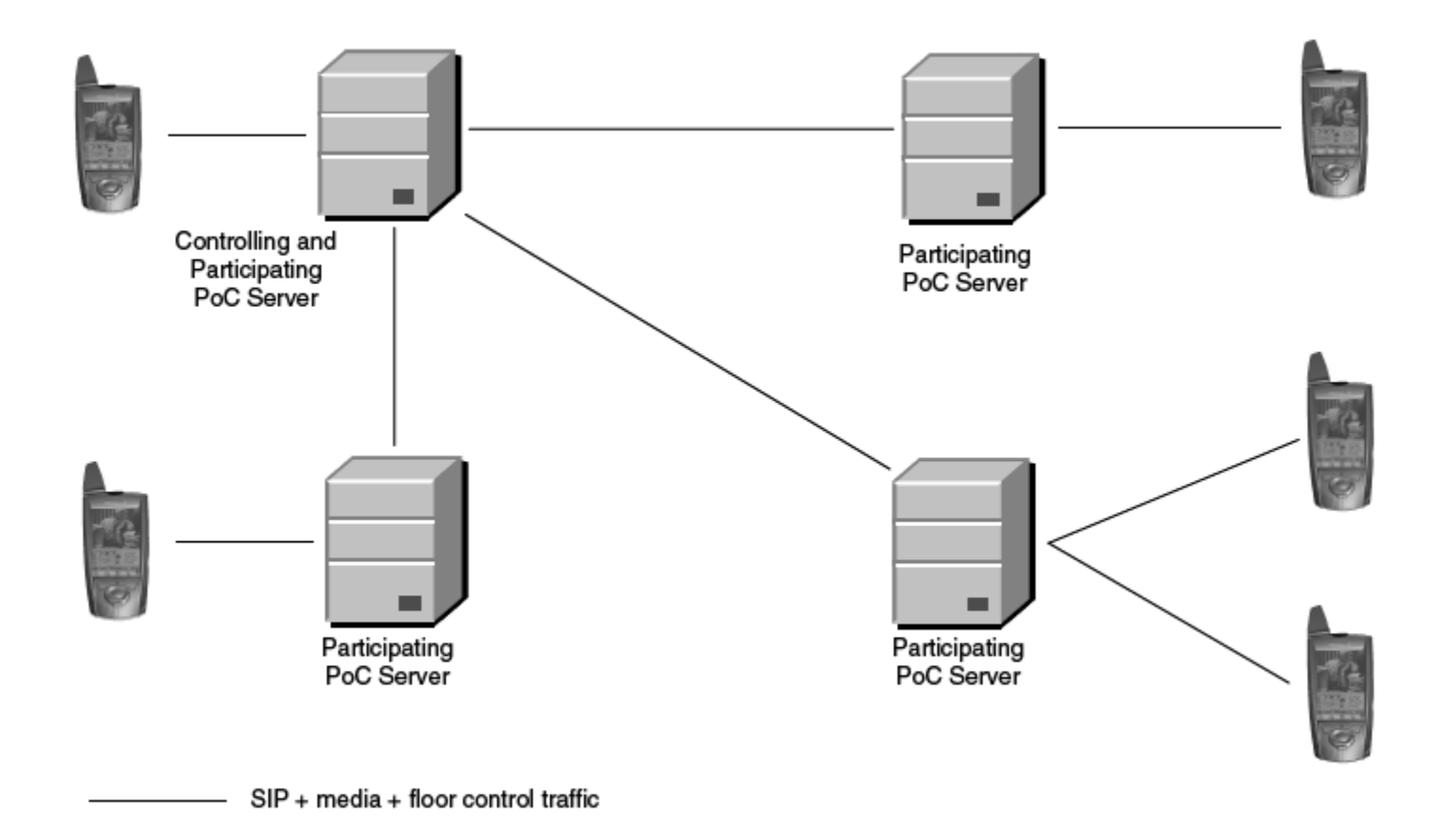

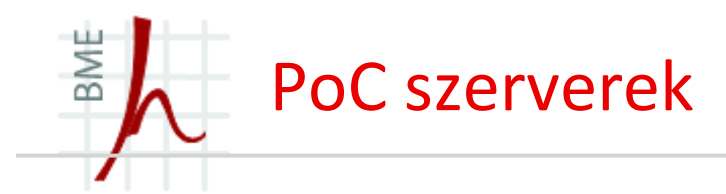

- A controlling PoC szerver központosított session kezelést biztosít:
	- $\bullet$ Media mixing
	- •Központosított floor control (ki beszélhet)
	- •Egy csoport session-hön való csatlakozáshoz szükséges policy
- A participating PoC szerver SIP üzeneteket továbbít a klienstől a controlling PoC szerverhez, és vissza. Opcionálisan média és floor control üzeneteket is továbbít.
- $\blacksquare$  A participating PoC szervernek nem kötelező részt vennie a média útvonalban, ilyenkor a kliens és a controlling PoC szerver között közvetlenül mennek a média és floor control üzenetek.
- $\blacksquare$  Annak az eldöntése, hogy melyik PoC szerver legyen a controlling szerver, az a PoC session típusától függ.

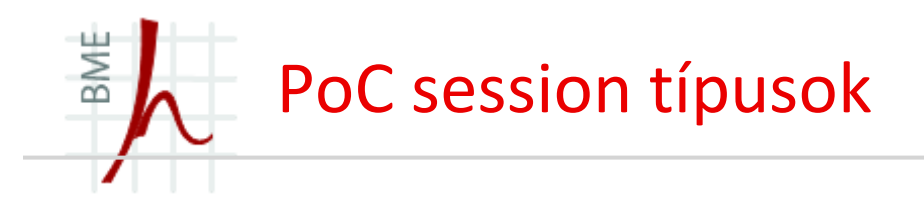

- One-to-One PoC session
	- •Két felhasználó közötti session.
	- • A controlling szerepet mindig az tölti be, aki a hívást kezdeményezi. (egyben participating szerver is.)
- $\blacksquare$  Ad-hoc PoC Group
	- • Az egyik felhasználó kiválasztja a telefonkönyvéből a többi felhasználót, és meghívja őket egy konferencia beszélgetésre.
	- •A controlling szervert itt is a hívást kezdeményező fél tölti be, ami egyben participating szerver is.
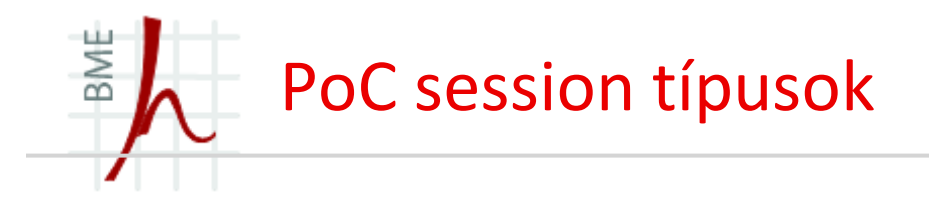

- Pre-arranged PoC Group
	- • Hasonlóan az Ad-hoc PoC Group-hoz, itt is konferencia beszélgetés történik, csak a résztvevő felhasználók már előzőleg ki lettek választva, vagyis egy előre meghatározott csoport között zajlik a hívás.
	- $\bullet$ A controlling szerver az a szerver, amelyiknél ez a meghatározott csoport lista megtalálható.
- $\blacksquare$  Chat PoC Group
	- • Többszereplős PoC session. Mikor egy felhasználó csatlakozik egy chat PoC group-hoz, nem történik INVITE küldés a többi felhasználónak.
	- • Ha egy felhasználó pre-arranged PoC group-hoz csatlakozik, minden, a csoporthoz tartozófelhasználó meghívást kap a session-be.
	- •A controlling szerver az a szerver, amelyiknél a chat group címlista megtalálható.

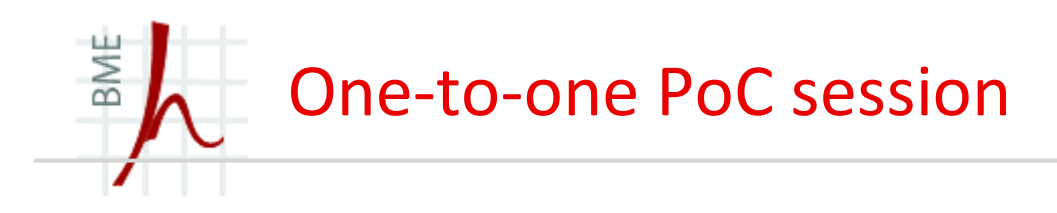

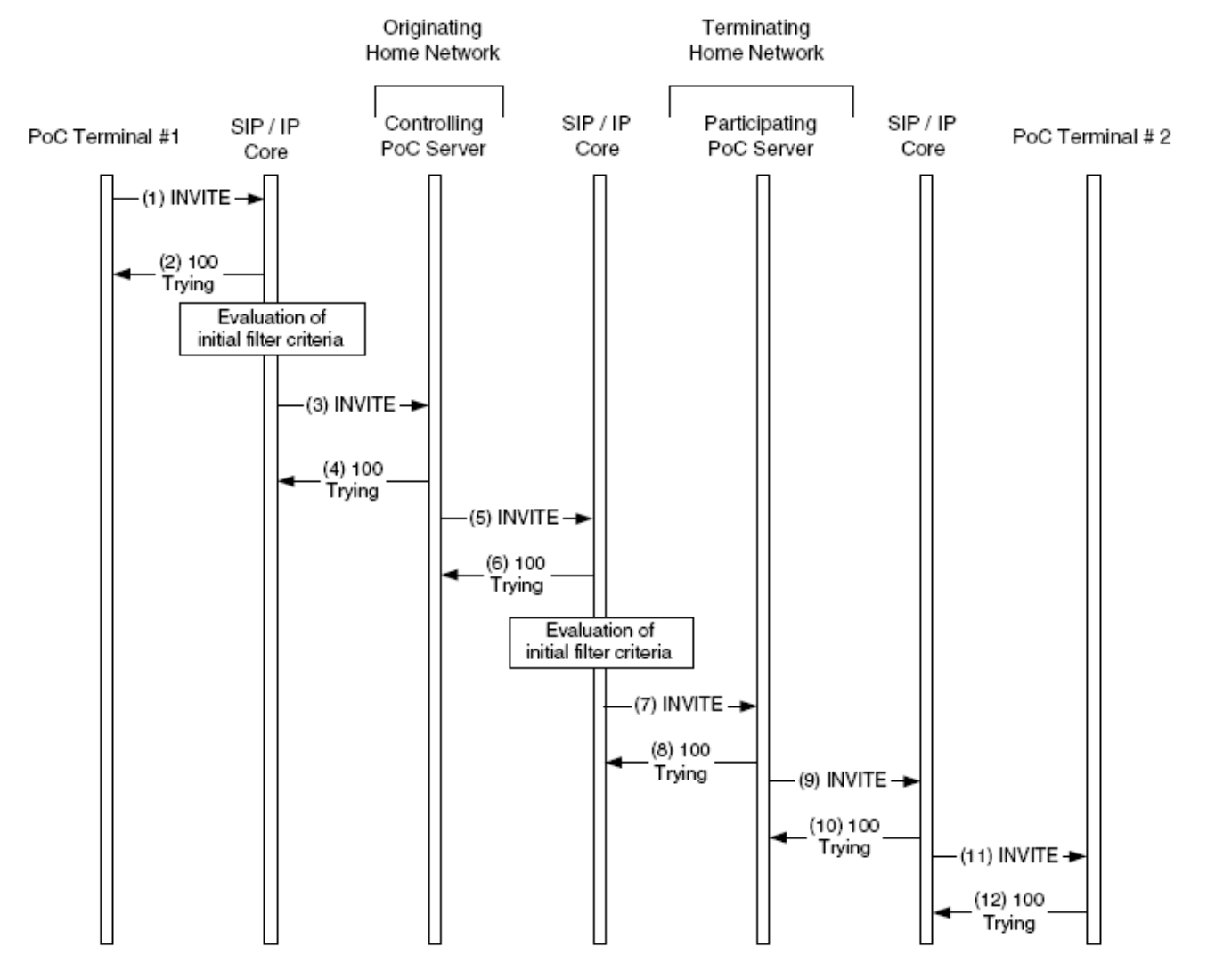

**© Szabó Sándor, Híradástechnikai Tanszék Budapesti Mőszaki és Gazdaságtudományi Egyetem**

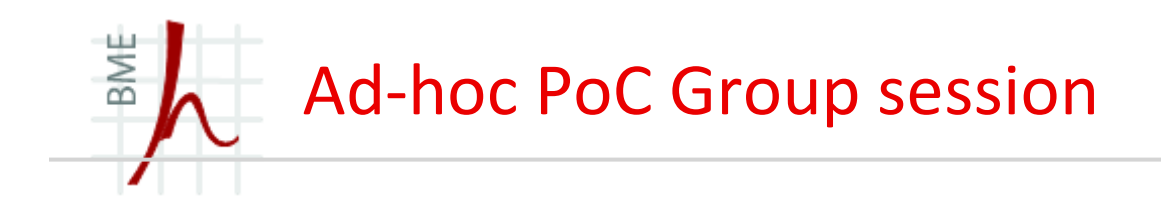

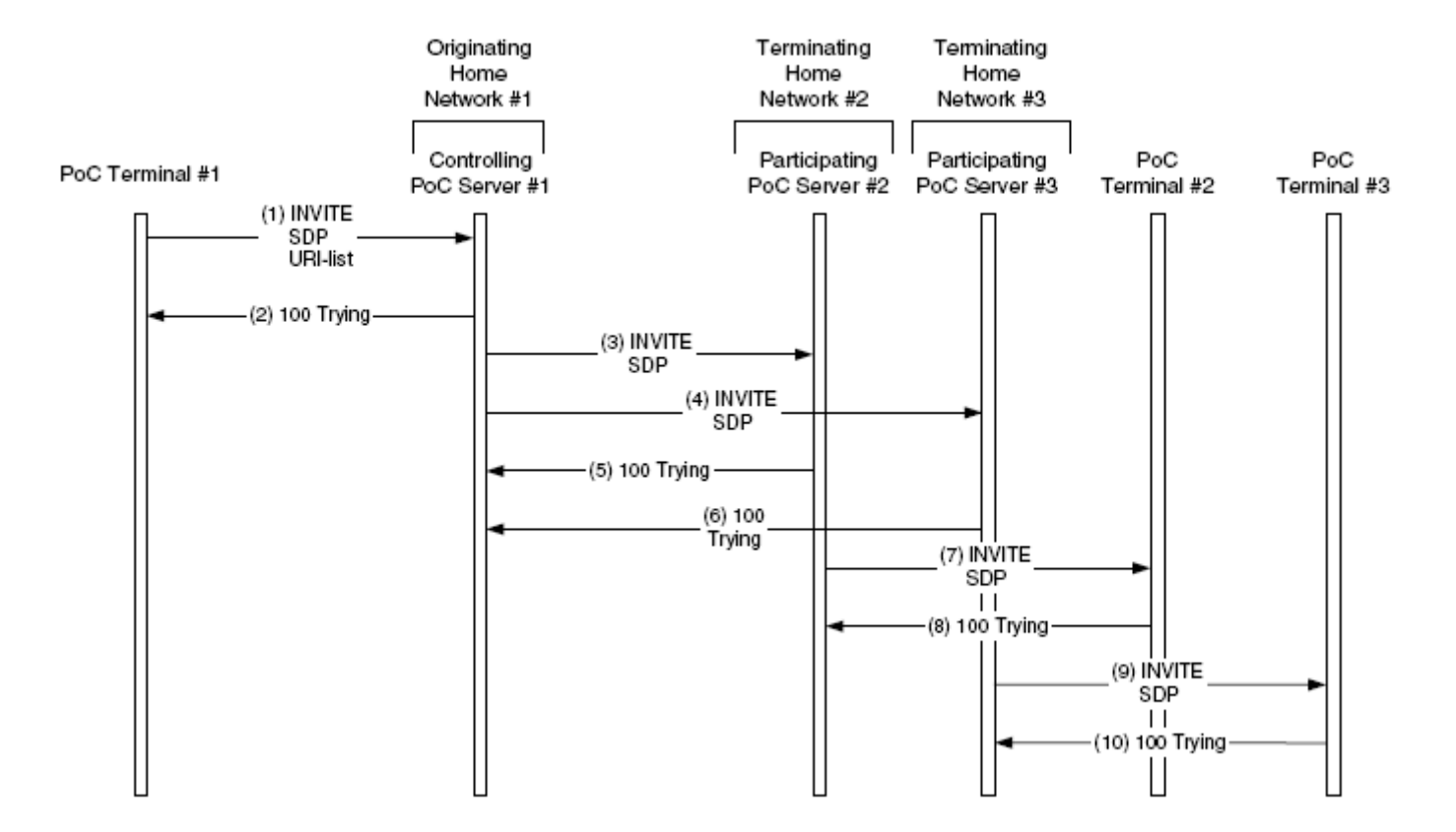

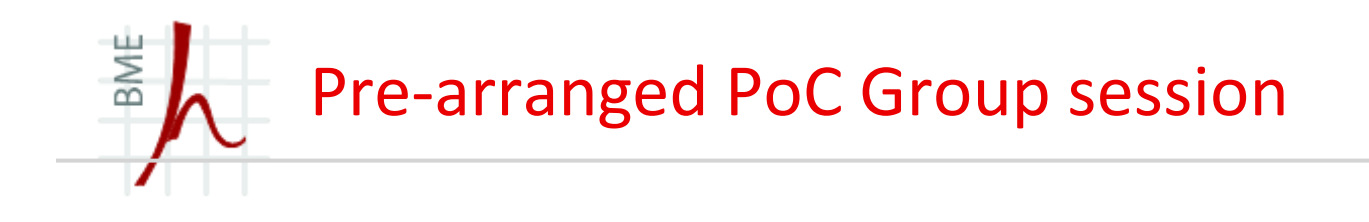

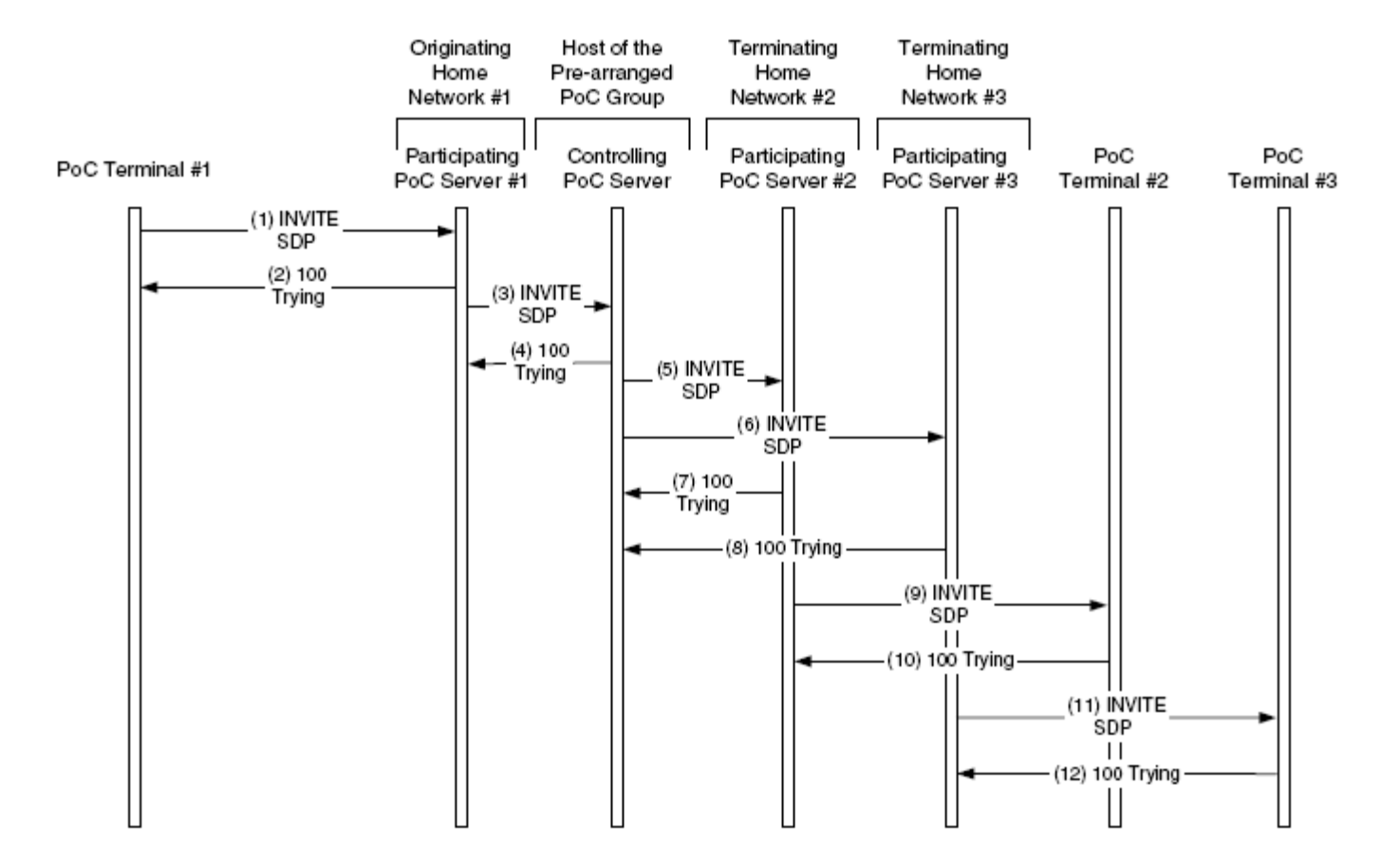

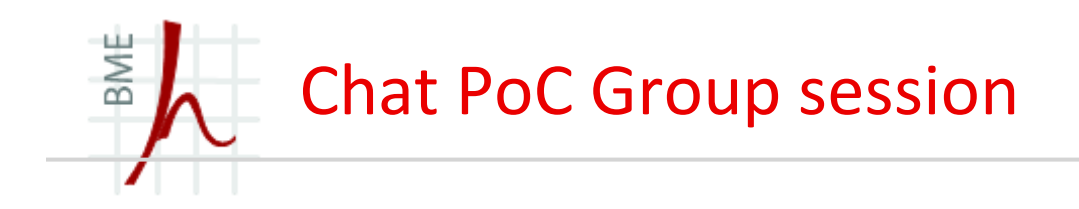

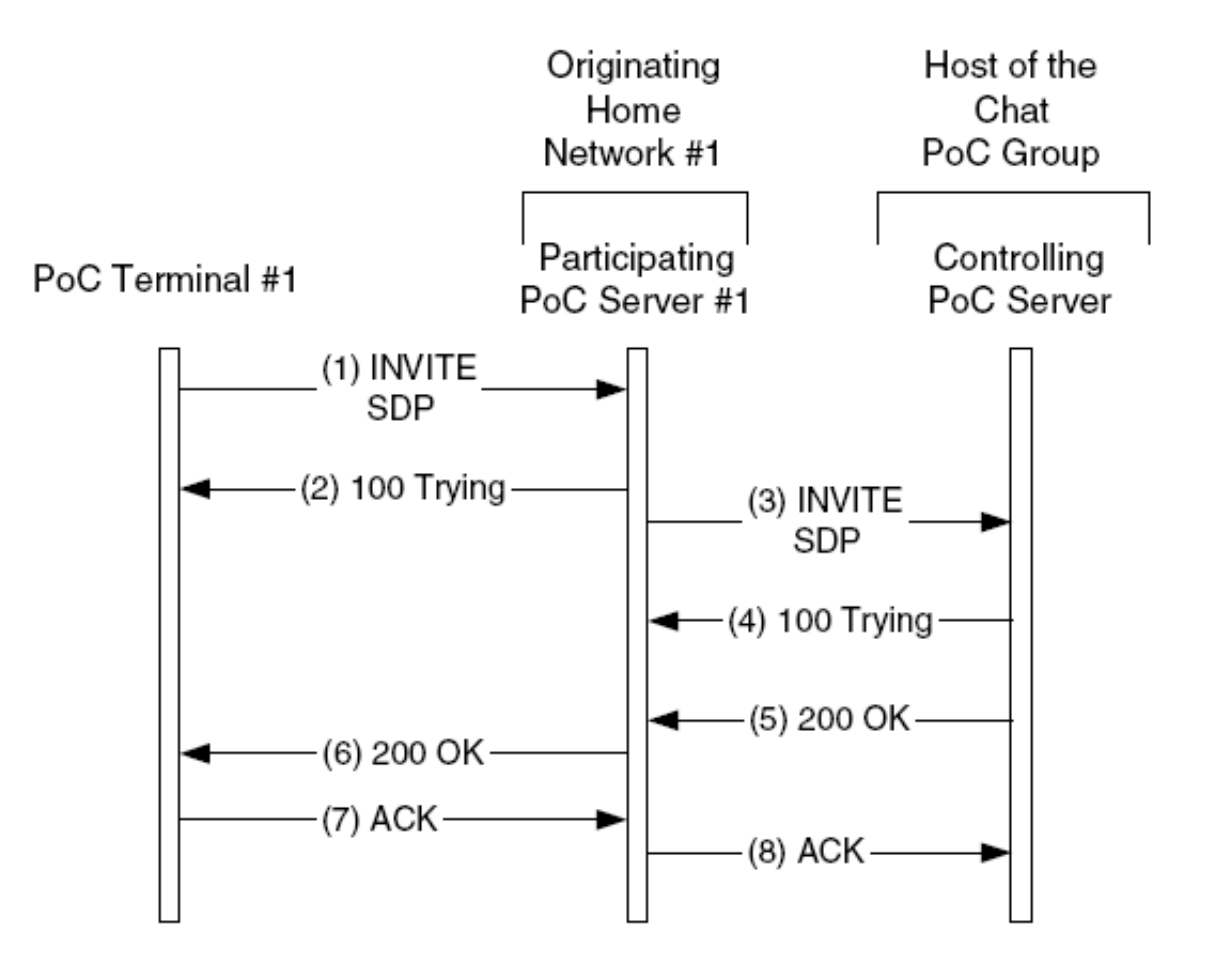

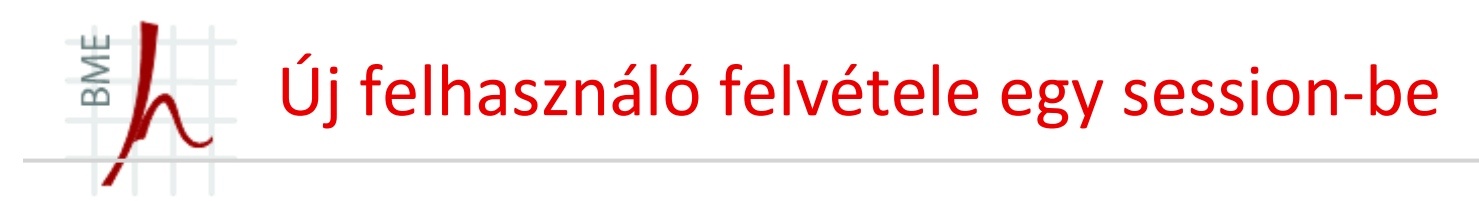

- Két lehetőség van, hogy becsatlakoztassunk egy felhasználót egy meglévő session-be:
	- •Az új felhasználó küld egy INVITE üzenetet a session URI-jának
	- •A controlling PoC szerver küld egy INVITE-ot az új felhasználónak.
- $\blacksquare$  A session eredeti résztvevői küldhetnek egy REFER üzenetet a controlling PoC szervernek, amiben benne van, hogy kit szeretnének még meghívni a session-be. Ezután a controlling szerver kiküldi az INVITE üzeneteket a megfelelő felhasználóknak.

## BME Új felhasználó felvétele egy session-be

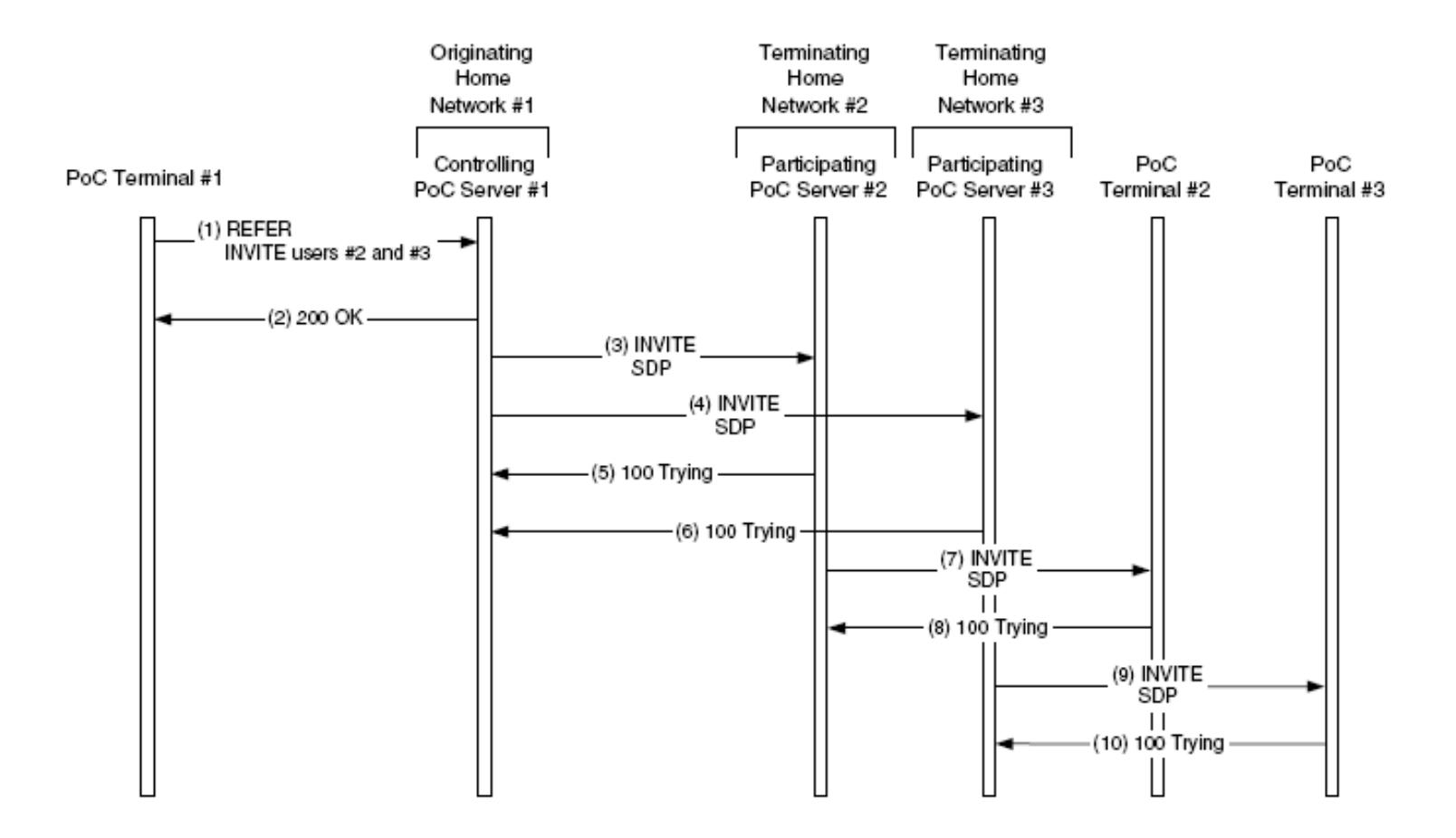

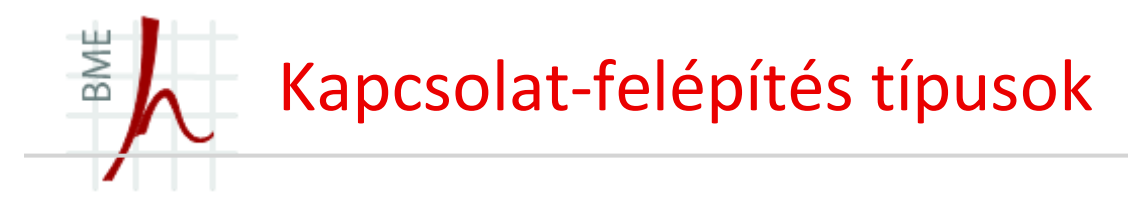

- Az eddig említett üzenetfolyamok on-demand hívásfelépítések voltak. Vagyis, a kliensek INVITE üzenetet küldenek, hogy létrehozzanak egy PoC session-t, a fogadóoldalon pedig a PoC szerver továbbítja az INVITE üzenetet a felhasználónak.
- $\blacksquare$  A másik kapcsolat-felépítési típus a pre-established session.
	- •A regisztráció után a kliens felépíti a kapcsolatot az otthoni PoC szerverével.
	- • Mikor a PoC szerver kap egy INVITE üzenetet, ezt a jelzést már nem szükséges továbbítani kliens felé, mivel már a kapcsolat előzőleg fel volt építve.
	- • A hívó oldalon nem kerülhetőek el a SIP jelzésüzenetek, INVITE üzenet helyett REFER üzenetet küld a kliens, amivel felszólítja a PoC szervert, hogy küldjön INVITE üzenetet a hívott félnek.

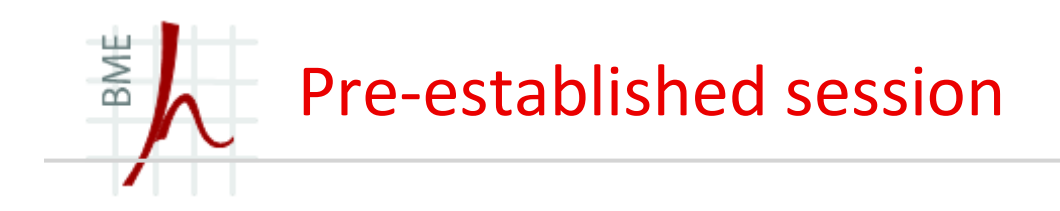

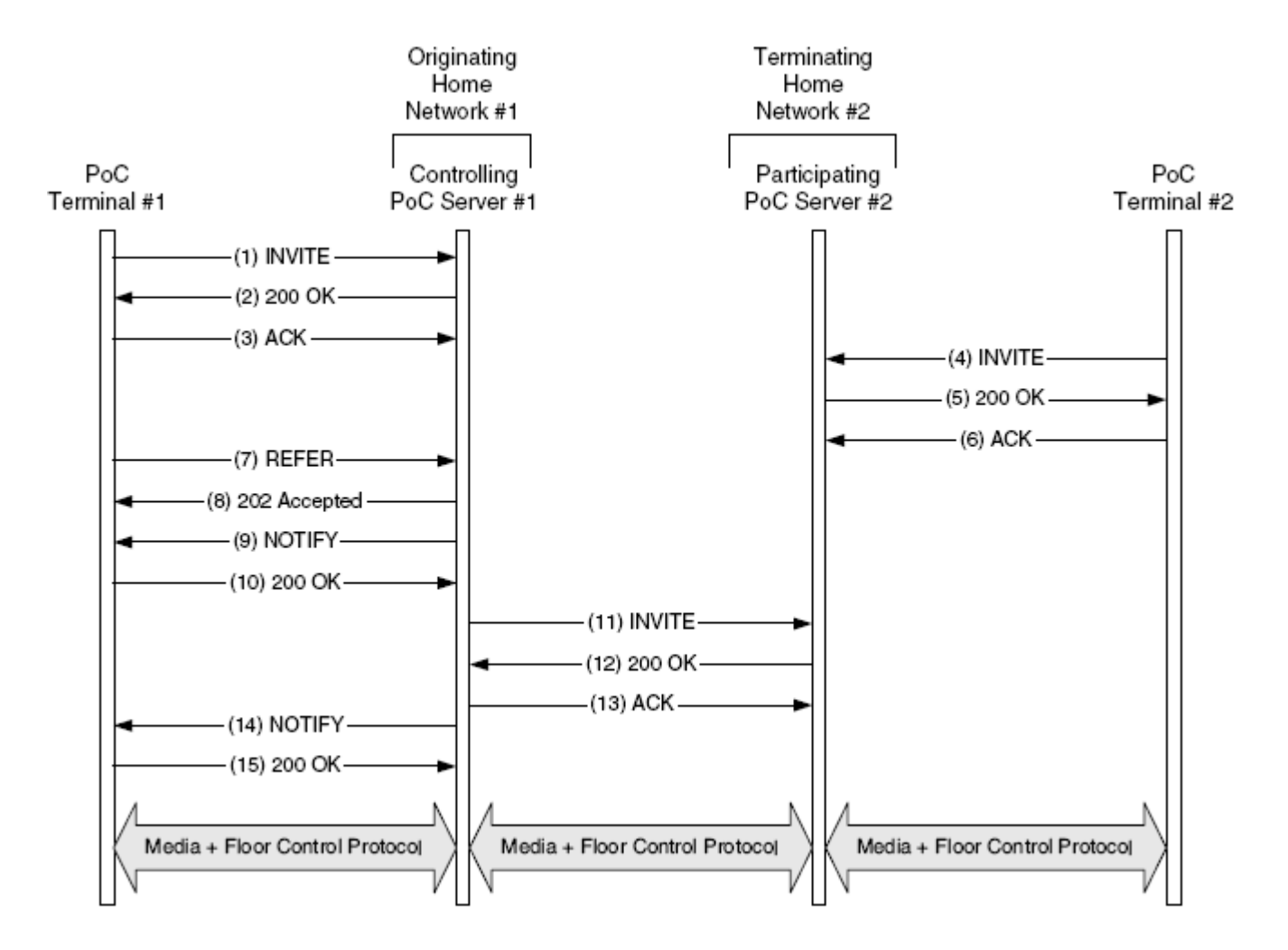

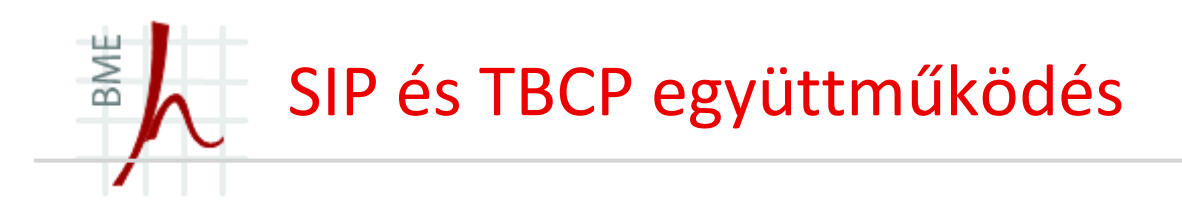

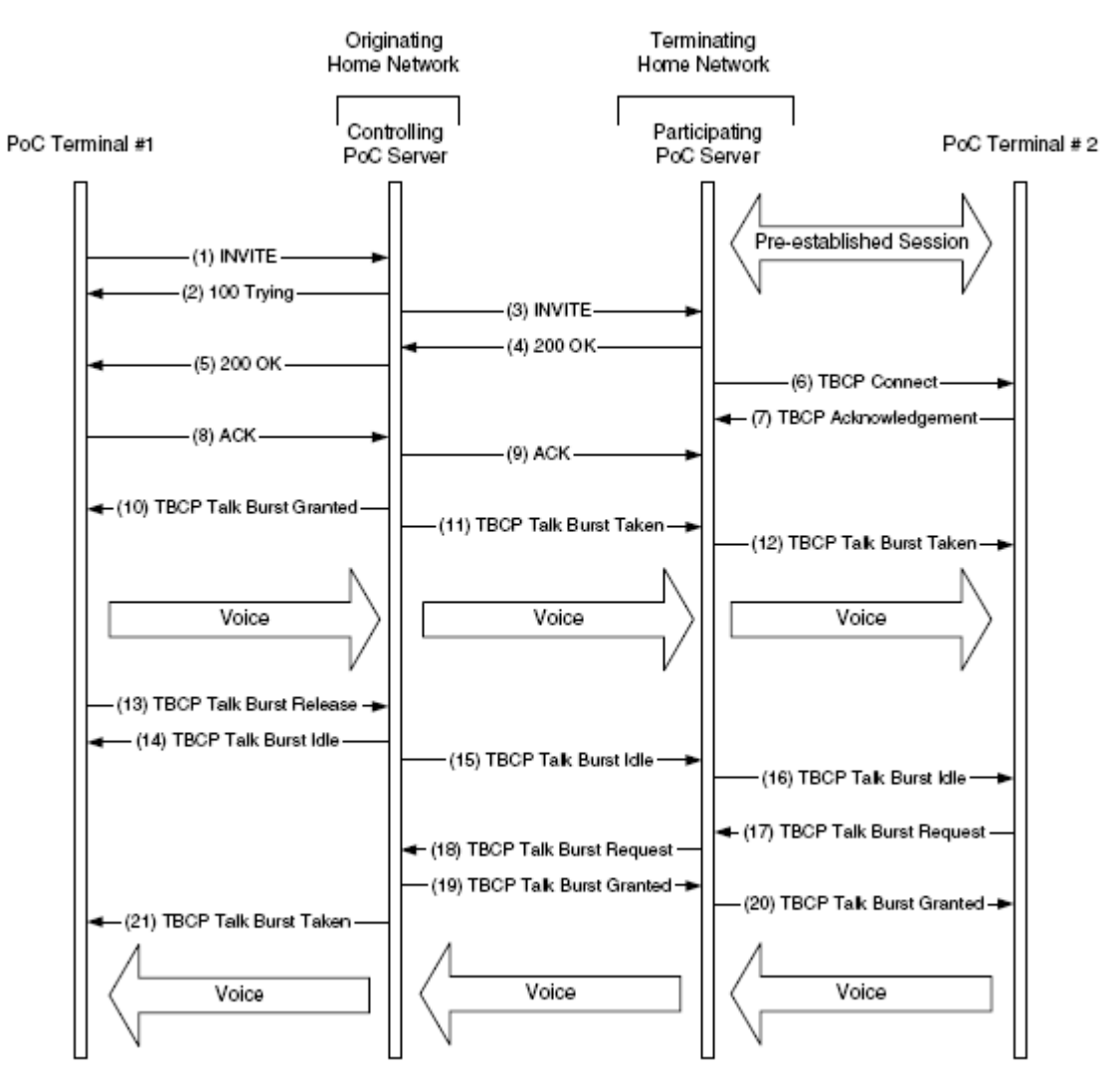

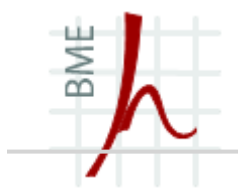

## **Instant Messaging**

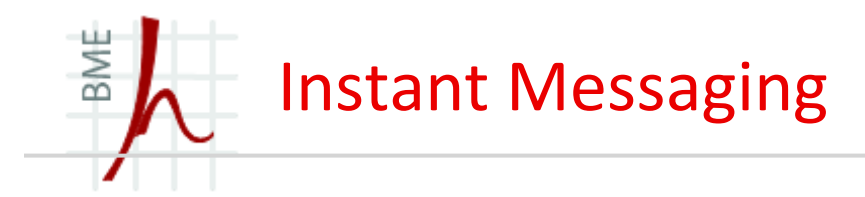

- Az IM nagyon elterjedt napjainkban, ezért az IMS is támogatja.
- $\blacksquare$ Közel valós idejű üzenetváltást tesz lehetővé.
- $\blacksquare$  A valós idejűség miatt az üzenetek nem tárolódnak hálózati csomópontokon, mint pl.: az e-mail-nél.
- $\blacksquare$ Az üzenet nem csak szöveges lehet, hanem kép, hang, videó, vagy bármilyen fájl.
- $\blacksquare$  Az IM tökéletesen kombinálható a presence szolgáltatással, mivel jelzi, hogy mikor elérhető a felhasználó.

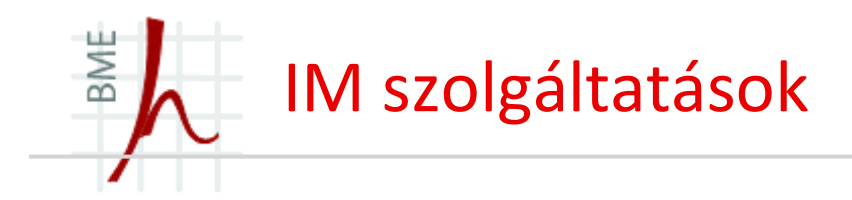

- $\blacksquare$  Legismertebb IM szolgáltatások:
	- $\bullet$ MSN Messenger
	- $\bullet$ Google Talk
	- $\bullet$ Skype
	- AOL Instant Messenger
	- $\bullet$ Yahoo! Messenger
	- $\bullet$ ICQ

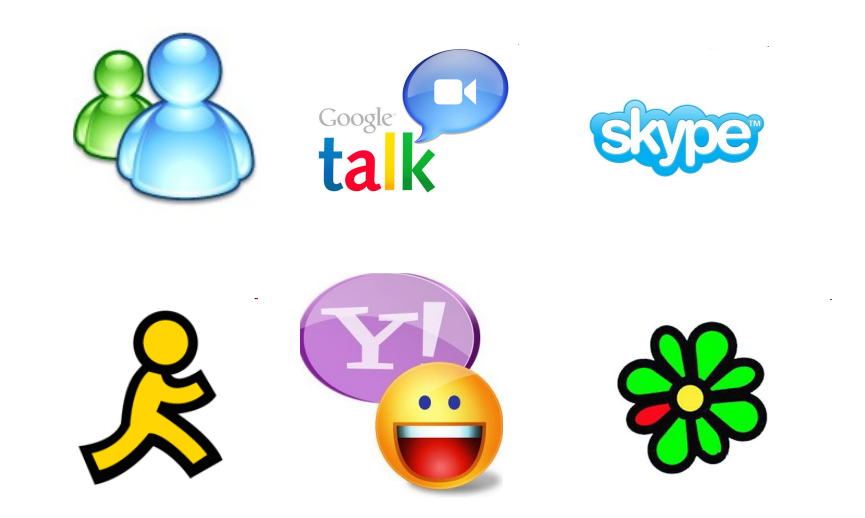

- $\blacksquare$  Általában nem kompatibilisek egymással, de vannak több protokollt is támogatószolgáltatások:
	- $\bullet$ Trillian
	- •GAIM
	- Adium (Mac) •
	- •Meebo (Web)

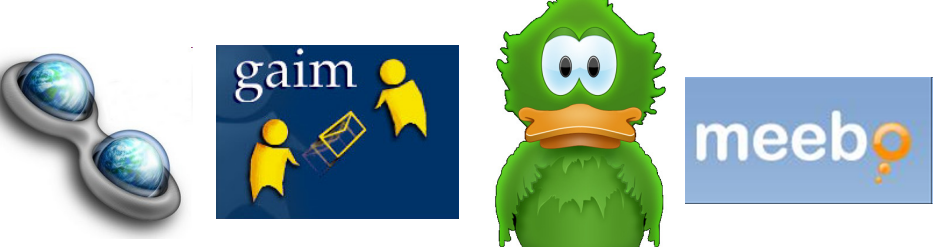

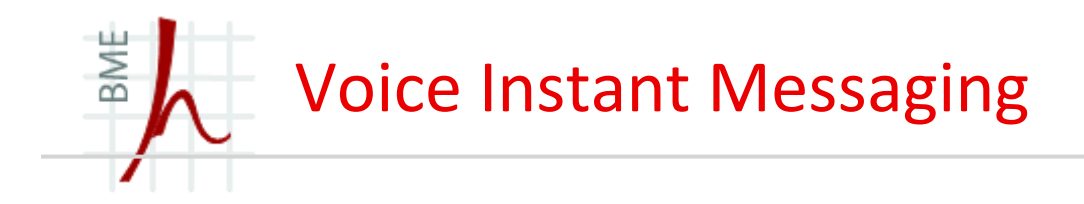

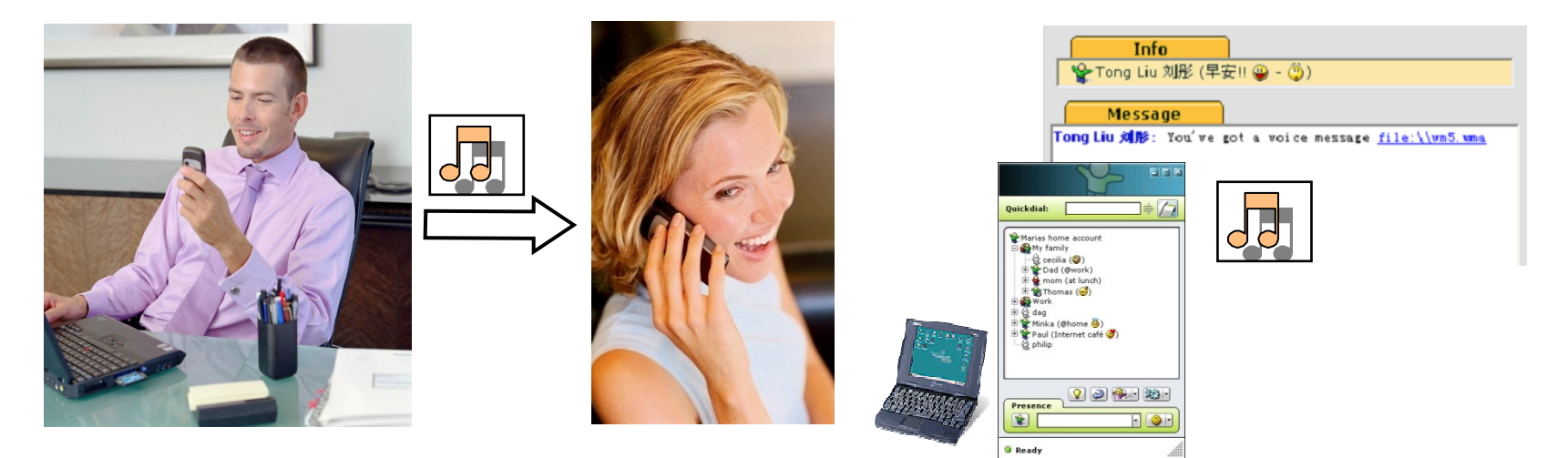

- п Voice instant messaging with audio content
- r Voice messages created in terminal and sent via IMS to recipients ("SIP-based Immediate Messaging")
- $\blacksquare$ Enables convergence with SIP PC clients

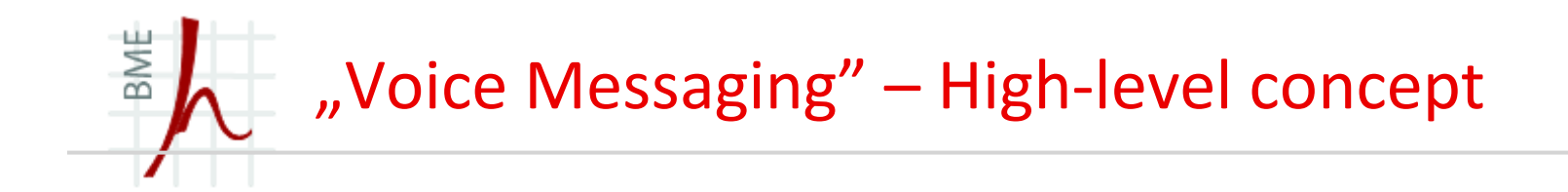

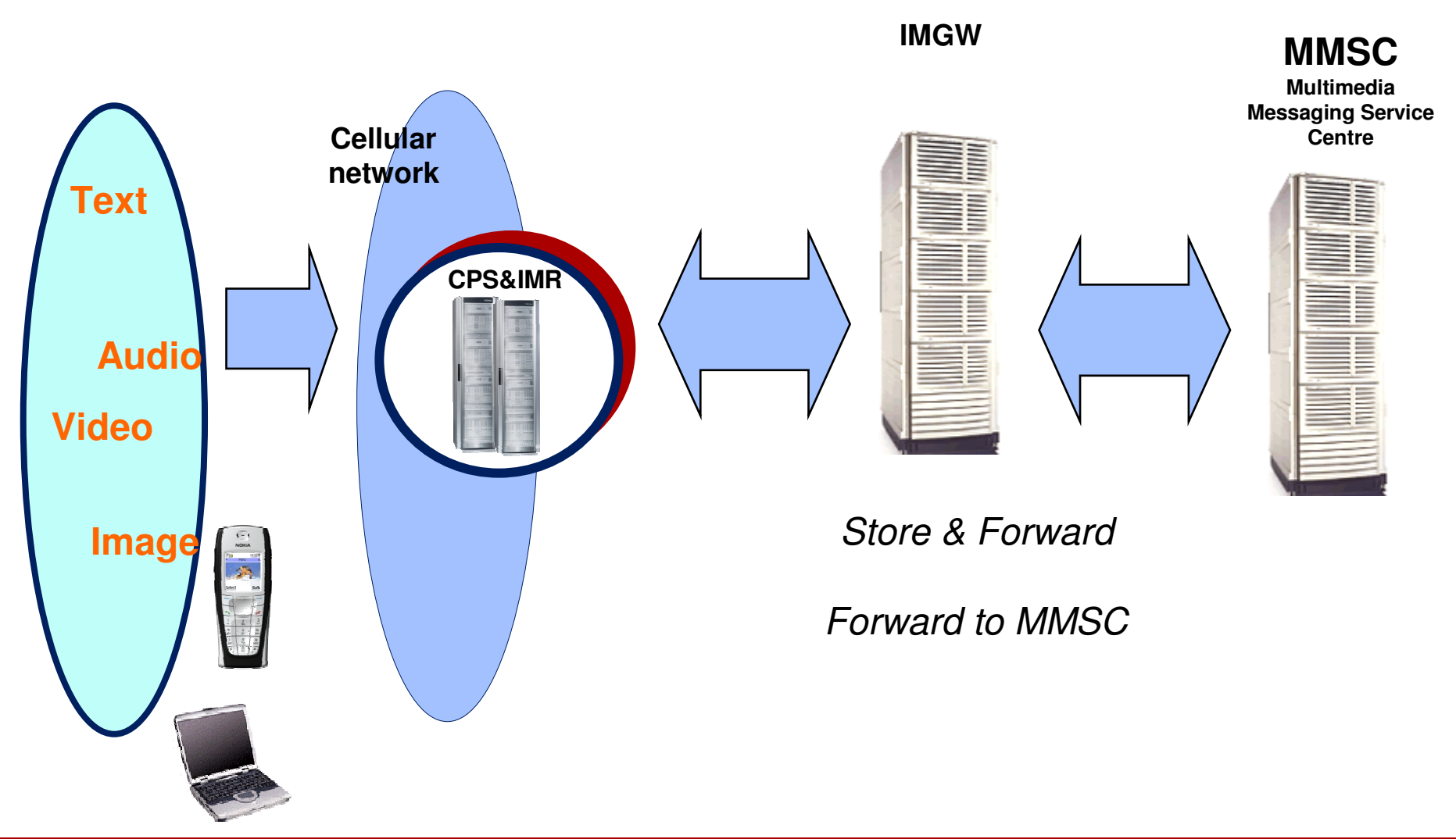

**© Szabó Sándor, Híradástechnikai Tanszék Budapesti Mőszaki és Gazdaságtudományi Egyetem**

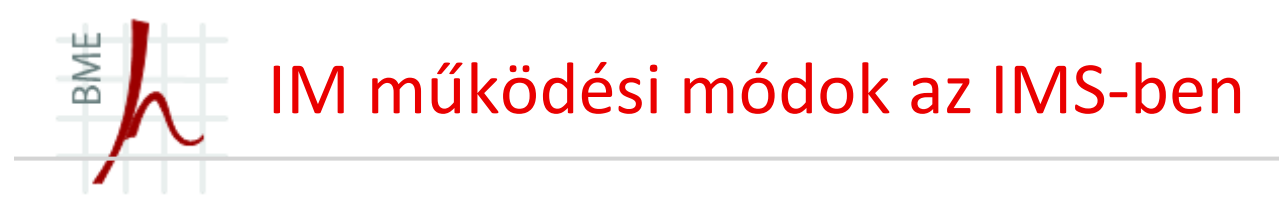

- Két fajta működési mód létezik attól függően, hogy egyedülálló üzenetekről van szó, vagy egy felépített session részei.
- $\blacksquare$  Ha nincs felépített kapcsolat, azt *pager-mode-*nak hívják, leginkább az SMS-hez hasonlítható.
- п A másik fajta üzenet egy session része (*session-base*), amelynek elküldése előtt tipikusan egy SIP INVITE kéréssel fel kell építeni a sessiont.
- $\blacksquare$  Mindkét módnak különböző követelményei vannak, ezért az implementálásuk is eltérő.

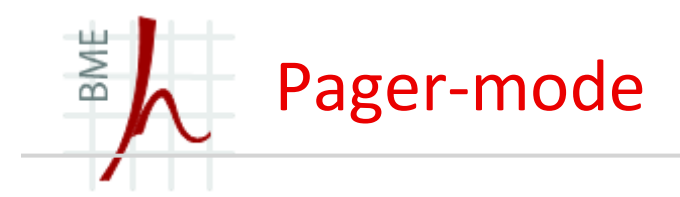

- Az ilyen üzenetküldéshez az IETF egy kiegészítést dolgozott ki a SIP-hez. Az új üzenetfajta a MESSAGE.
- $\blacksquare$  Egy ilyen üzenet törzse bármilyen típusú adatot tartalmazhat, ha a megfelelő MIME formátumot használjuk. A proxy-k akkor is továbbítják a MESSAGE üzeneteket, ha nem támogatják ezt a kiegészítést.

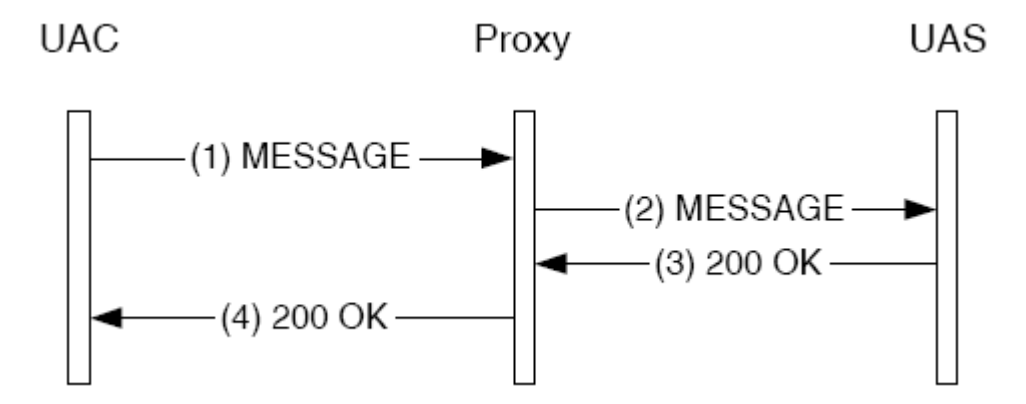

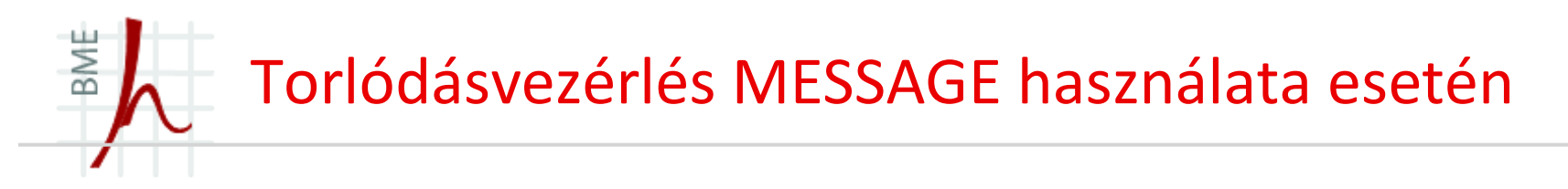

- Mivel a Proxy-k bármikor megváltoztathatják a szállítási protokollt, egy nagy méretűMESSAGE üzenet, amelyet az UDP protokoll továbbít torlódást okozhat a hálózatban.
- $\blacksquare$  Jelenleg a SIP nem biztosít arra lehetőséget, hogy a felhasználó jelezhesse, hogy olyan protokollt kell használni az átvitel során amely biztosítja a torlódásvezérlést, ezért az üzenet méretét maximalizálták: az üzenet mérete MTU (Maximum Transmission Unit) mínusz 200 byte.
- $\blacksquare$ Ha a UA nem ismeri az MTU méretét, akkor az üzenet maximális mérete 1300 byte.
- $\blacksquare$  Nagy méretű SIP MESSAGE küldésére megoldás a tartalom átirányítás. Ilyenkor az üzenet törzsét egy szerveren helyezzük el, és csak egy linket továbbítunk.

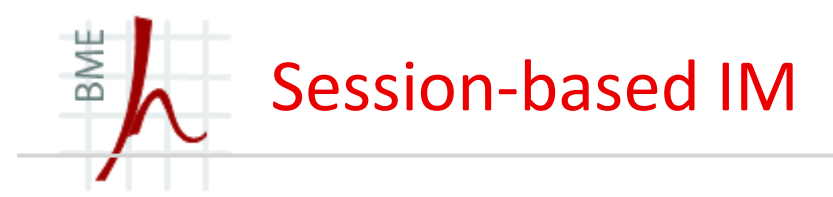

- A Session alapú üzenetküldés előtt egy SIP INVITE eljárással fel kell építeni egy Sessiont amelyben a médiasík nem audió vagy videó, hanem instant message.
- п Ilyenkor a UA nem az RTP protokollt használja, hanem az MSRP-t (Message Session Relay Protocol).
- $\blacksquare$  Az MSRP egy szöveg alapú protokoll, aminek a legfőbb tulajdonsága, hogy torlódás vezérléssel rendelkező szállítási protokoll fölött fut, mint pl.: a TCP, SCTP vagy a TLS over TCP. Az MSRP nem fut UDP fölött, így nincs szükség az üzenet méretének korlátozására.
- $\blacksquare$  Az MSRP másik tulajdonsága, hogy a média síkot használja, ezért nem a SIP proxykon keresztül kerül továbbításra, hanem az úgynevezett MSRP relay-eken.

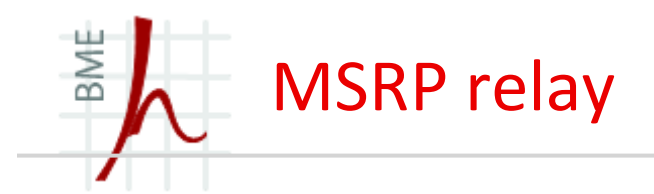

- Az MSRP relay egy speciális node, ami üzeneteket továbbít két másik MSRP node között, ezek lehetnek más relayek, vagy végpont node-ok.
- $\blacksquare$  A média síkon helyezkedik el, nem szabad összekeverni a SIP proxy-val, ami a jelzési síkon található.
- Ha egy végpont használni akar egy MSRP relay-t, először fel kell építenie egy TLS kapcsolatot és hitelesítenie kell magát.

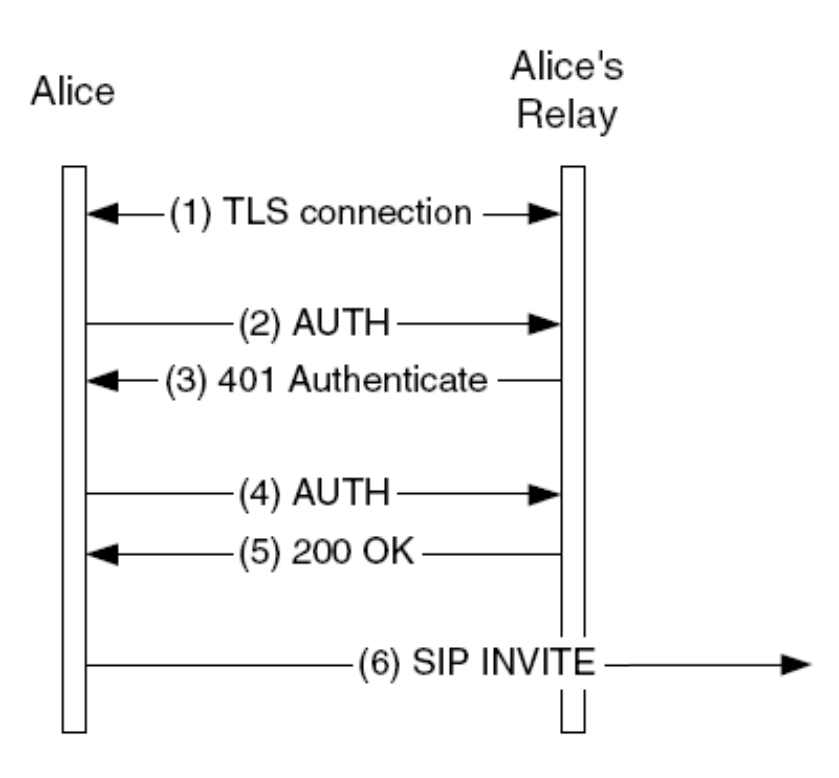

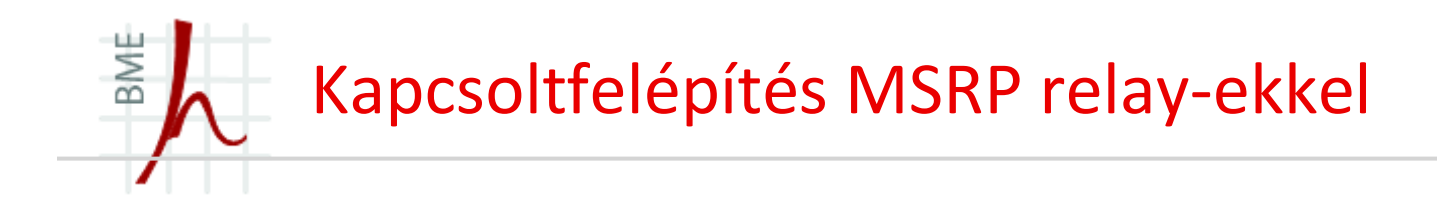

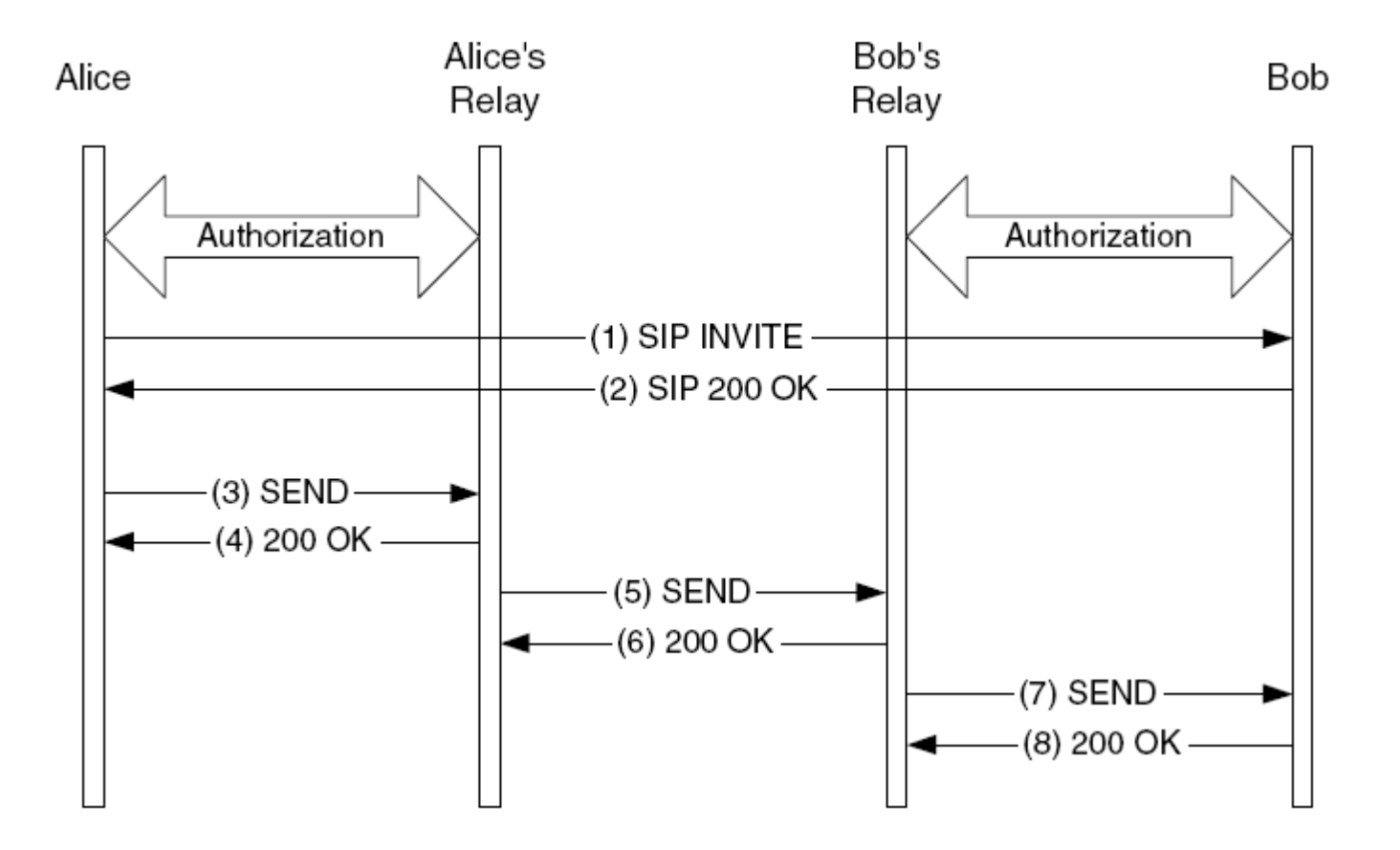

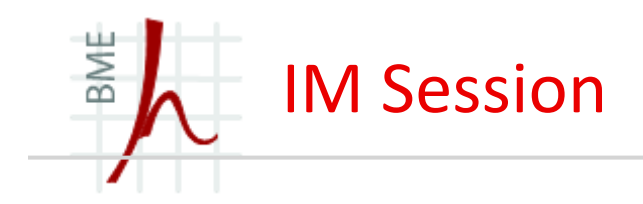

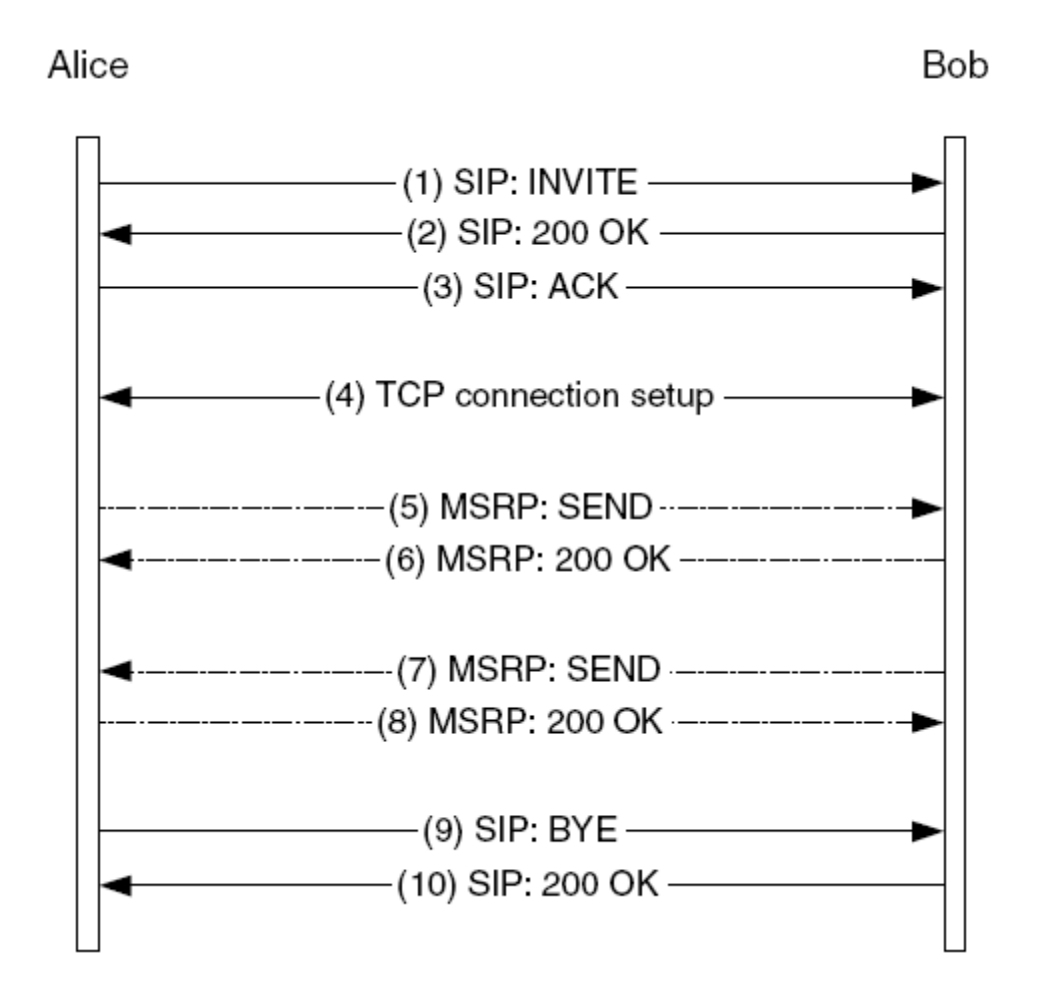

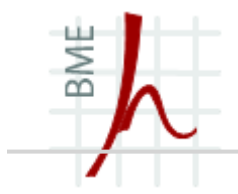

## **Egyéb szolgáltatások**

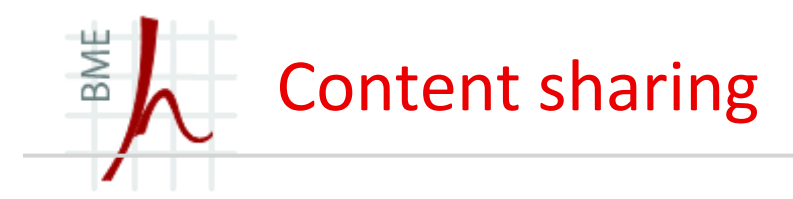

- Can be used to transfer files between users or later between group of users
- $\blacksquare$ First, direct file sharing between terminals
- $\blacksquare$ Enables convergence with SIP PC clients

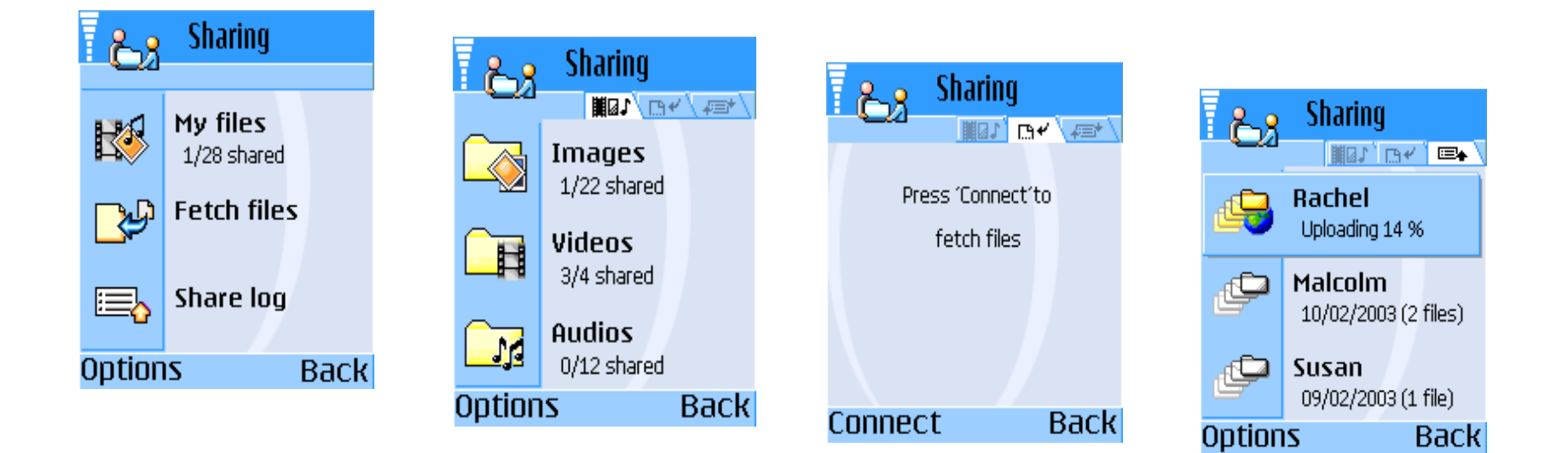

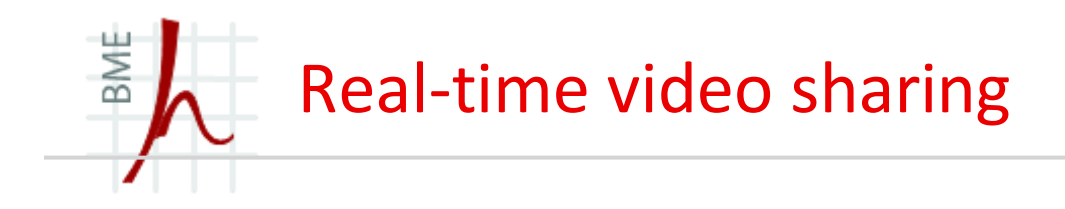

•Share the moment instantly in real-time, 'See What I See'

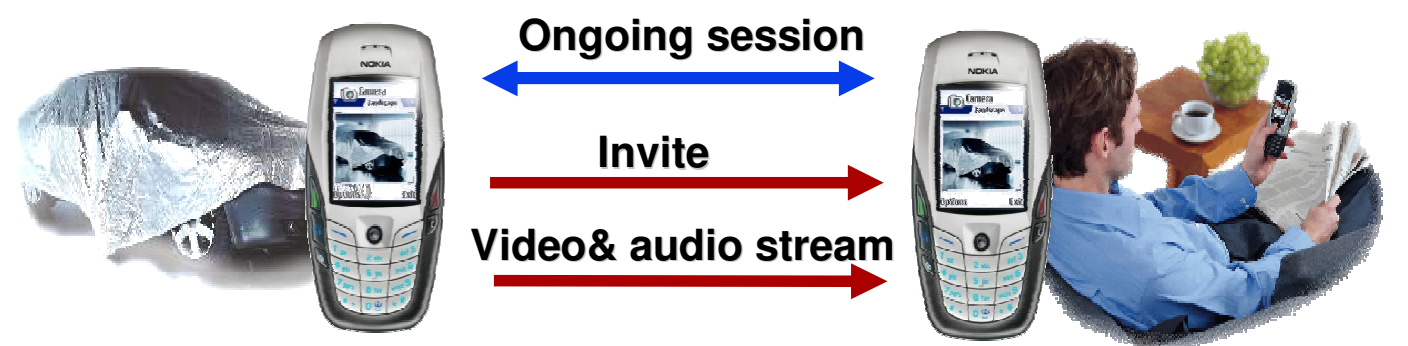

- $\blacksquare$ Enables spontaneous behavior
- $\blacksquare$  Share the camera view or video clip whilst in an ongoing session - Enrich your voice call by sharing live video
	- Share the moment or show what you mean, in real-time. •
	- •Flexibility to add and remove video
- $\blacksquare$ Unidirectional mobile video streaming between peer users
- $\blacksquare$ Enables convergence with PC clients
- $\blacksquare$ First step to rich call services
- $\blacksquare$ Ideal service for EDGE or WCDMA networks

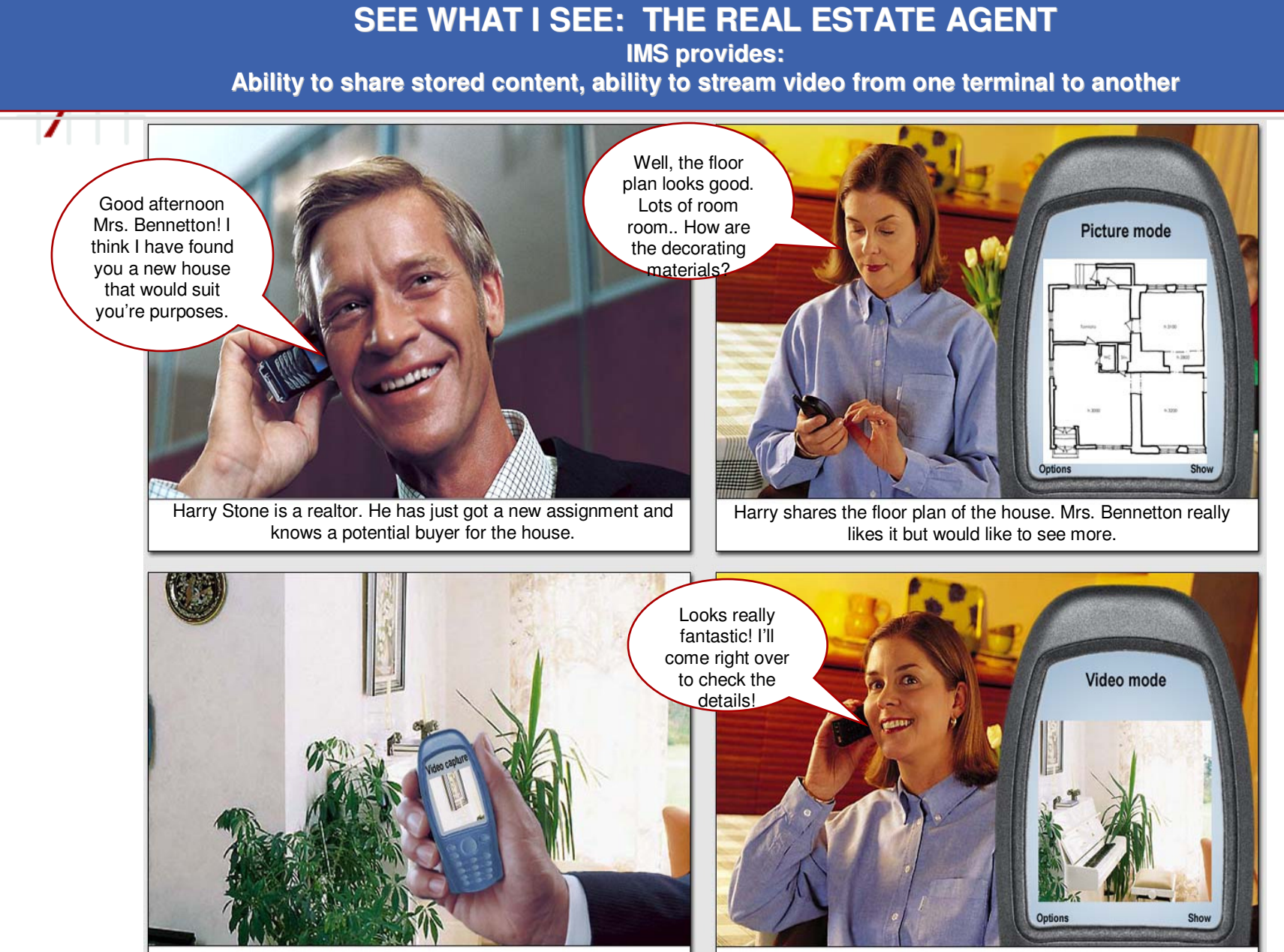

Harry has the solution! He activates the video stream session and walks through the house.

Mrs.Bennetton gets really excited. She decides to get her husband from work to come along.

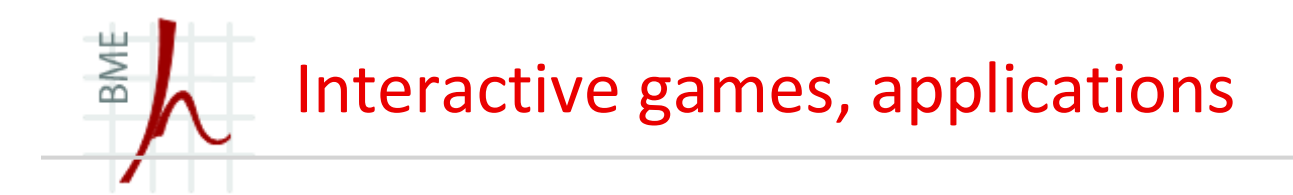

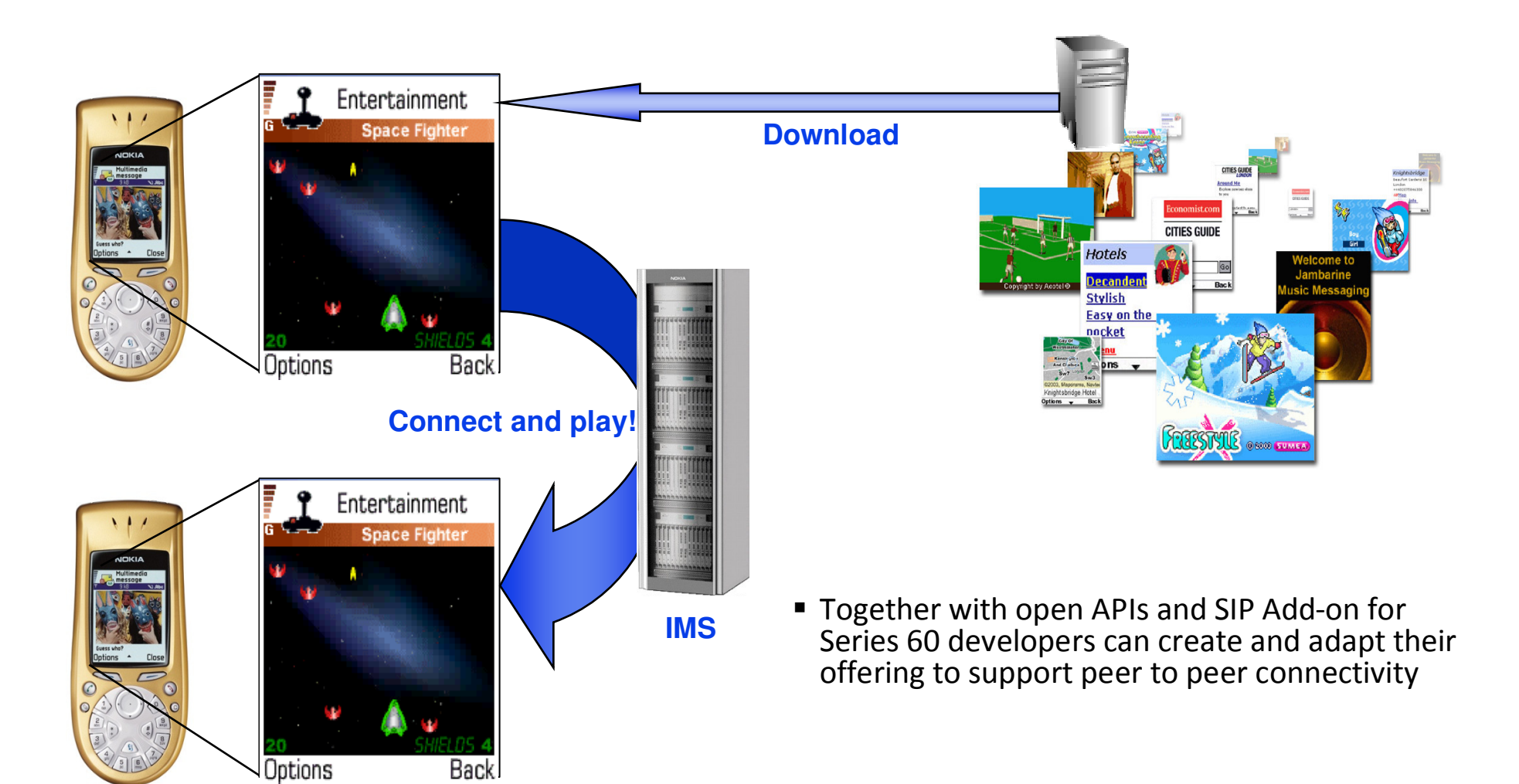

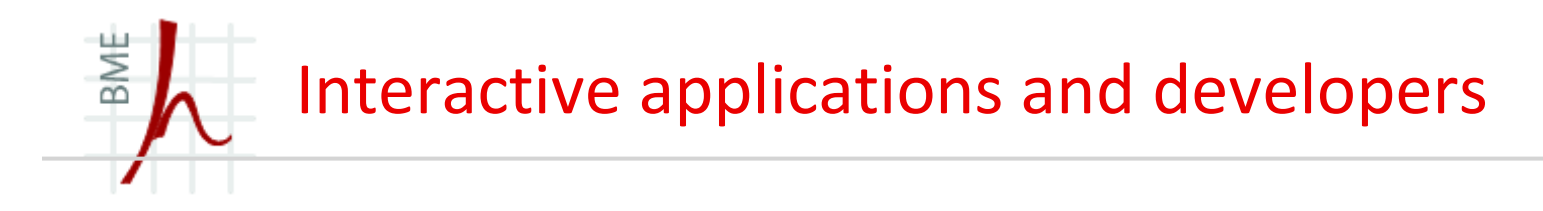

- $\blacksquare$  IP Multimedia Subsystem opens IP peer to peer connection betweenterminals
	- •New dimension for interactive applications
	- •Mix and match existing services
- $\blacksquare$  SIP enables short developer learning curve
	- •Being HTTP like protocol
- $\blacksquare$  Nokia Series 60 tools & examples are available at www.forum.nokia.com/sip
- $\blacksquare$  IMS/SIP implementation will be driven by multimediacommunications like Video Sharing and PoC
- $\blacksquare$  Enables fixed-mobile convergence with PC clients
	- •Increase potential user base

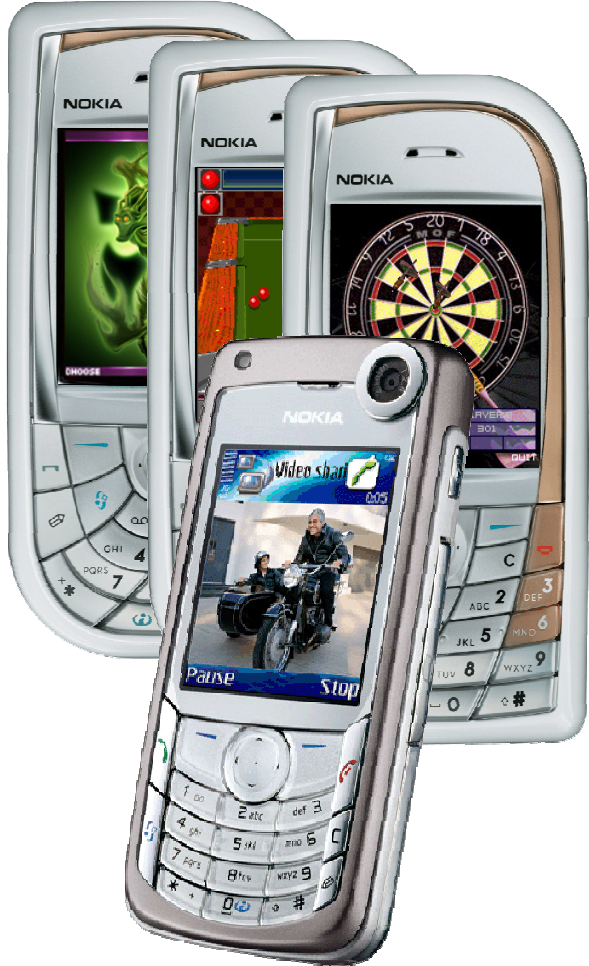

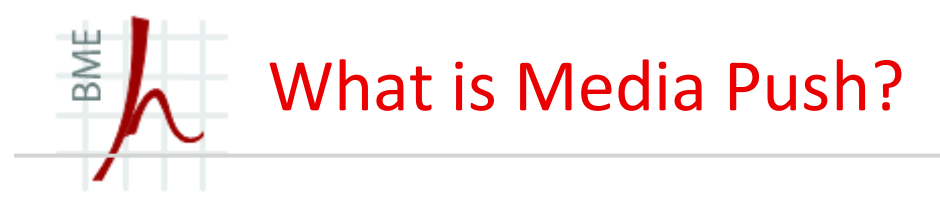

- A new kind of news service – content pushed to the terminal client only when preferred
- $\blacksquare$ Several types of content can be delivered - Text, URL, picture, streaming link, video…
- $\blacksquare$  Based on SIP & IMS technology – control point for the operator for authentication, subscriber provisioning, versatile charging models
- п Huge possibilities to extend service easily - by utilizing Presence and location information
- $\blacksquare$ End-to-end SIP service
- $\blacksquare$ (http://www.ubiquitysoftware.com/pdf/Ubiquity\_Nokia\_Media\_Push.pdf)

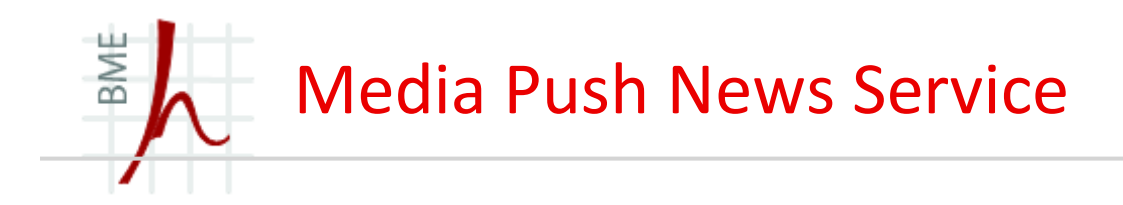

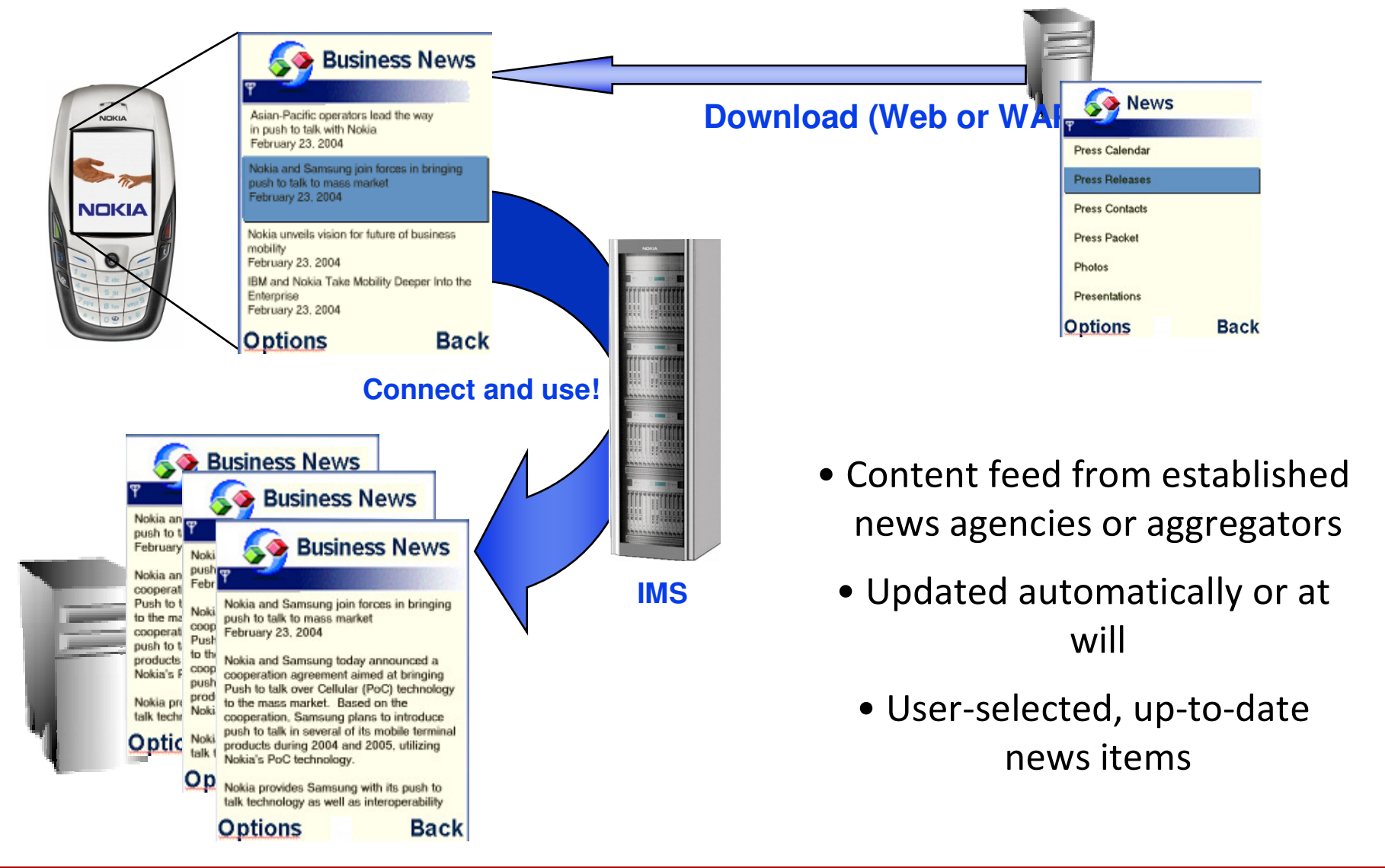

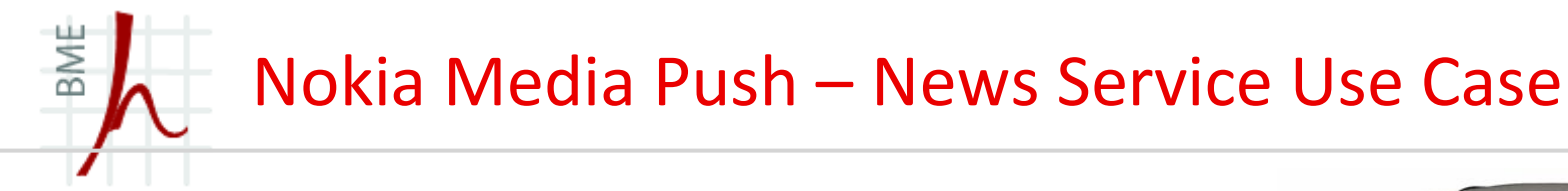

- • Person APerson A downloads the Media Push application
	- –Downloading via Web or WAP
- •Person A opens the Media Push application
- • Person A selects from the menu "Update content catalog" or updated automatically
- $\bullet$  Person A selects the wanted content and defines the parameters for content delivery -> delivery activated
- $\bullet$  Person A leaves the Media Push application open and occasionally checks for updates
- • Person A sees a news item that interests her and clicks it to read more
- •Person A is connected to the full story

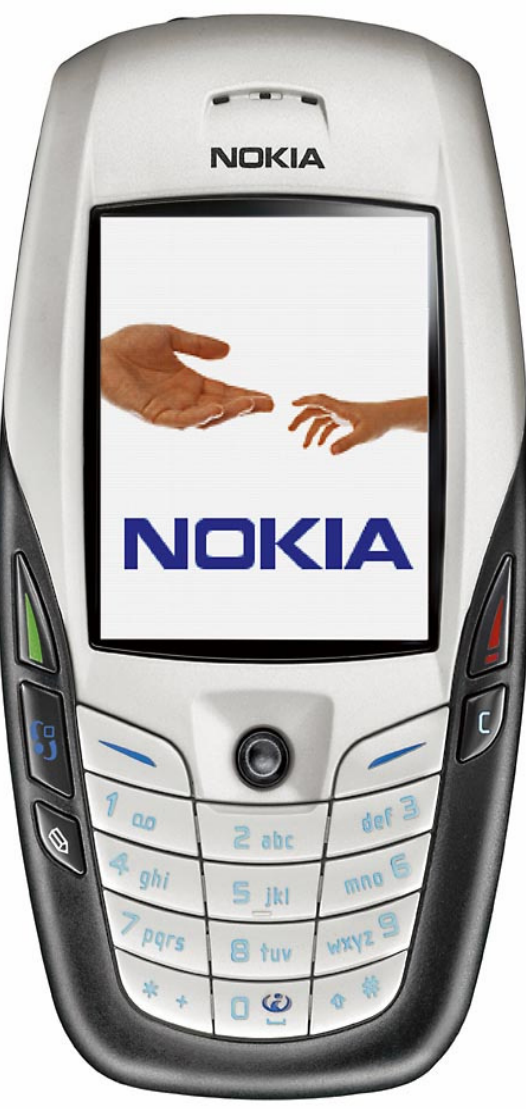

**Example: CNN news**

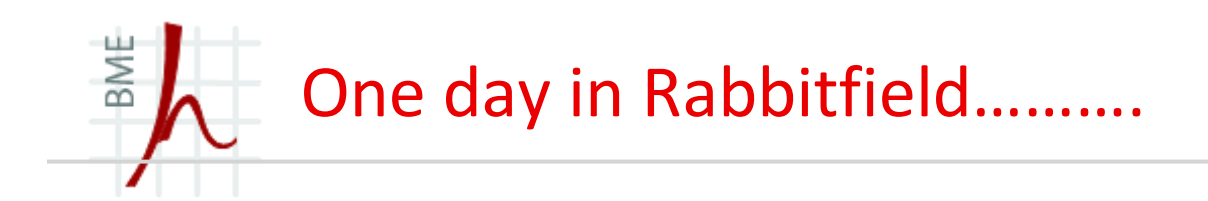

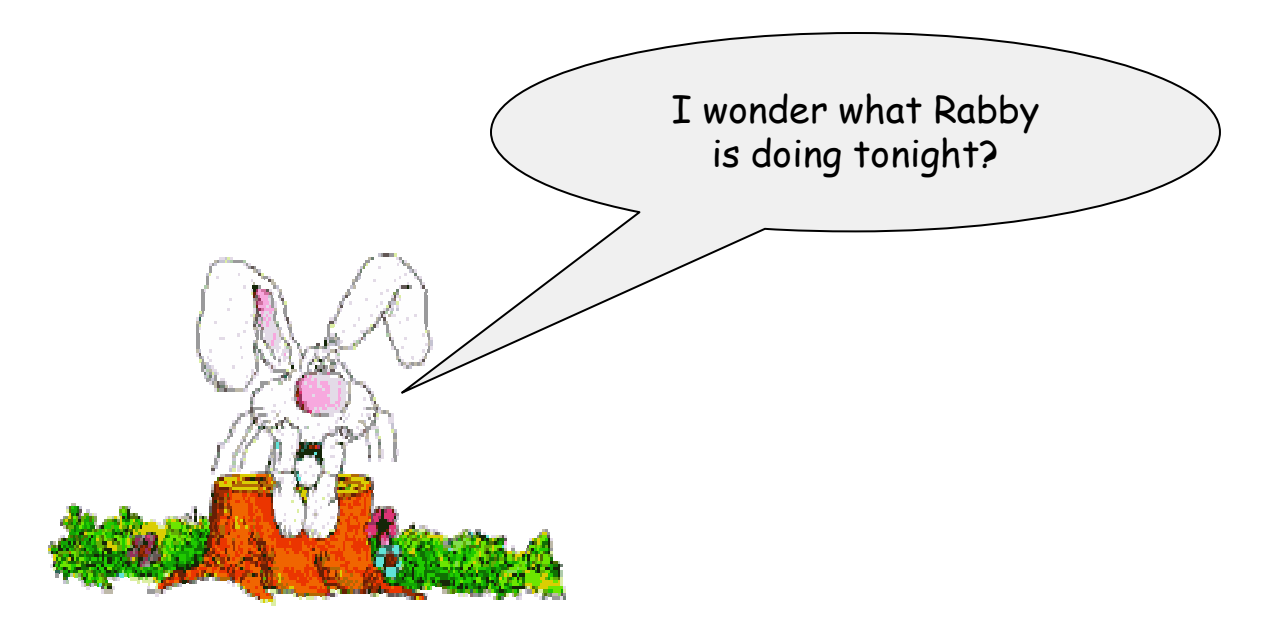

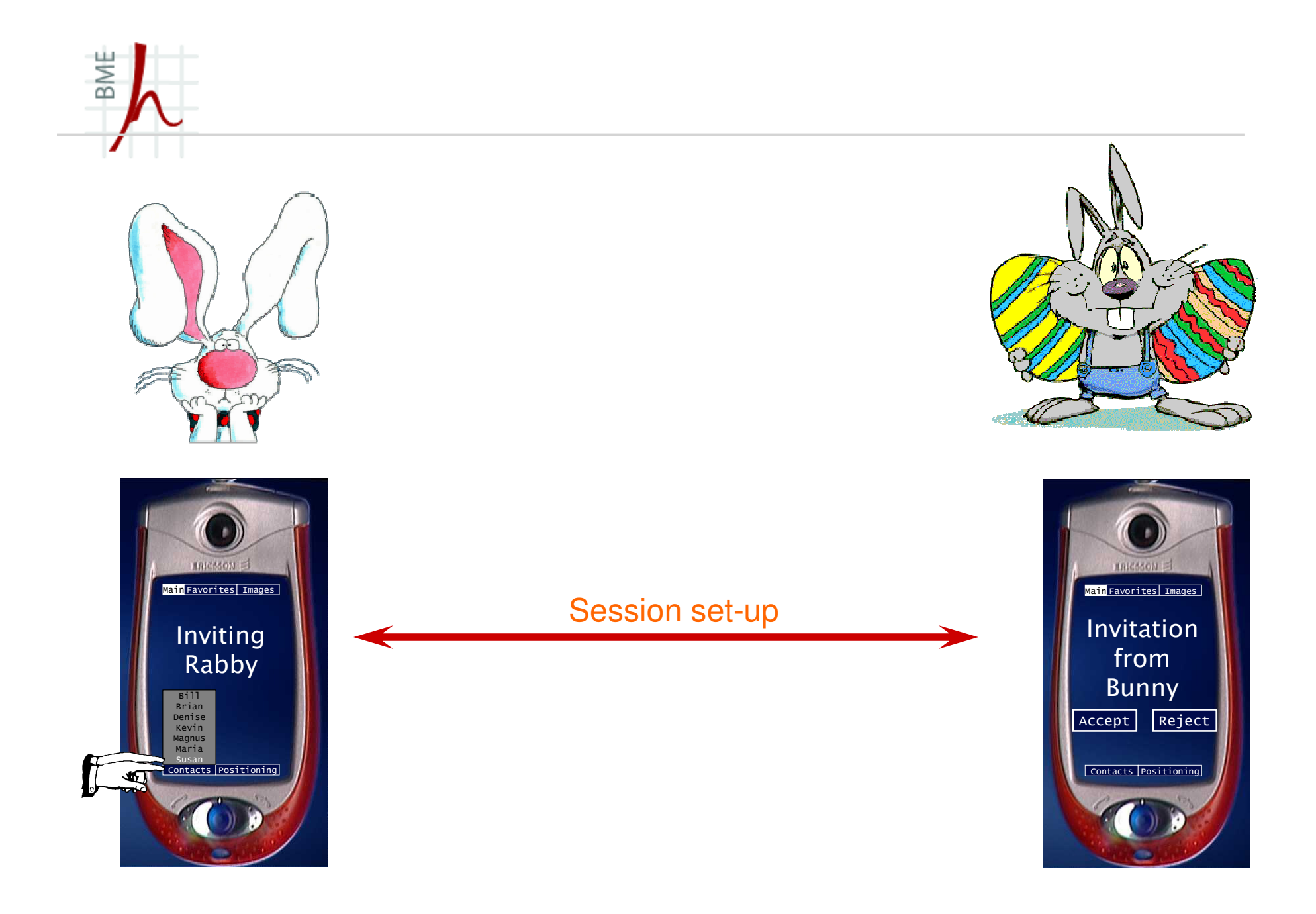

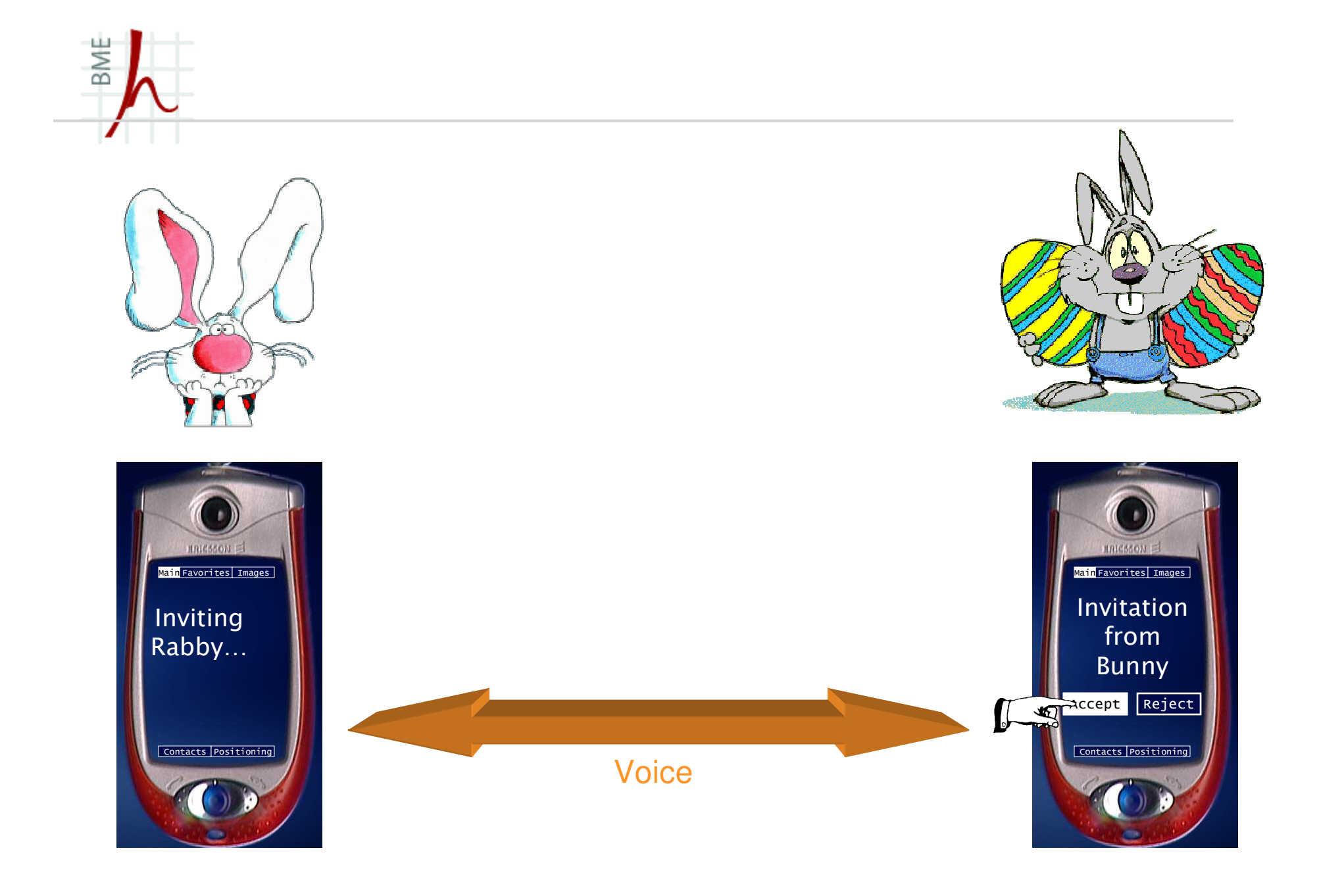

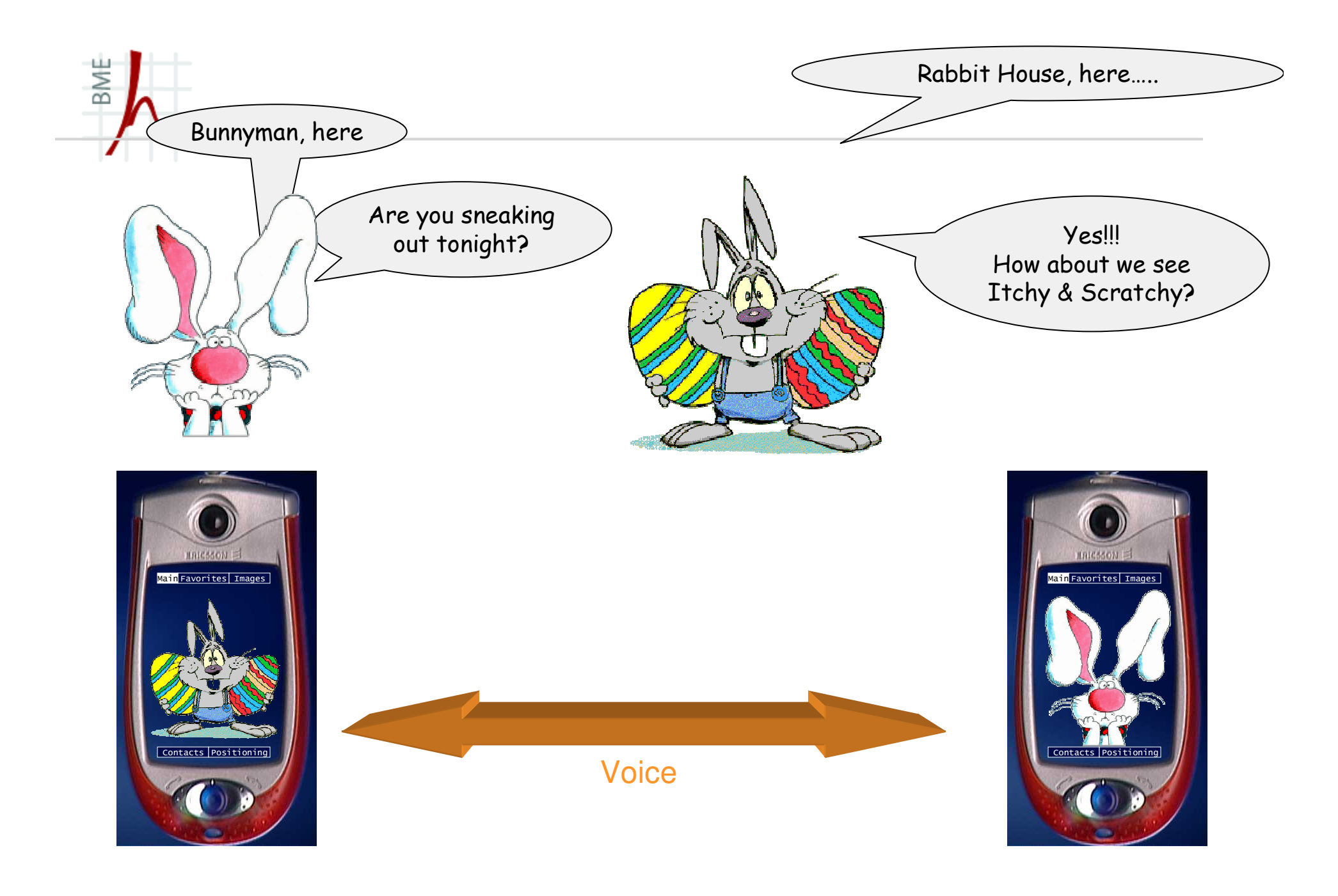

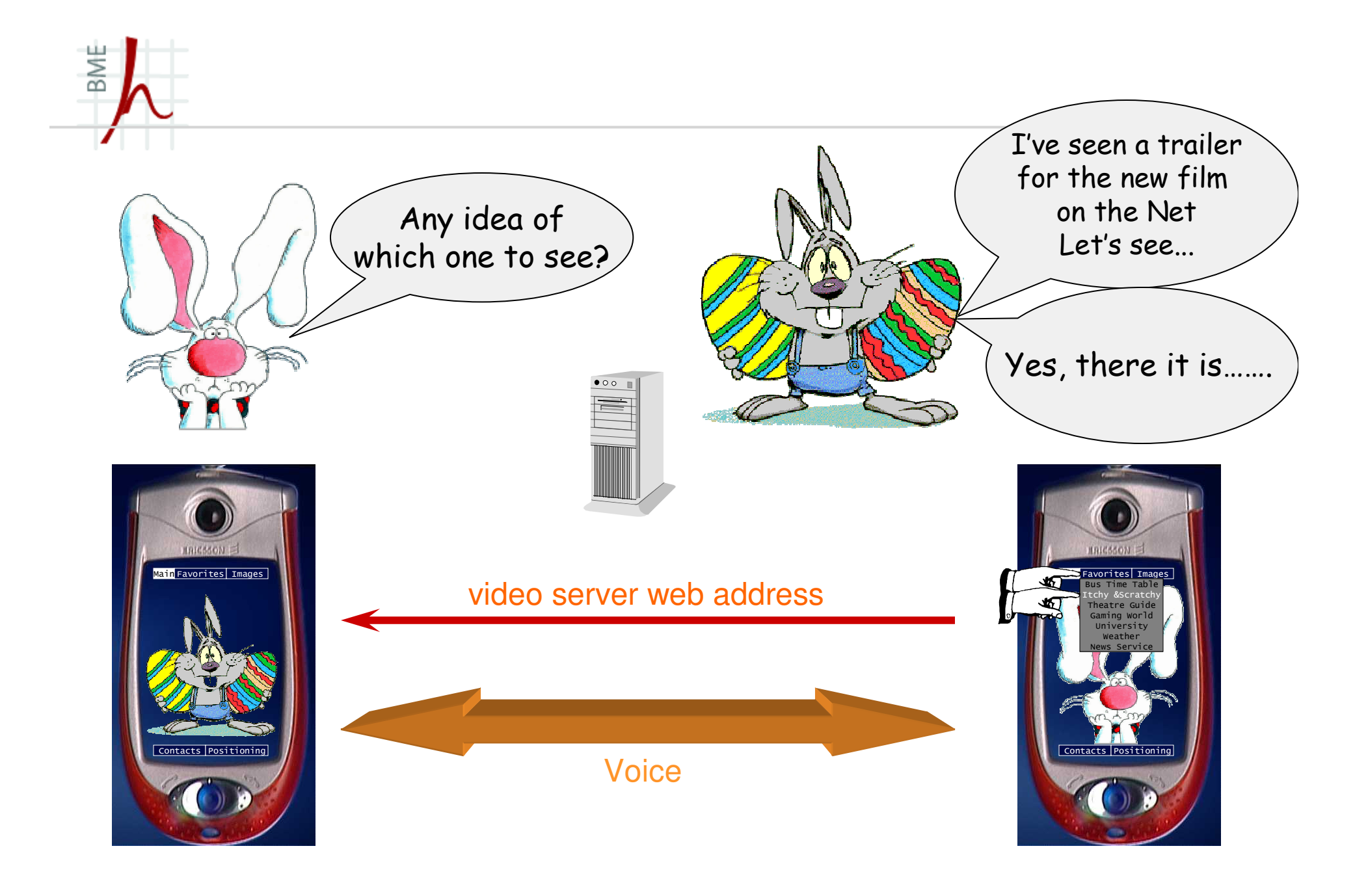
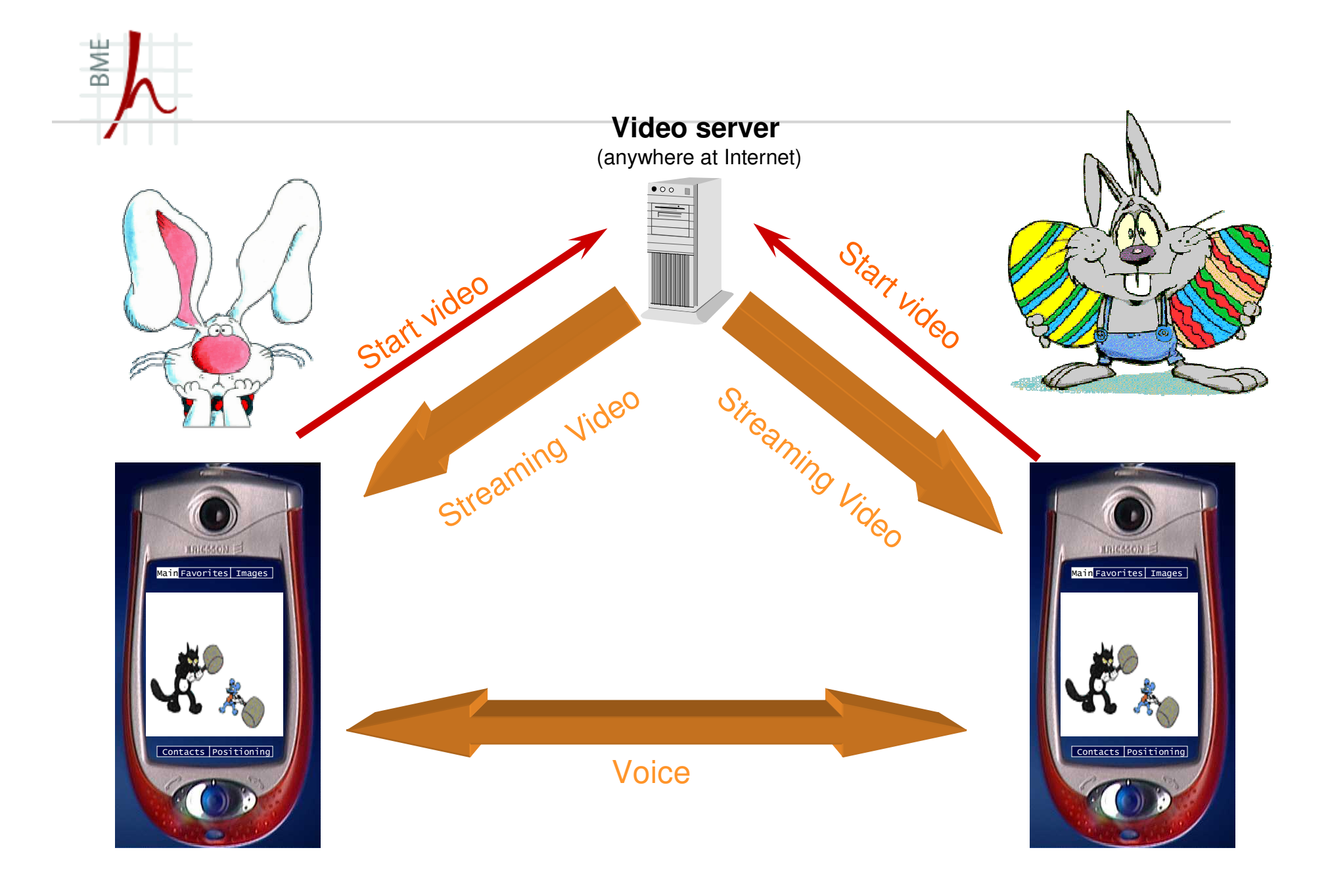

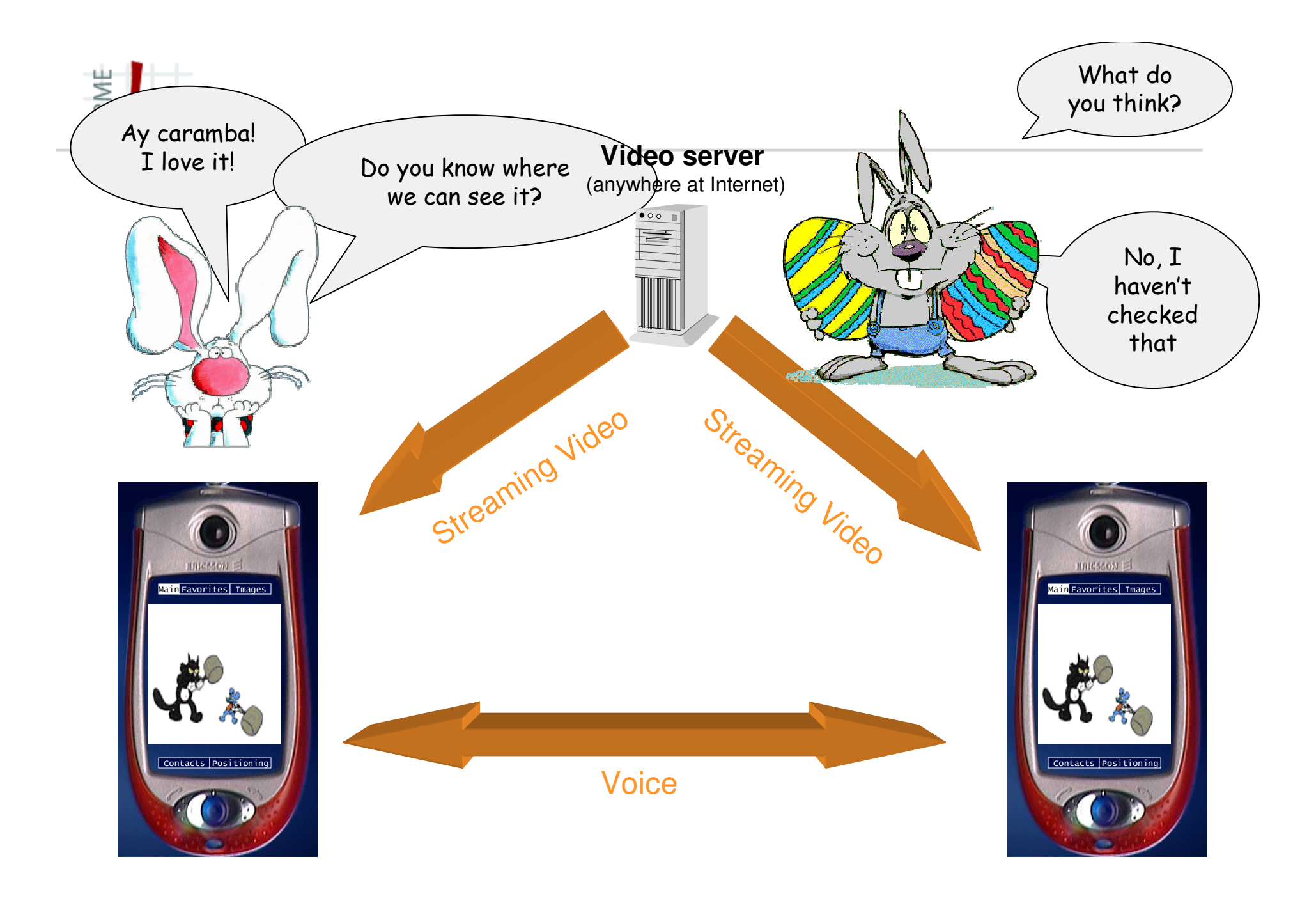

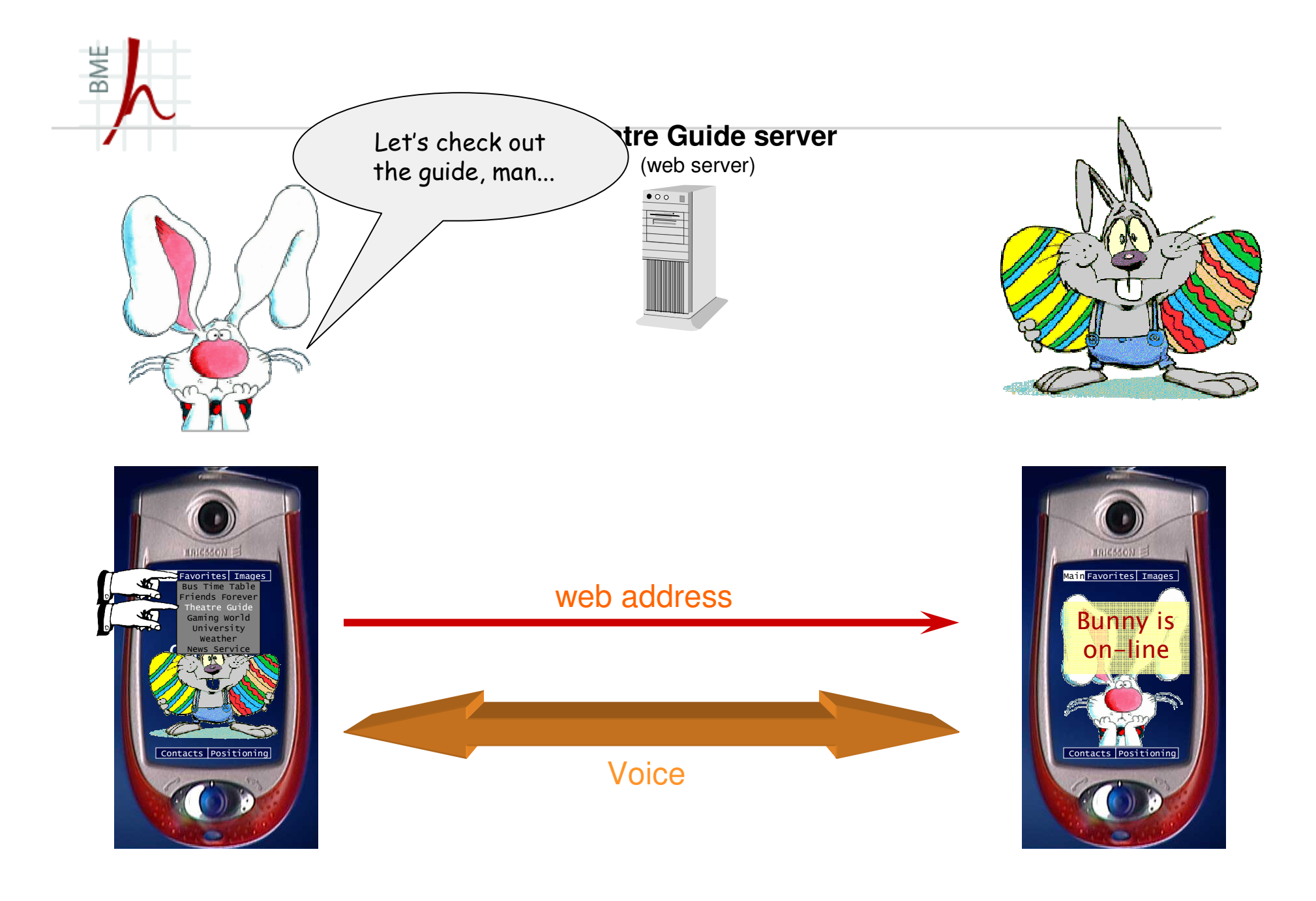

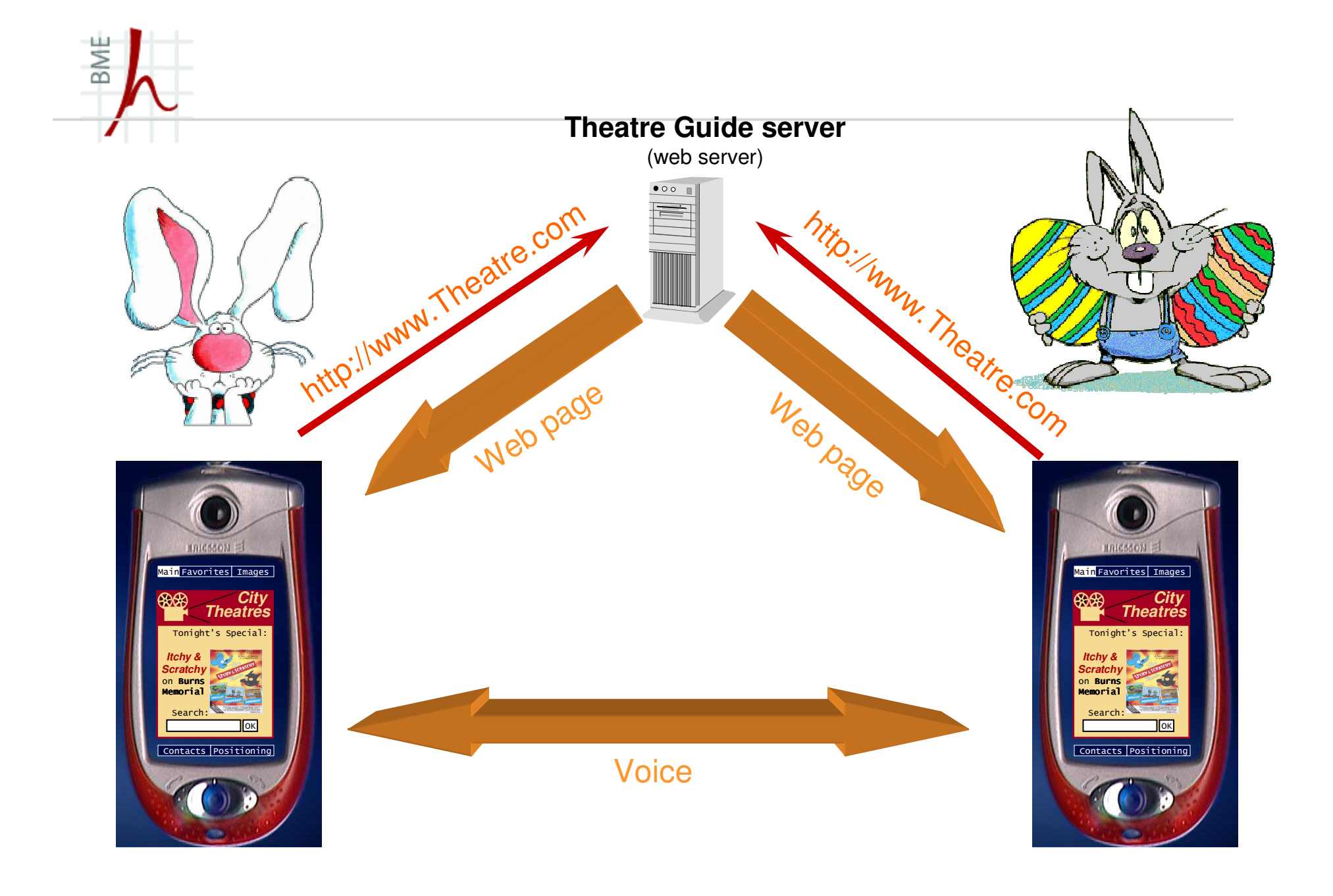

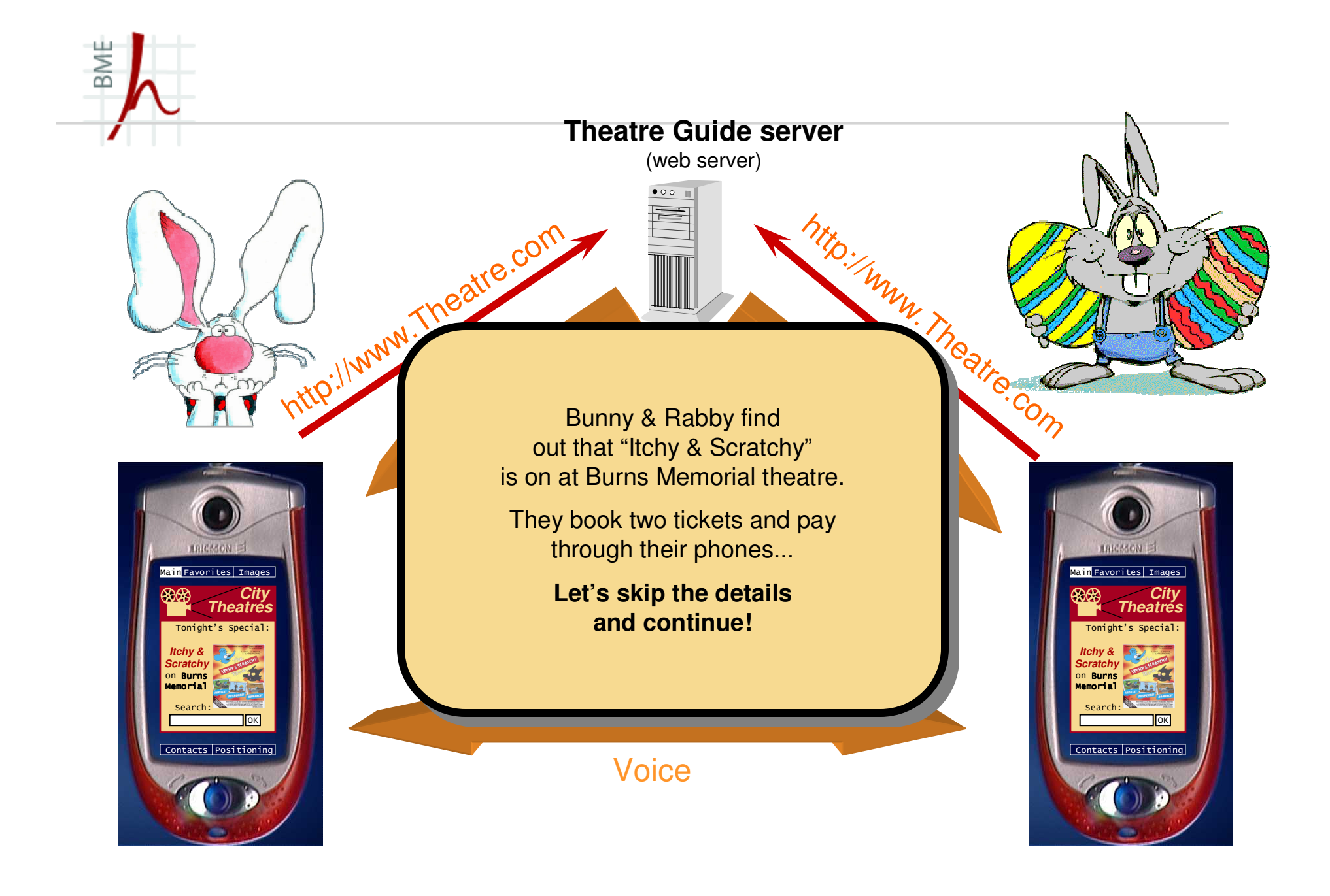

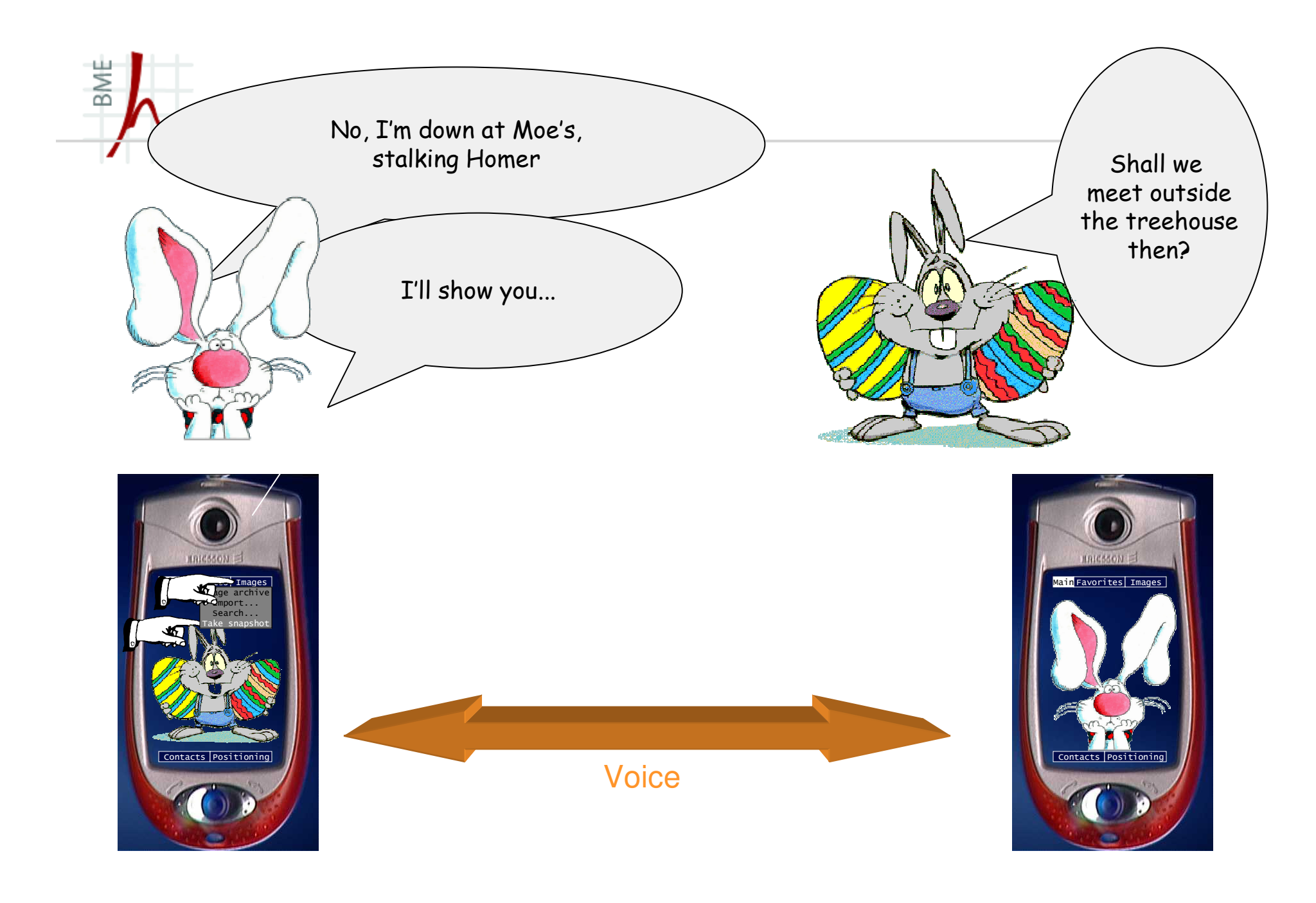

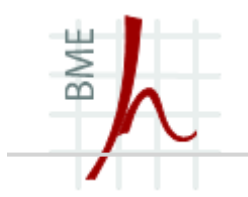

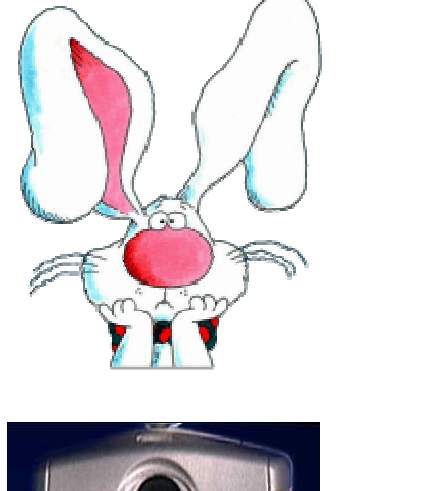

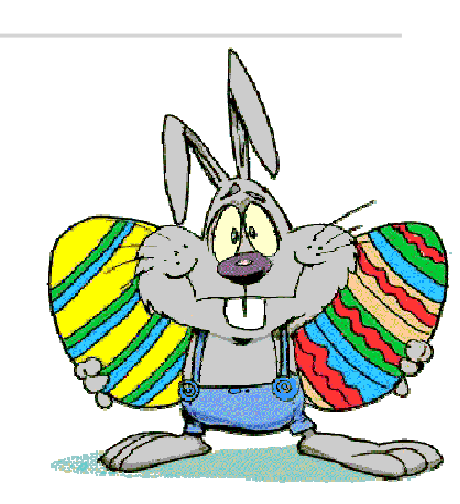

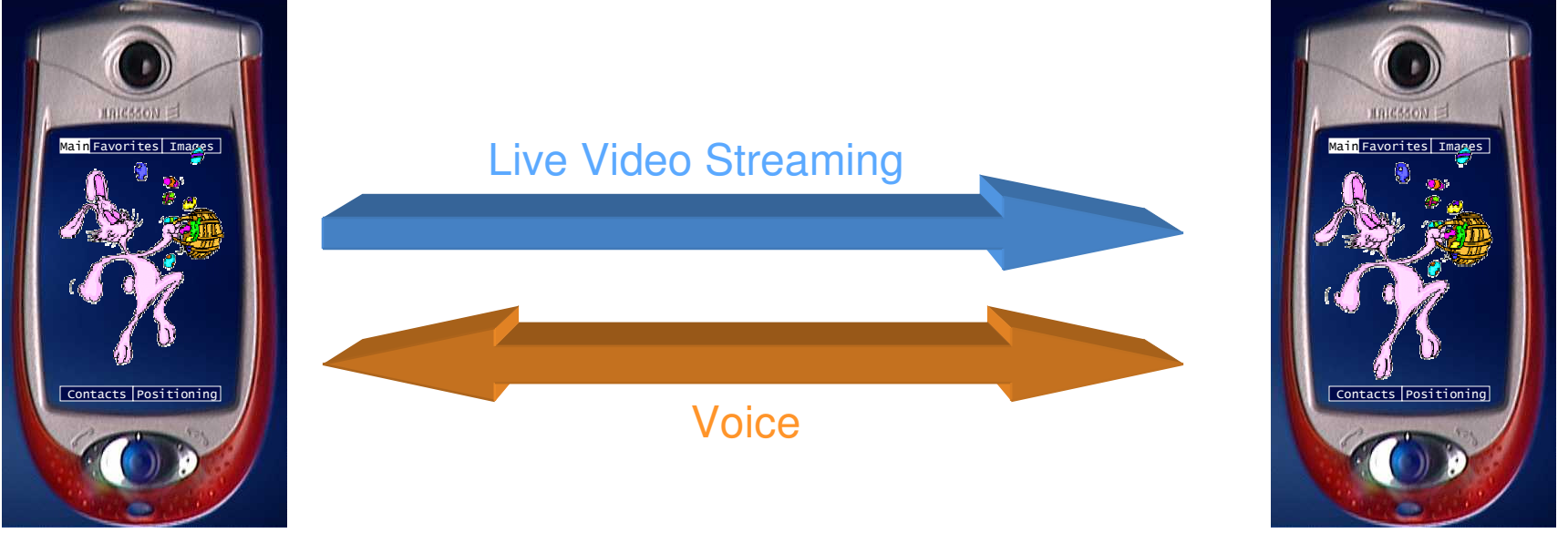

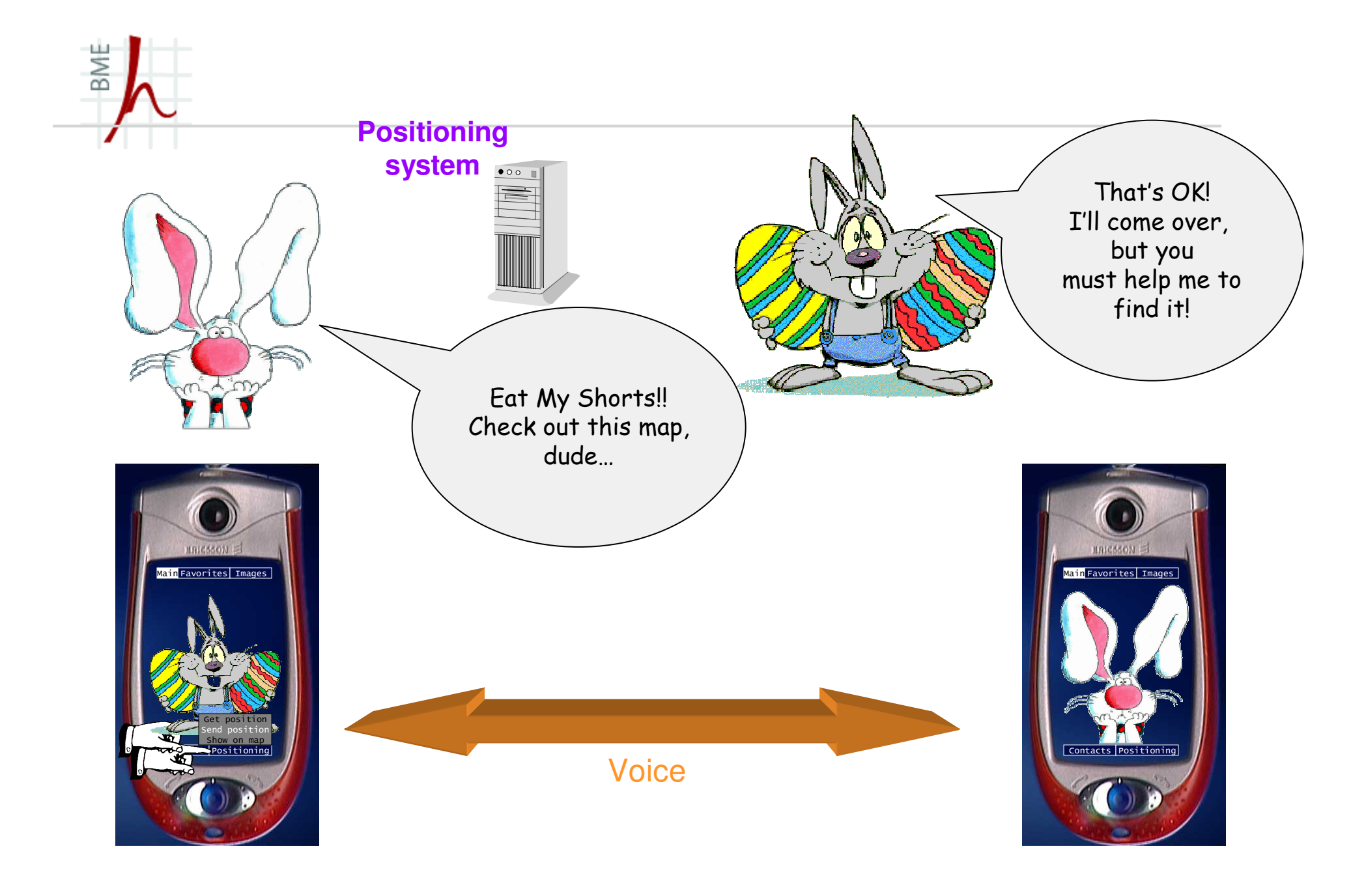

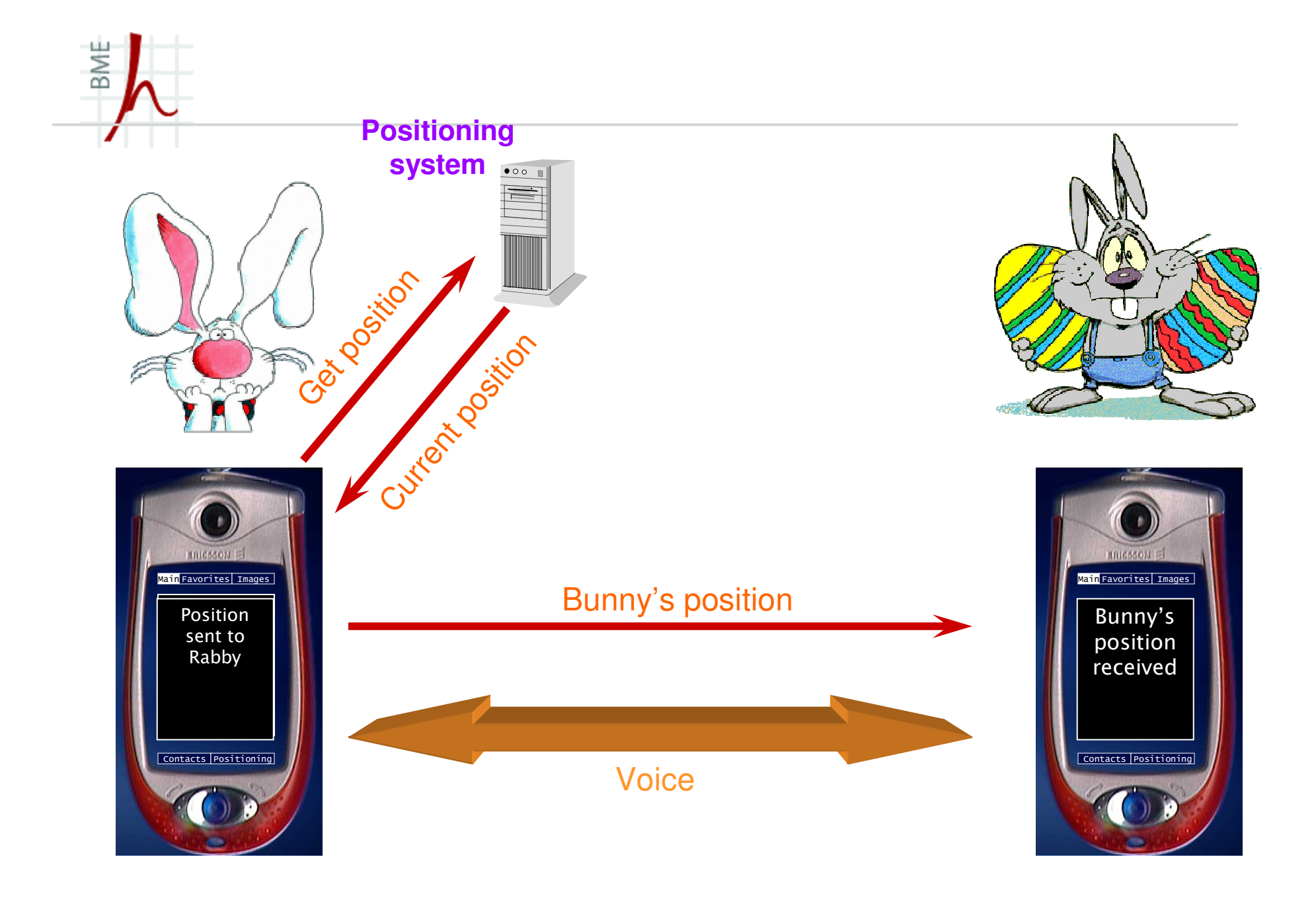

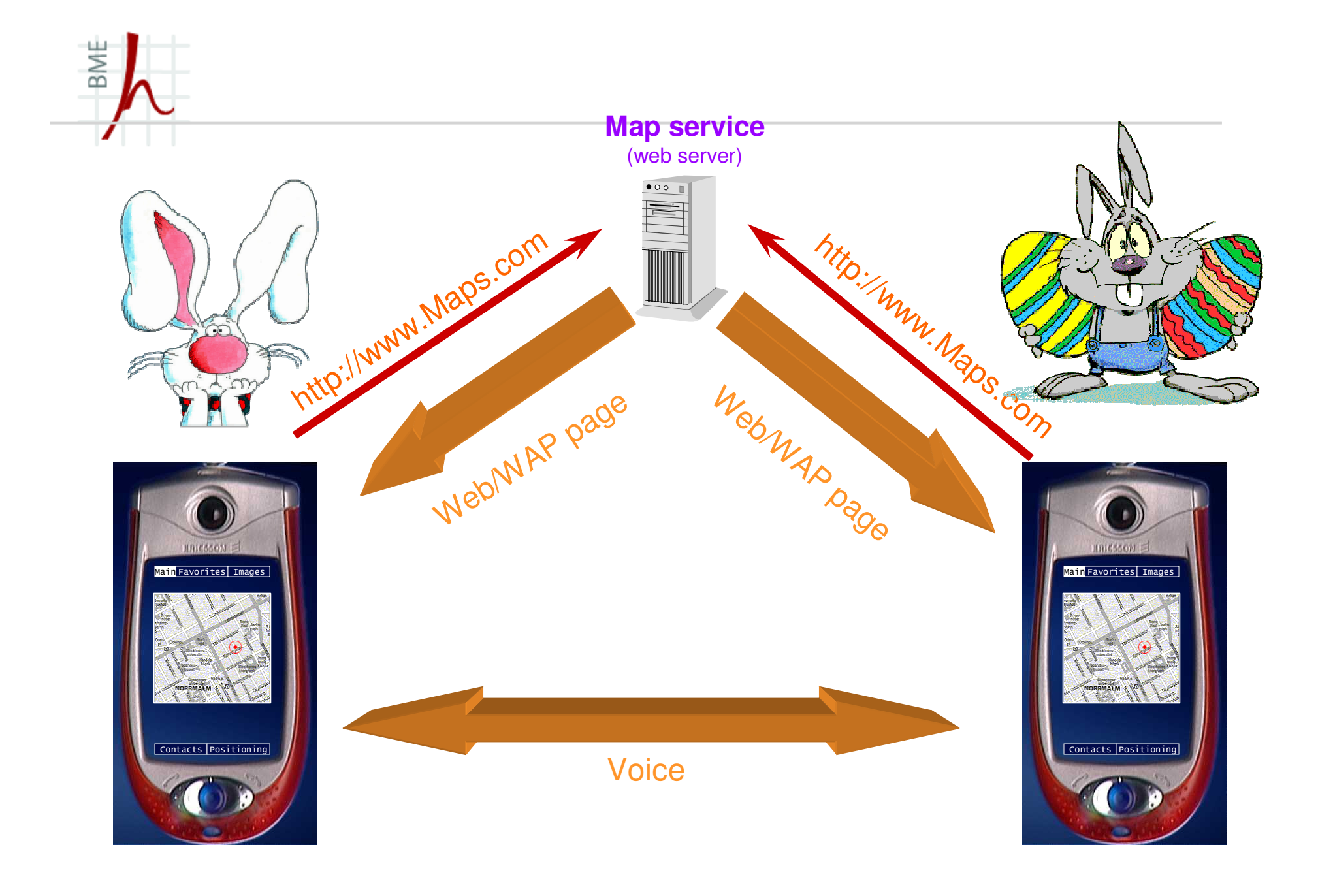

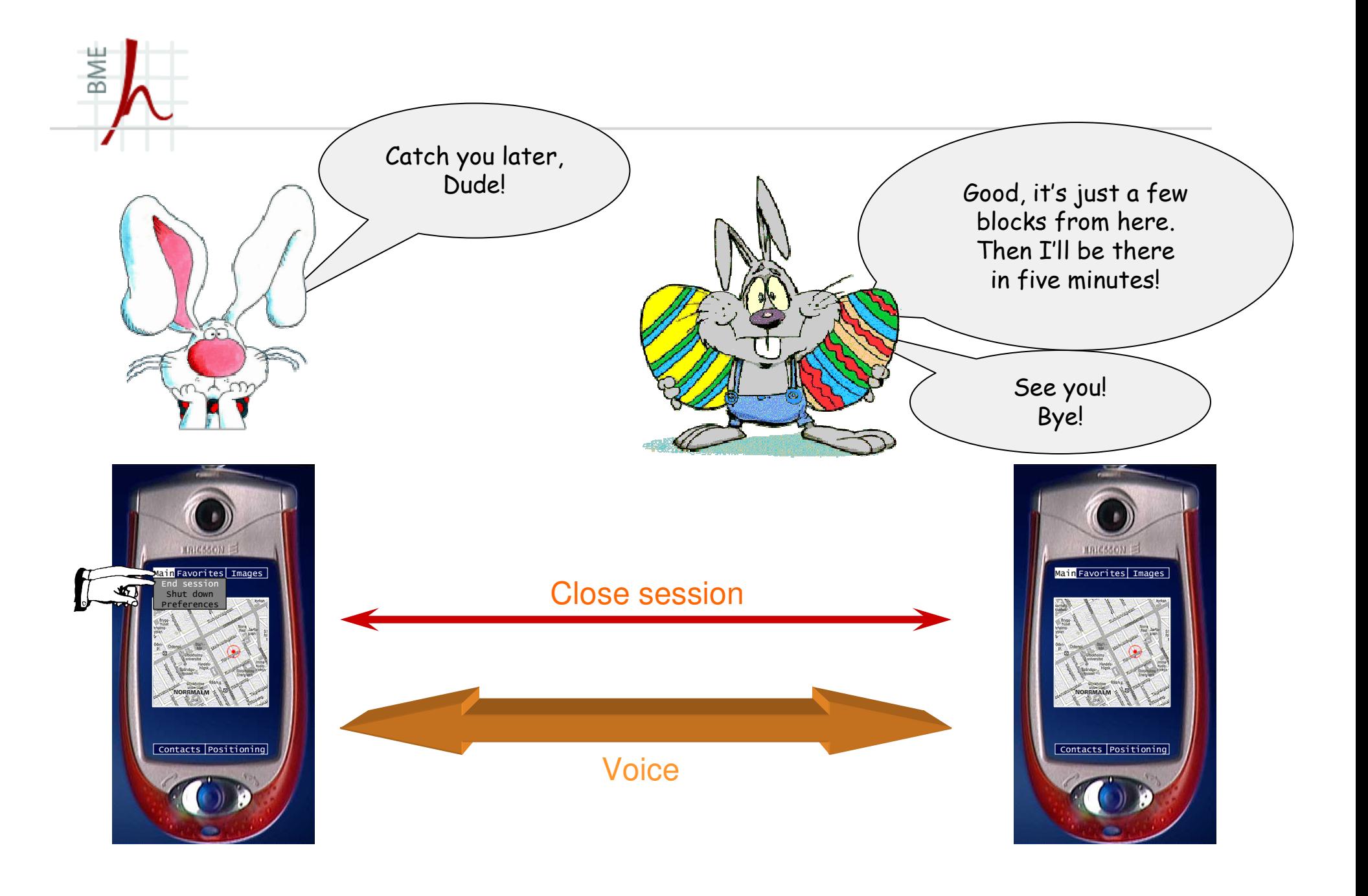

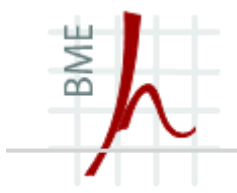

## **PKI-MIK együttműködés: IMS alapúszolgáltatások fejlesztése**

A tapasztalatok bemutatása példákon keresztül

### IMS alapú integrált üzenetküldő-rendszer megvalósíthatósági BM lehetőségei

- A projekt célja, hogy ötvözze az "Instant Messaging" és a "Store And Forward" elv előnyeit, és mobil elérést biztosítson a felhasználónak az IM fiókjaihoz (például a partnereinek az állapotát lekérdezheti, presence információit állíthatja, üzeneteket fogadhat, adott esetben üzeneteket küldhet).
- $\blacksquare$ PKI Kapcsolattartó: Butyka Zsolt (PKI-FPS)

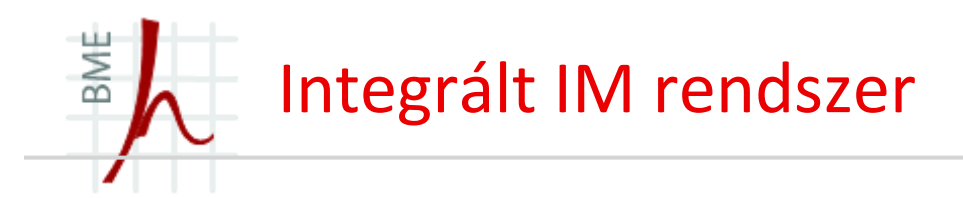

- A kutatás-fejlesztési projekt során olyan rendszert dolgozunk ki, amely:
	- $\bullet$ Ténylegesen épít az IMS fejlett funkcióira és
	- •A gyakorlatban is használható olyan szolgáltatásokat kínál,
	- $\bullet$ Amelyek számot tarthatnak a felhasználók érdeklődésére

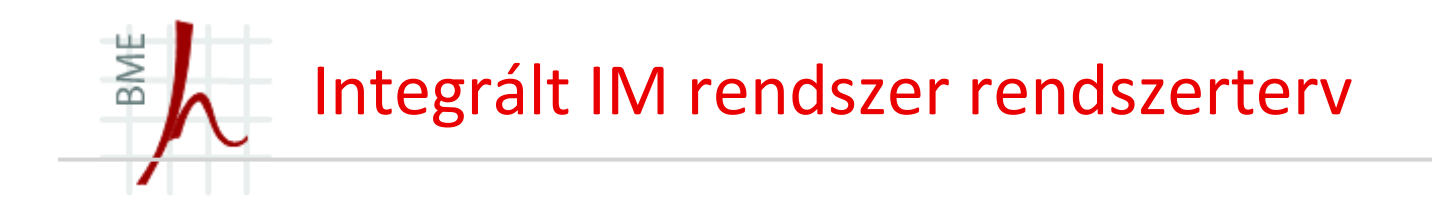

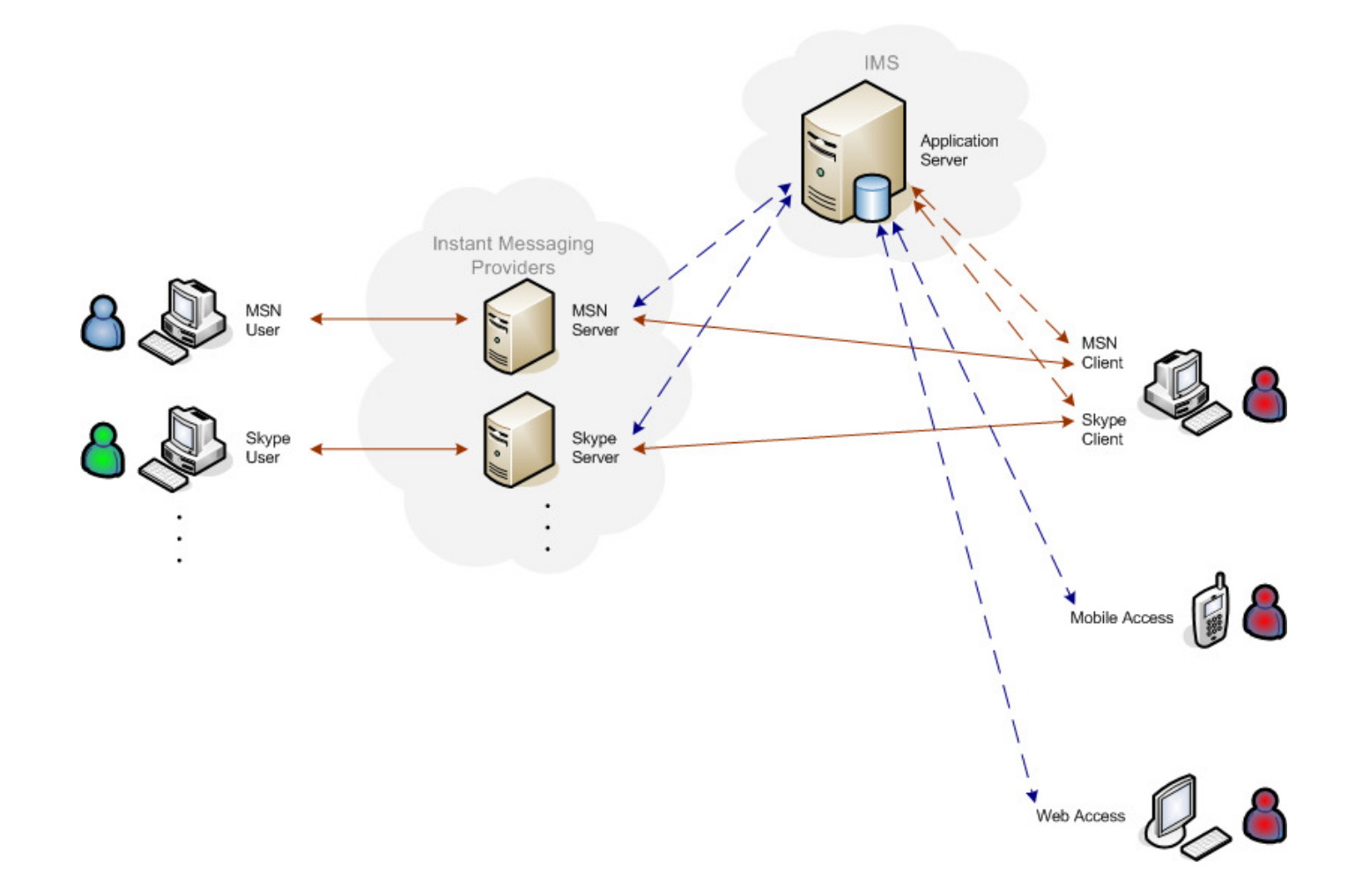

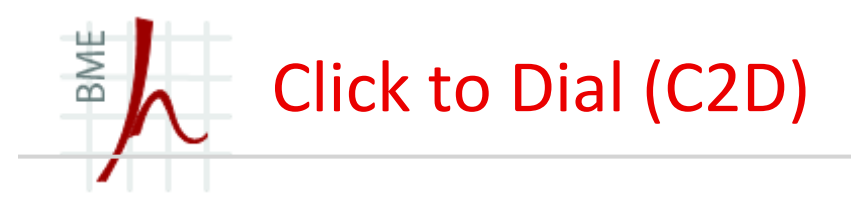

- A cél: webes hívásindítási rendszer kidolgozása és demonstrálása IMS alapon
- $\blacksquare$  A WEB-en közzétett információkat felhasználva az IMS integrációs lehetőségeinek segítségével kényelmi funkciók biztosítása a felhasználók telefonos kommunikációjához.
- $\blacksquare$ Kapcsolattartó: Butyka Zsolt (PKI-FPS)

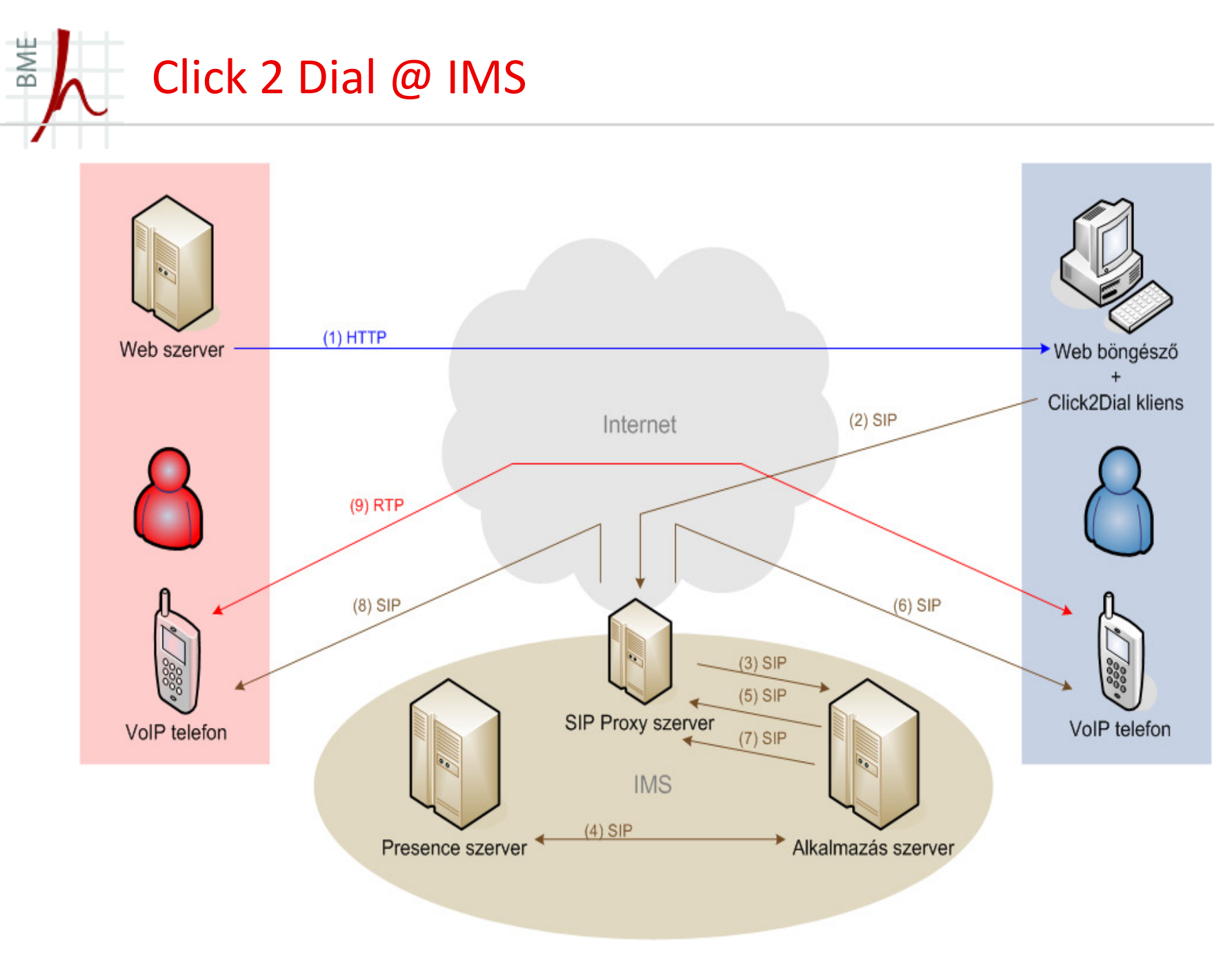

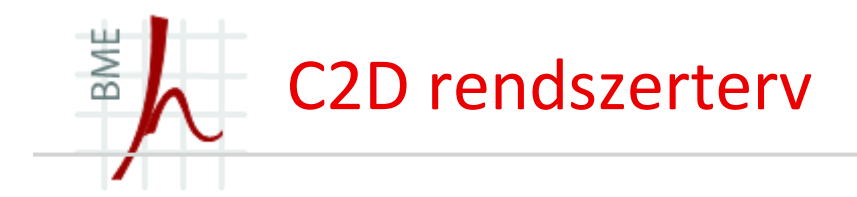

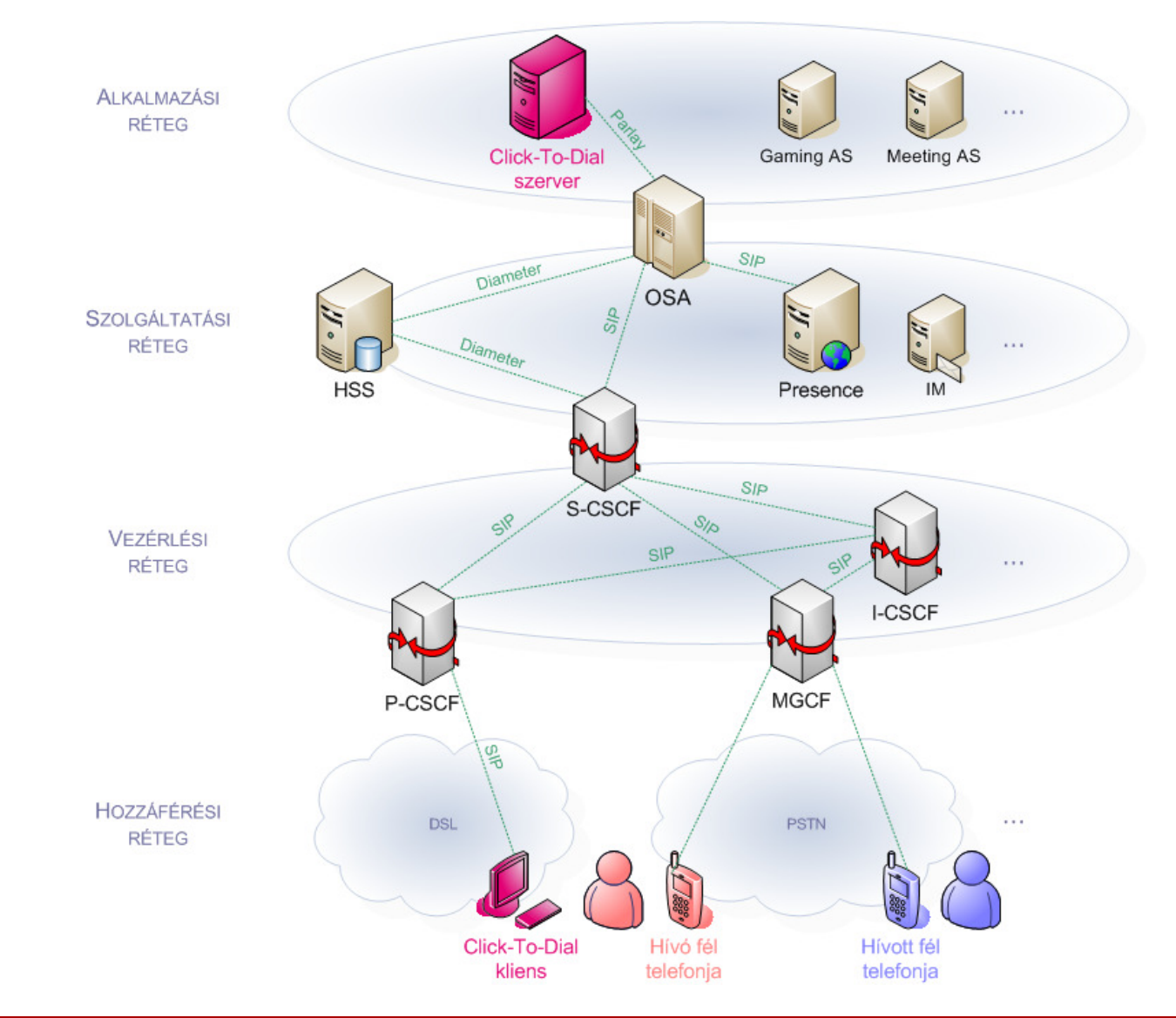

### A rendszer működése a szimulátorban

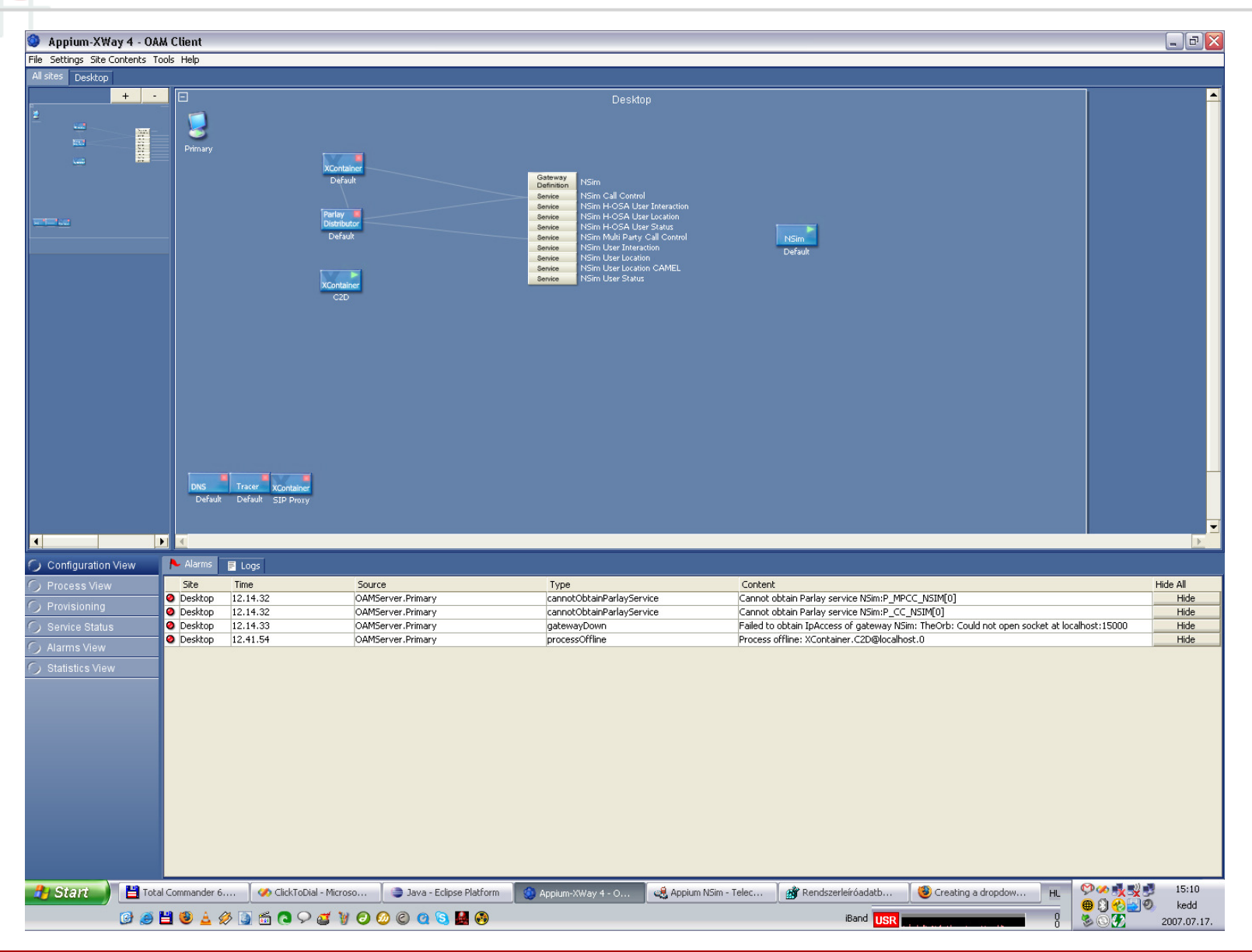

**Infokommunikációs Alkalmazások és Szolgáltatások 2011**

**BME** 

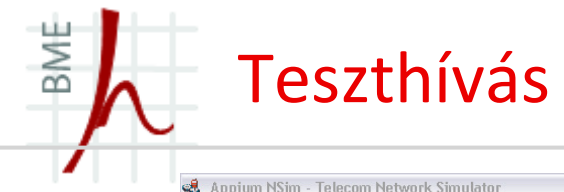

#### Appium NSim - Telecom Network Simulator File Network Macro Movement Map Cells UserLocation Windows

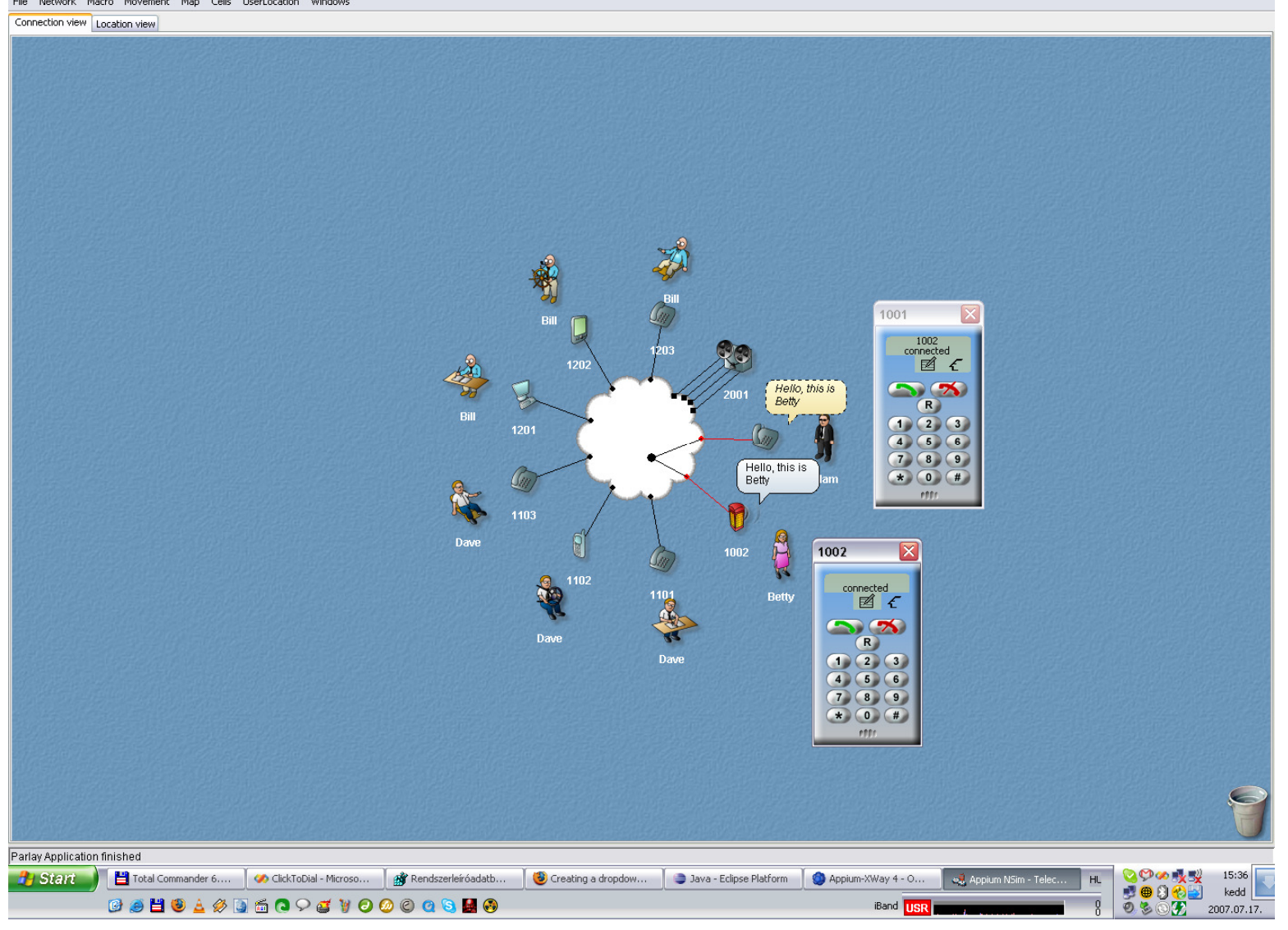

**© Szabó Sándor, Híradástechnikai Tanszék Budapesti Mőszaki és Gazdaságtudományi Egyetem**  $\boxed{\blacksquare} \boxed{\blacksquare} \boxed{\mathbf{X}}$ 

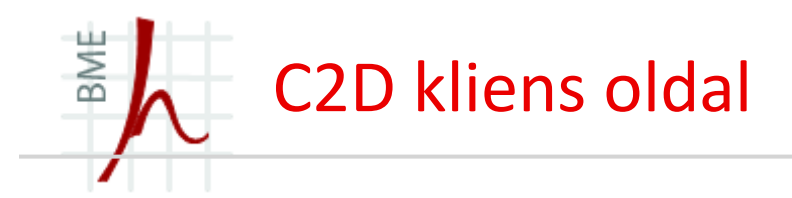

- IMS regisztráció és authentikáció
- $\blacksquare$ Hívott szám szerkesztési lehetőség
- $\blacksquare$ Hívás indítás / befejezés
- $\blacksquare$  Hívásinformációk kijelzése
	- $\bullet$ Hívó, majd a hívott fél száma
	- $\bullet$ Elérhetősége
	- $\bullet$ Hívás időtartama
	- $\bullet$ Státuszüzenetek
- $\blacksquare$ Fejlett GUI (áthelyezhető, mindig látható, áttetsző)

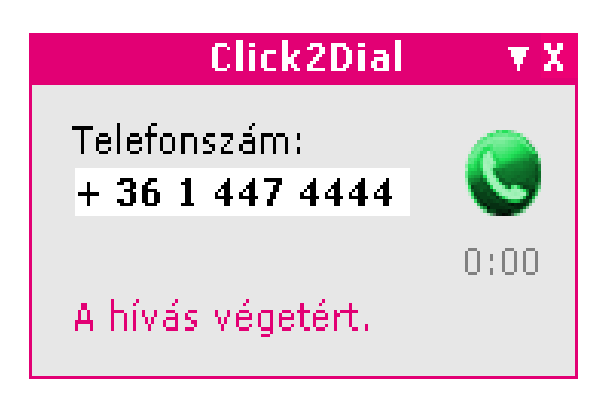

## Telefonszámok megjelölése

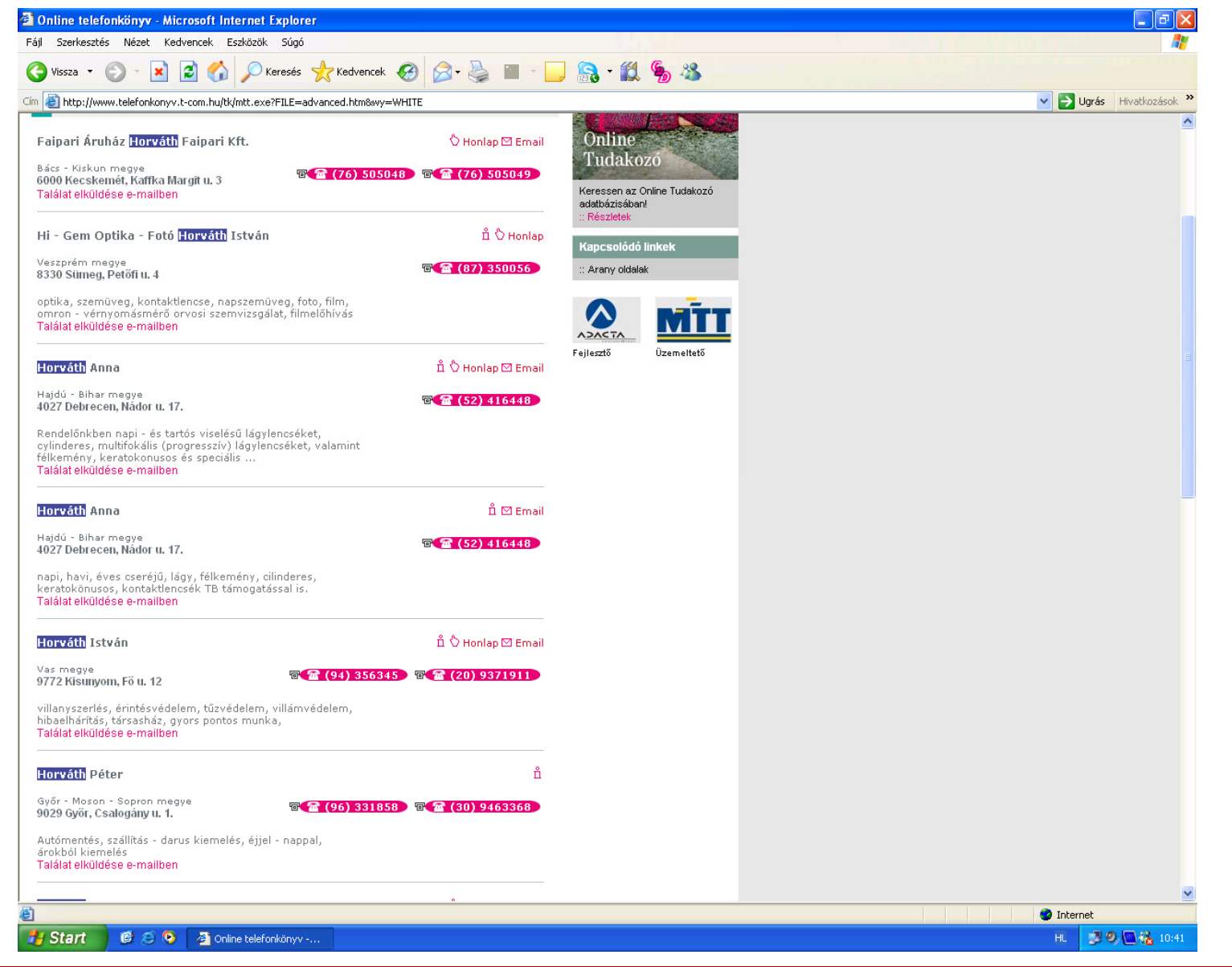

BME

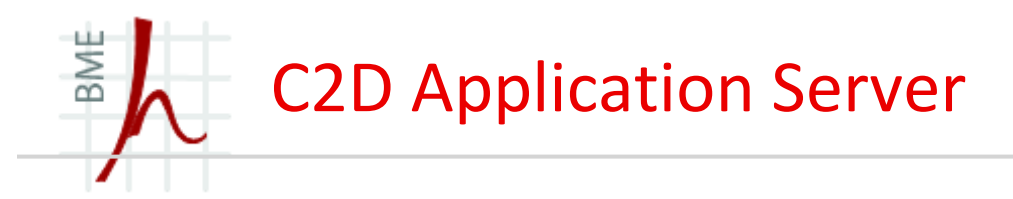

- Szabványos SIP üzenetek a kliens felé és a hívásfelépítésre
- $\blacksquare$ IMS integráció
- $\blacksquare$ Események rögzítése (CDR rekordokhoz)
- $\blacksquare$  Funkciók elosztása a kliens és a szerver között:
	- • Kliens: IMS regisztráció, weblapon található számok felismerése, GUI biztosítása, hívás igény elküldése a C2D szervernek, felhasználó folyamatos tájékoztatása (hívás folyamat információkijelzés)
	- $\bullet$  C2D szerver: a beérkező híváskérelem fogadása, a hívott és a hívó fél összekapcsolása, naplózás, kliens folyamatos informálása

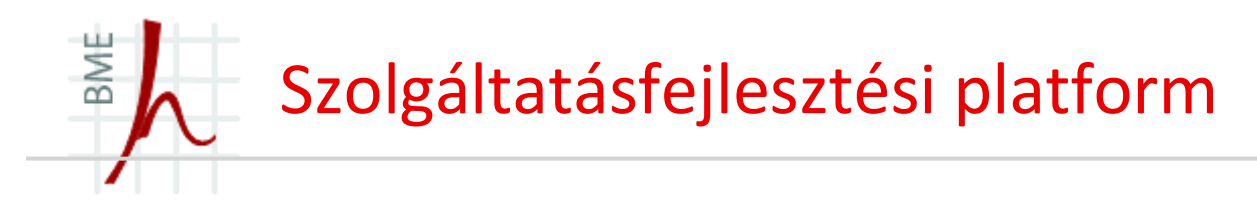

- Rövidebb fejrövidebb fejlesztési idő
	- $\bullet$ Biztonsági hibák valószínűsége kisebb
	- Kevesebb idő szükséges a tesztelésre, hamarabb bevezethető a szolgáltatás a piacra  $\bullet$
	- Az egyes szolgáltatások közös részei újra felhasználhatóak: a felhasználó hasonló, már megszokott környezettel találkozik, könnyebben megszokja az új szolgáltatásokat
	- $\bullet$ Szolgáltatói szintű megbízhatóság, rendelkezésre állás, teljesítmény
	- Széleskörűen tesztelt
	- Komponensenként licenszelhető
	- Nagy szolgáltatók által használt (pl. Vodafone, Orange, O2, BTC, stb...)  $\bullet$
- Példák:
	- •BEA WEB-Logic
	- jNetX Telecom Service Studio (TSS) •
	- •Appium

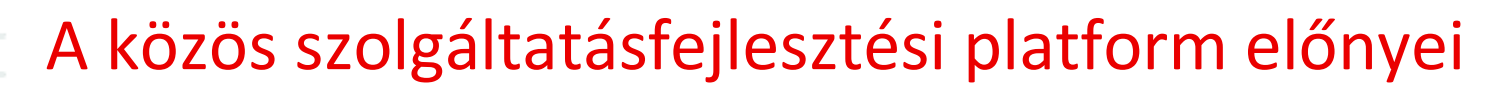

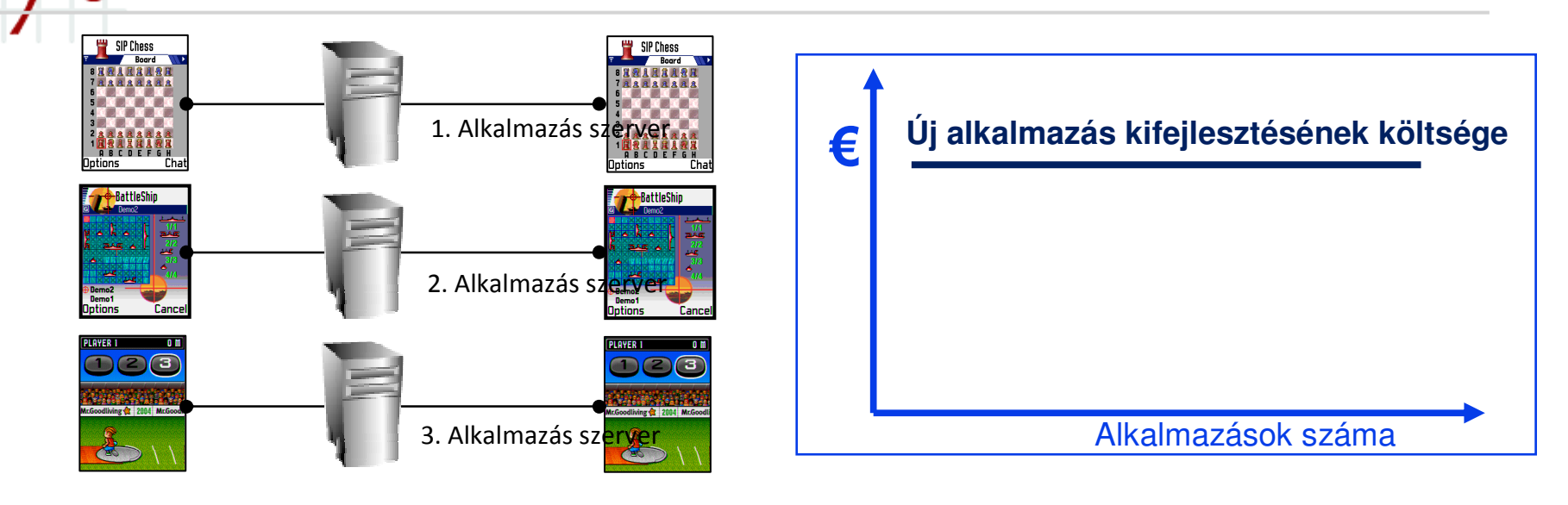

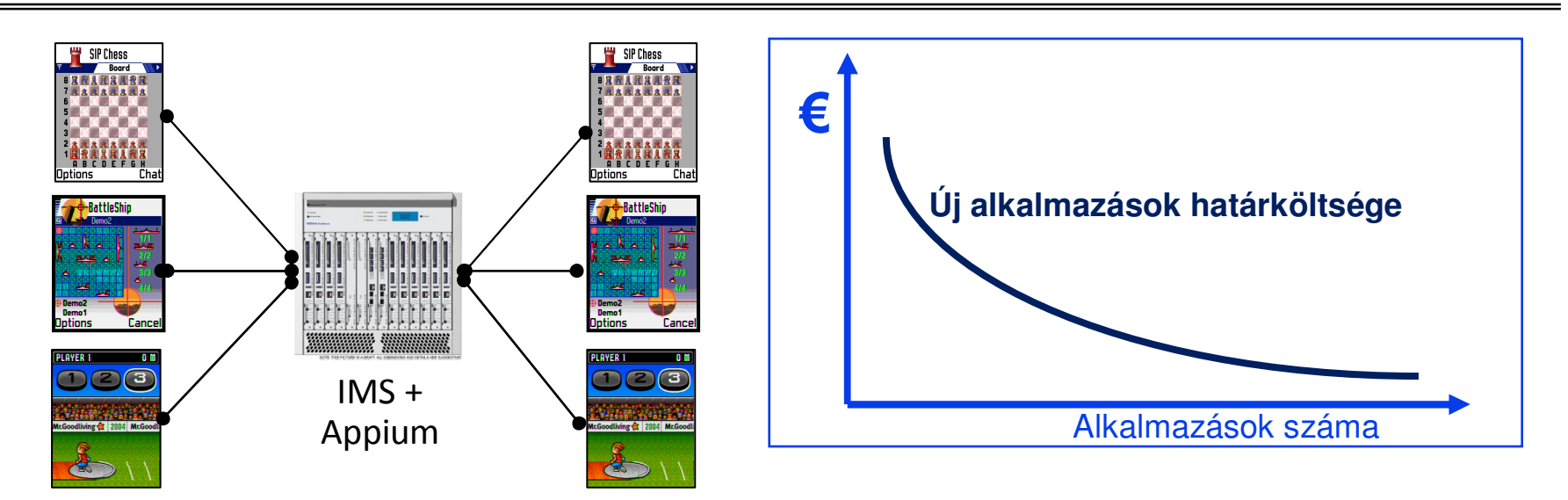

BME

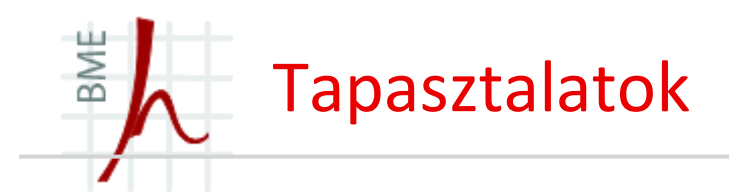

- Elkészítettük a teljesen saját megoldásunkat és az is APPIUM alapú rendszert is
- $\blacksquare$ Összehasonlítva: rövidebb fejlesztési idő SDP-re támaszkodva
- $\blacksquare$ Az elkészített komponensek nagymértékben újrahasznosíthatóak
- $\blacksquare$ Egységes megjelenésű alkalmazások
- $\blacksquare$ Beépített tesztelési lehetőség, szimulátor

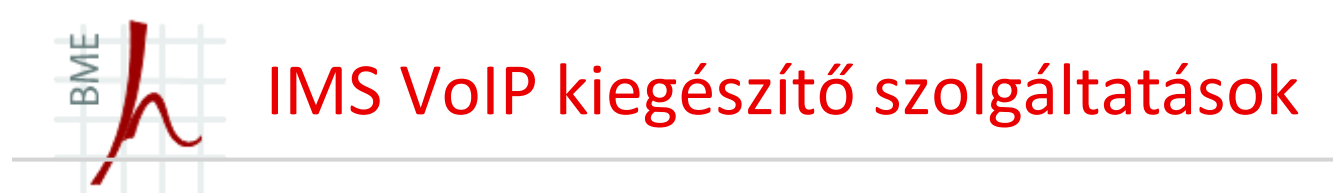

- Example IMS Service Architecture for an IMS Voice/Video/Data telephony service:  $\bullet$ 
	- the SIP-AS provides Supplementary Services such as e.g. Call-Forwarding, Call-Barring, Simultaneous-Ringing, etc.

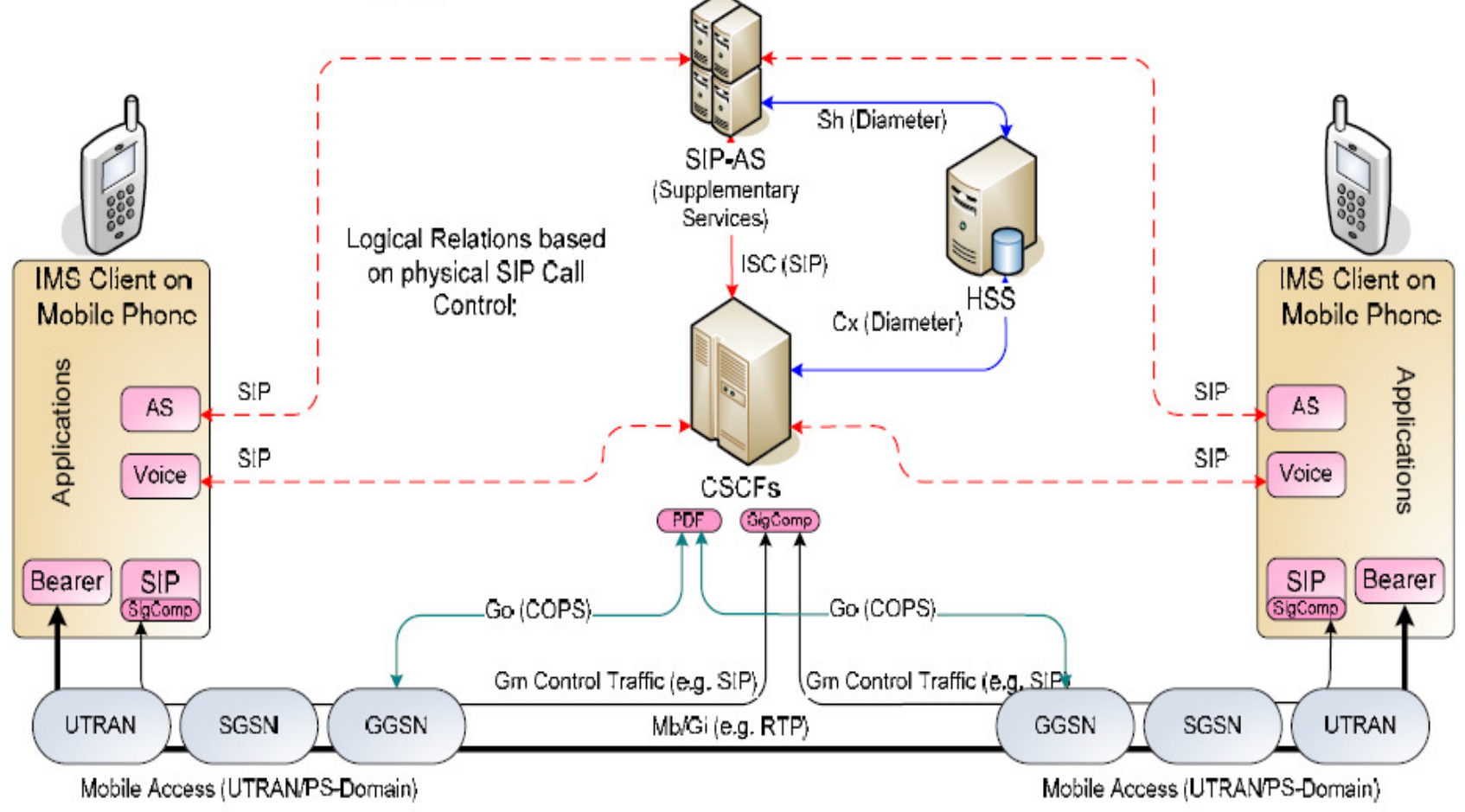

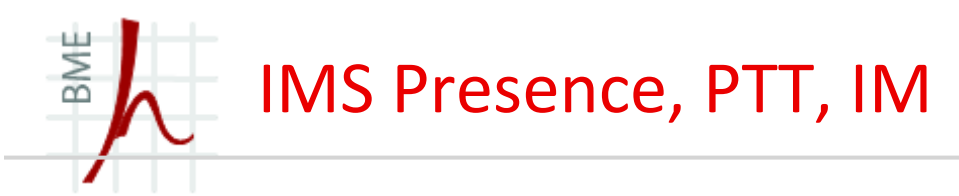

• Example IMS Service Architecture for the IMS services:

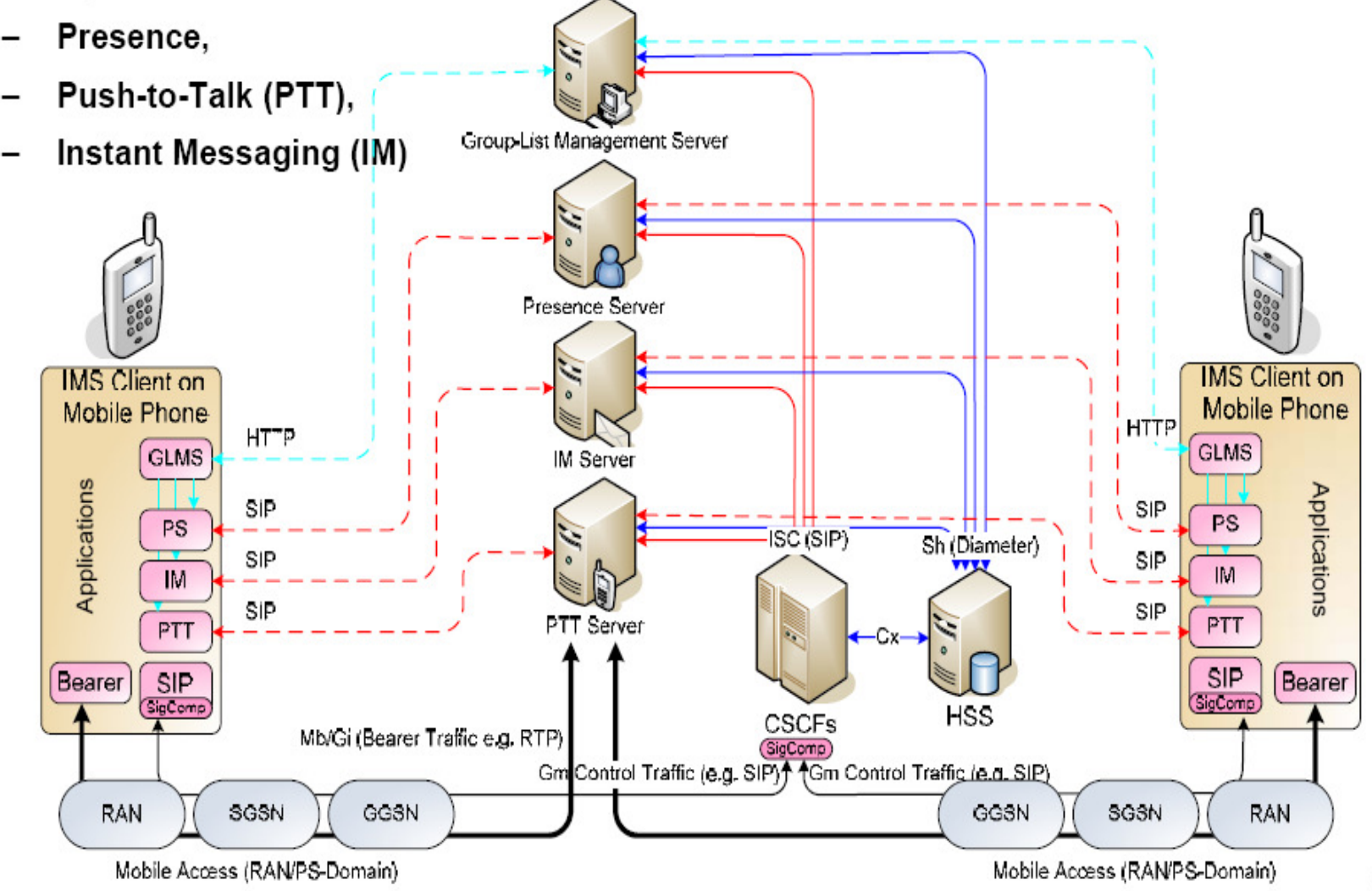

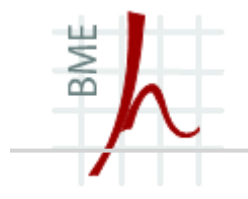

## Kérdések?

# **KÖSZÖNÖM A FIGYELMET!**

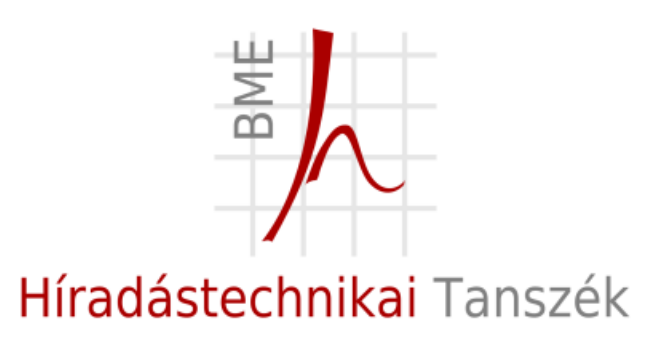

Dr. Imre SándorSzabó SándorBME Híradástechnikai Tanszékszabos@hit.bme.hu

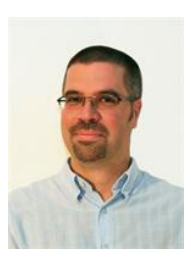